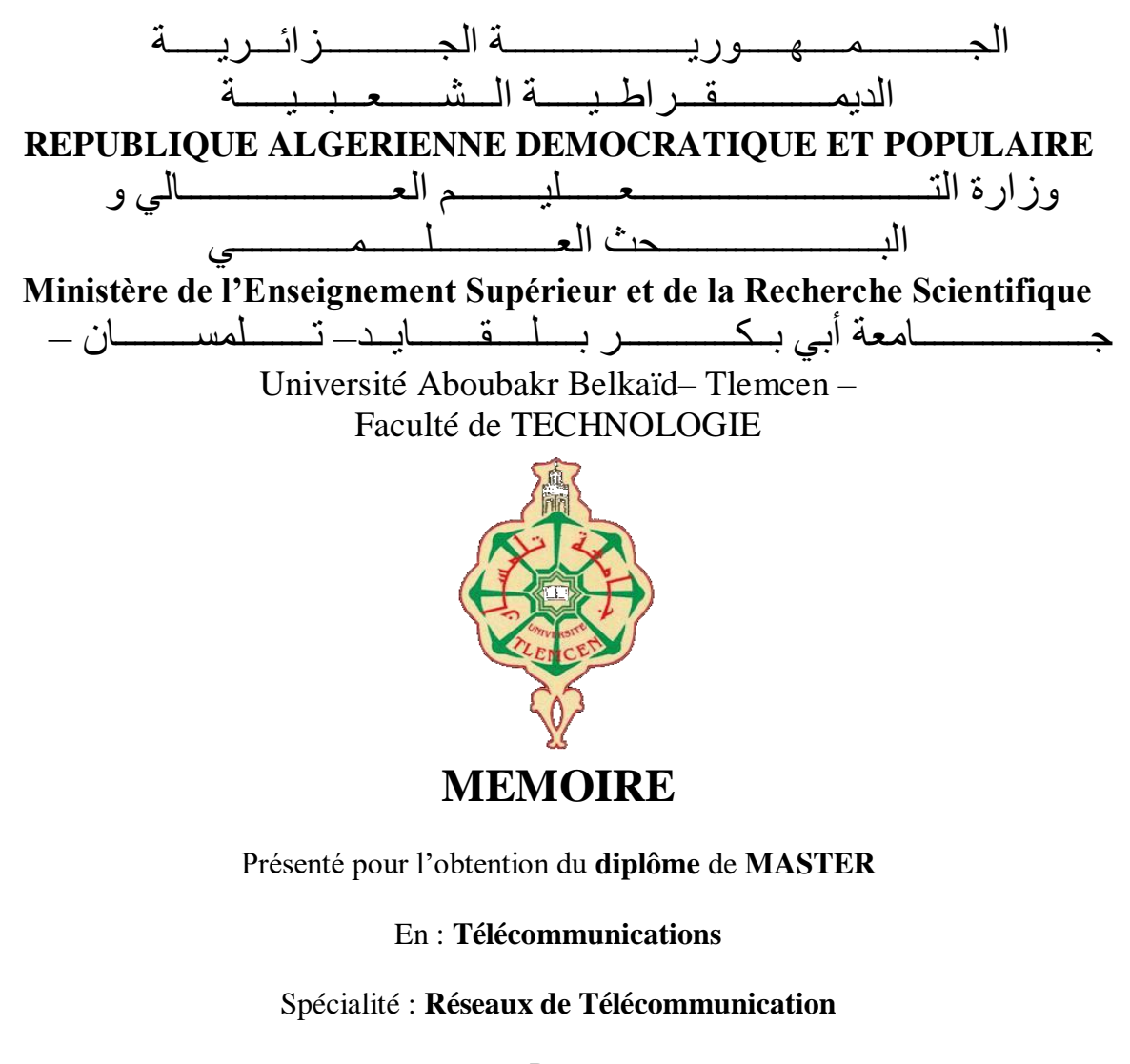

Par : **MIMOUNI AÏCHA MISSOUM AMIRA ESMAHEN**

Sujet :

# **Étude de la compensation de dispersion par FBG dans une chaîne de transmission optique**

Soutenu le 28 /06 /2022 , devant le jury composé de :

Mr.Karim Fethalah Prof Université de Tlemcen Président Mme.Badaoui Hadjira Prof Université de Tlemcen Examinateur Mr.CHIKH-BLED Hicham MCA Université de Tlemcen Encadreur

**Année universitaire : 2021/2022**

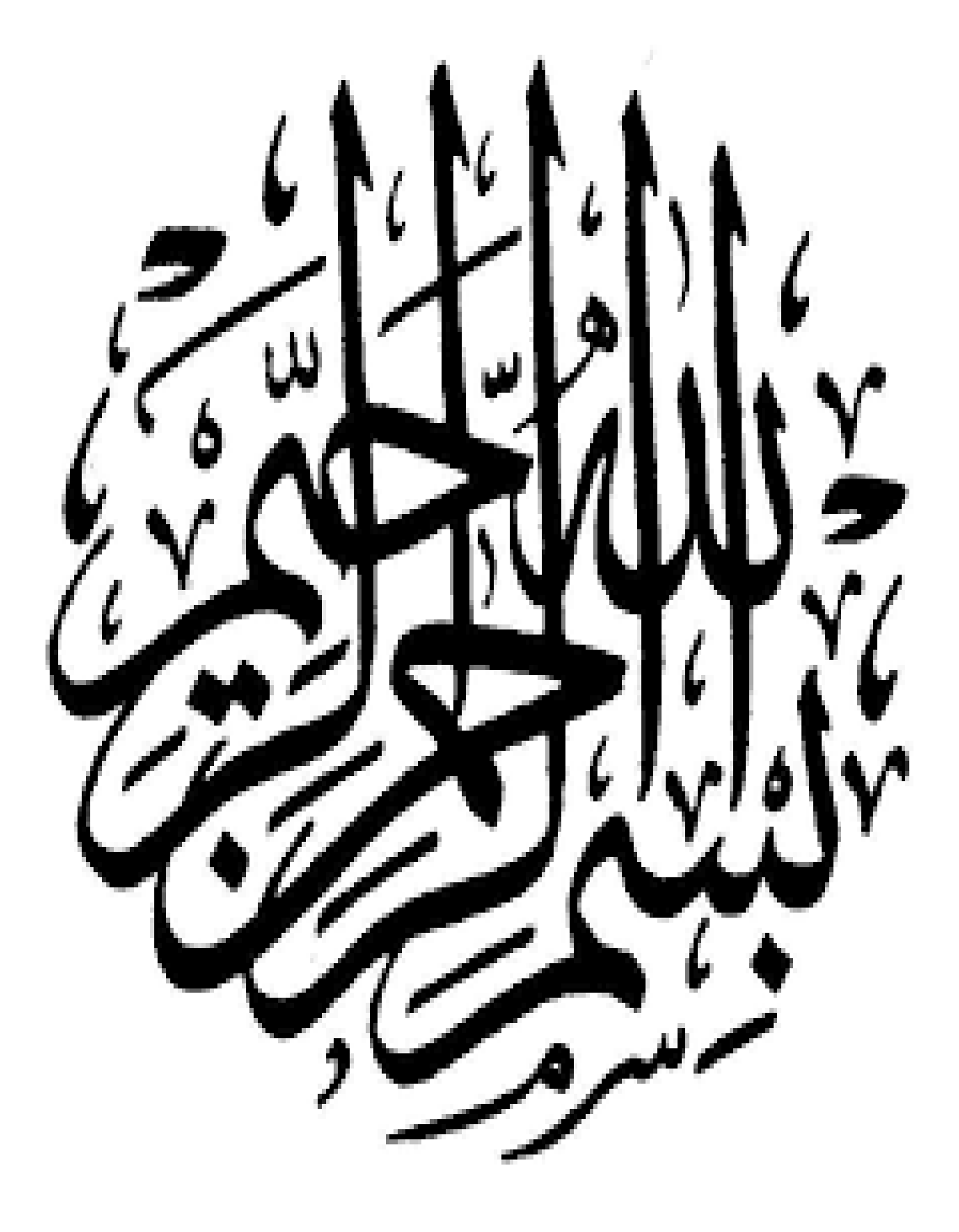

# Remerciements :

<span id="page-2-0"></span>*Nous remercions avant tout à* **ALLAH** *le tout puissant de nous avoir aidé dans nos années d'études et de nous avoir permis de réaliser ce modeste travail.*

*Nos remercient aussi l'encadreur de ce mémoire Mr :* **Chikh-Bled Hicham** *pour sa patience, sa disponibilité, ses conseils.*

*Nos tenons à exprimer notre remerciement au président***Mr.Karim Fethalah** *et aux membres du jury***Mme.Badaoui Hadjira** *, qui ont accepté d'évaluer notre travail et de l'enrichir par leur* 

*remarque.*

*Pour conclure, nos remercient s'adresse également à tout l'ensemble du personnel du département de télécommunications, de la faculté des technologies, aussi tous ceux qui, de prés ou de loin, ont contribué à la réalisation de ce travail*.

Dédicaces:

<span id="page-3-0"></span>*Avec un énorme plaisir, un cœur ouvert et une immense Joie, que je dédie mon travail à mes très chers respectueux et Magnifique* **parents** *qui m'ont soutenus tout au long de ma vie, Ainsi a mes sœurs :***ASSMAA, DJALILA, DIKRA** *et mon frère :* **MANSOUR** *et en particulier à mon Binôme* **AMIRA ESMAHEN** *et a tout personne qui m'ont Encouragé ou aidé au long de mes études.*

AICHA

Dédicaces :

<span id="page-4-0"></span>*Avec un énorme plaisir, un cœur ouvert et une immense Joie, que je dédie mon travail à mes très chers respectueux et magnifique parents qui m'ont soutenus tout au long de ma vie, ainsi a mes sœurs :* **ASMA , MERYEM,HIND,WAHIBA** *et mes frères :***AMINE et TAKEY EDDINE** *et en particulier à mon Binôme* **AICHA** *et mes amies et a tout personne qui m'ont Encouragé ou aidé au long de mes études.*

AMIRA ESMAHEN

# **Résumé:**

<span id="page-5-0"></span>De nos jours, le support de transmission le plus utilisé dans les télécommunications optiques haut-débit est la fibre optique. D'autre part, ce canal de transmission présente certaines limitations, tel-que l'élargissement spectral qui est la dispersion chromatique.

L'objectif de notre projet de fin d'étude était de proposer des solutions afin de limiter ce phénomène. Notre technique est d'utiliser des fibres à réseaux de Bragg, qui ont été simulés avec le logiciel Optisystem.

L'analyse des résultats obtenus à partir du diagramme de l'œil ainsi que du facteur de qualité, nous ont permis de confirmer que ce composant à base de réseaux de Bragg est un bon moyen de compenser la dispersion chromatique dans les systèmes optiques.

**Mots clés** : Fibre optique – Réseaux de Bragg – Dispersion Chromatique.

الملخص ـ في الوقت الحاضر ، تعد الألياف البصرية وسيلة النقل الأكثر استخدامًا في الاتصـالات الضوئية عالية السرعة. من ناحية أخرى ، فإن قناة اإلرسال هذه لها قيود معينة ، مثل التوسيع الطيفي الذي هو تشتت لوني كان الهدف من مشروع نهاية الدراسة لدينا هو اقتراح حلول للحد من هذه الظاهرة. تقنيتنا هي استخدام حواجز شبكية من<br>Bragg الألياف تم إجراء عمليات المحاكاة باستخدام برنامج Optisystem.

تحليل النتائج التي تم الحصول عليها من مخطط العين وكذلك عامل الجودة. لقد لوحظ أن هذا المكون القائم على حواجز .هو وسيلة جيدة للتعويض عن توسيع الطيف Bragg شبكية **الكلمات المفتاحية**: األلياف الضوئية - حواجز شبكية - تشتت لوني

# Abstract:

Nowadays, the most widely used transmission medium in high-speed optical telecommunications is fiber optics. On the other hand, this transmission channel has certain limitations, such as the spectral broadening which is chromatic dispersion.

The objective of our end-of-study project was to propose solutions to limit this phenomenon. Our technique is to use fiber Bragg gratings. The simulations were carried out with the Optisystem software.

Analysis of the results obtained from the eye diagram as well as the quality factor. It has been noticed that this component based on Bragg gratings is a good way to compensate for spectral broadening.

**Keywords**: Optical fiber – Bragg gratings – Chromatic dispersion.

<span id="page-6-0"></span>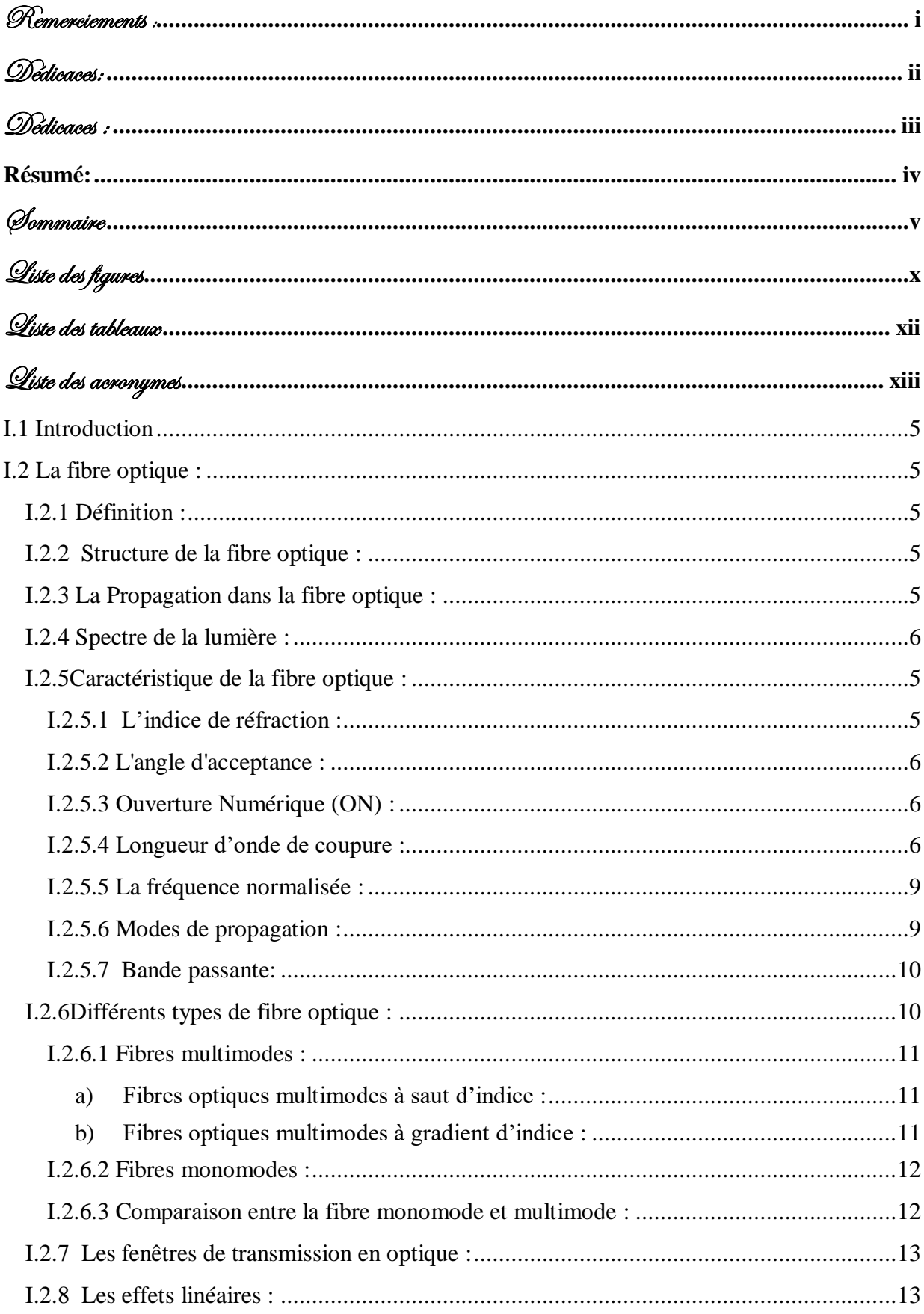

# Sommaire

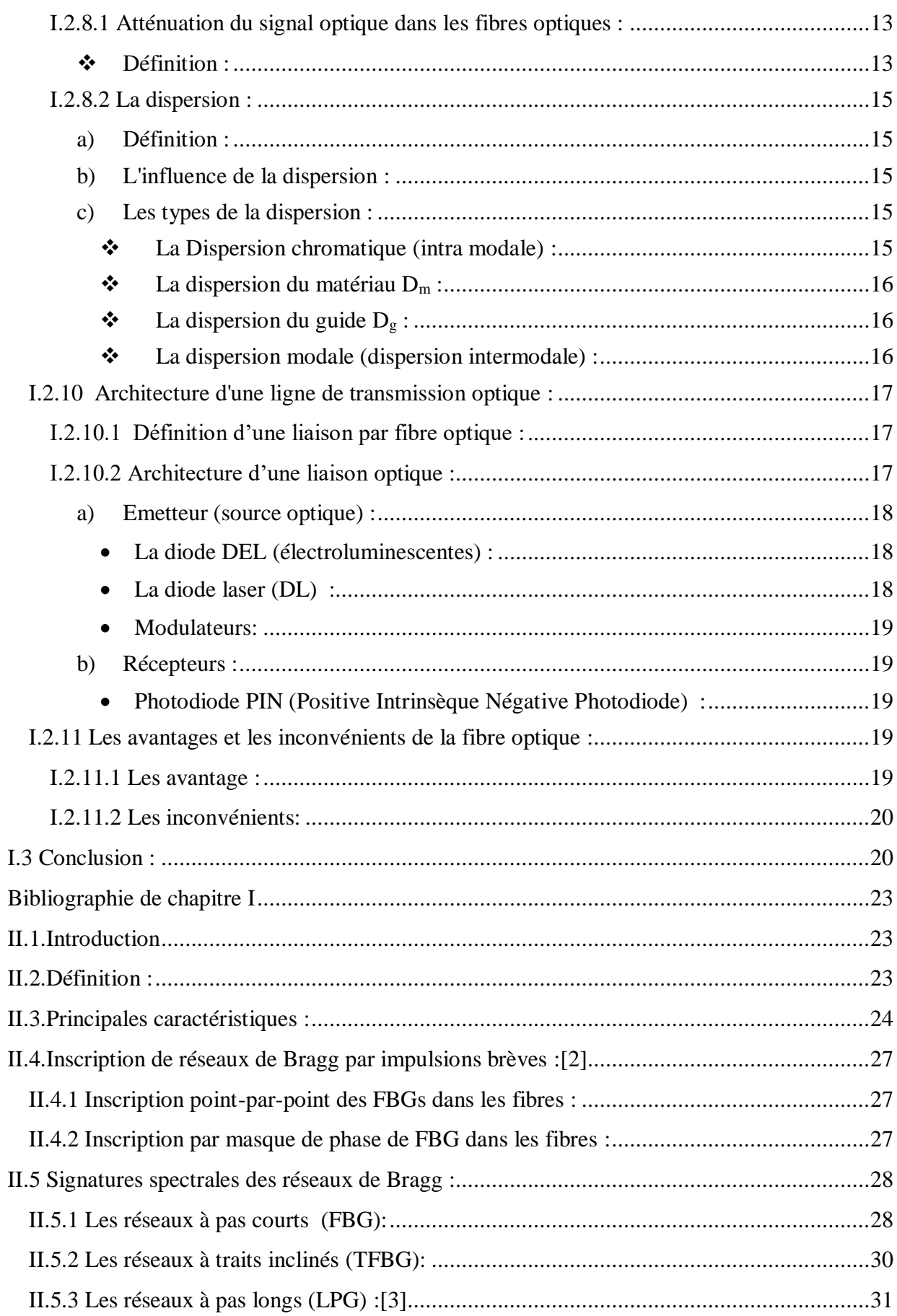

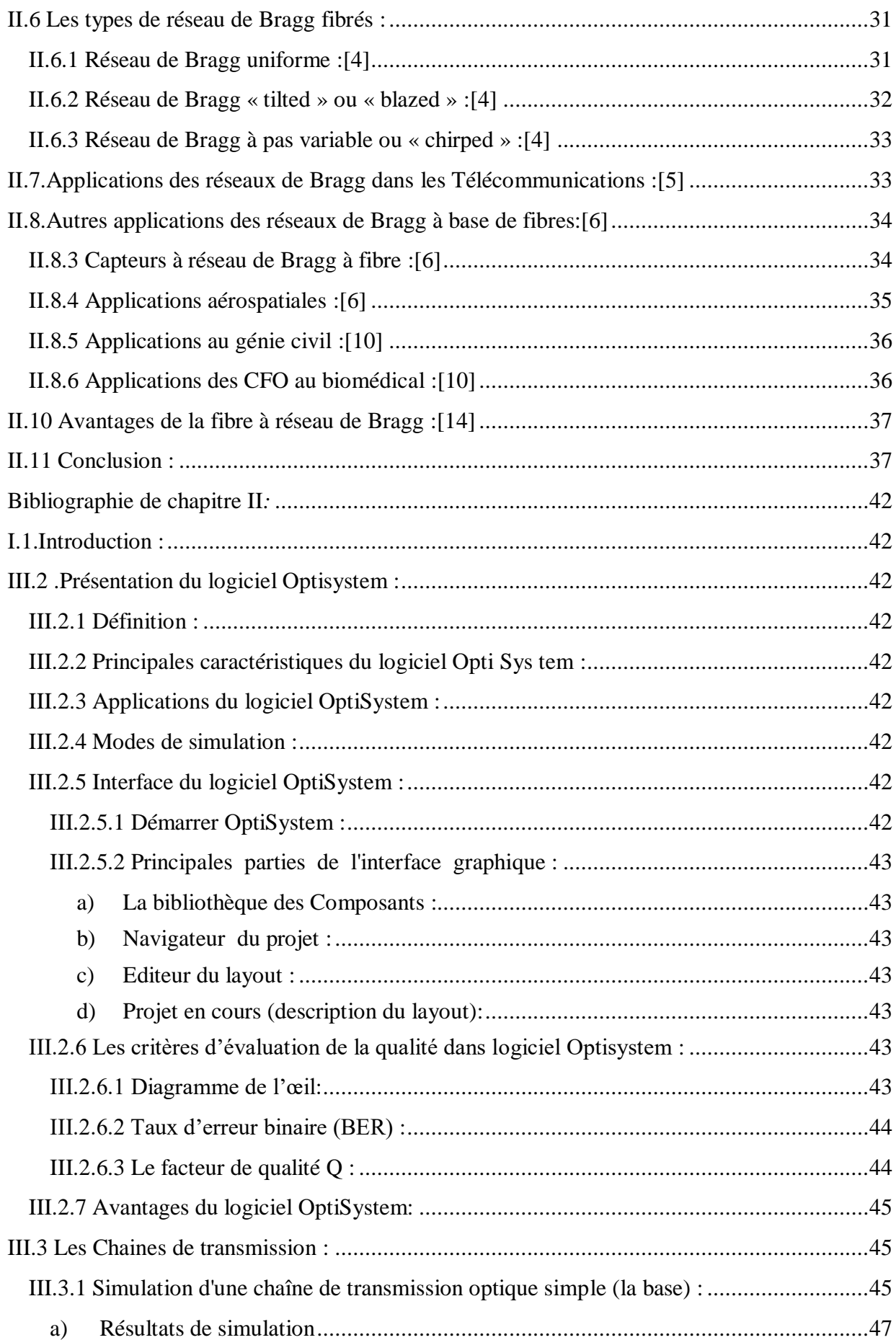

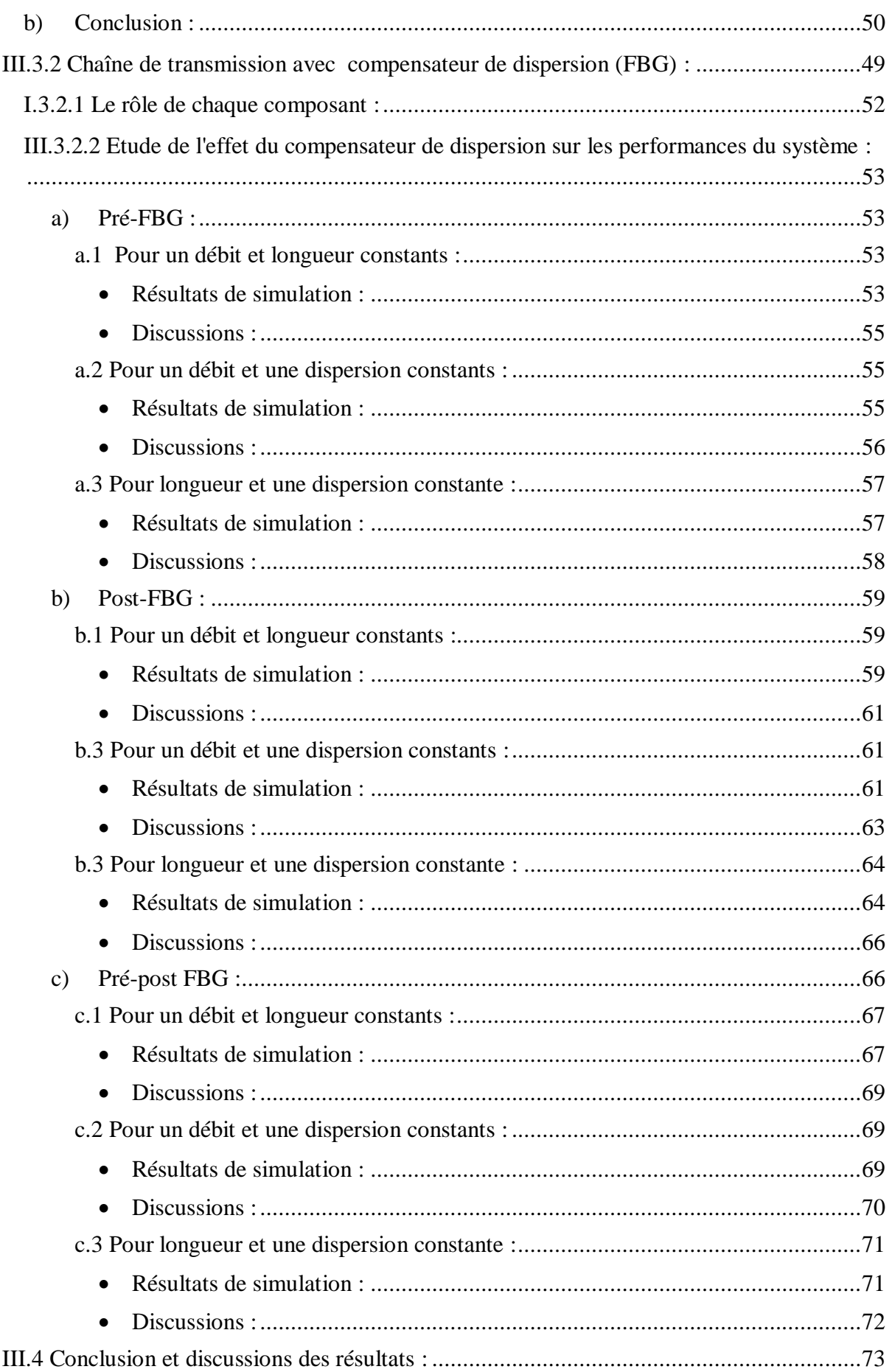

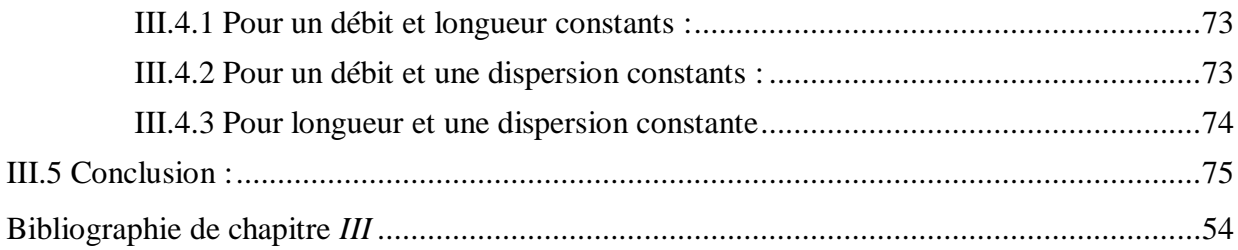

Liste des figures

# <span id="page-11-0"></span>**Chapitre 1 : Généralité sur fibre optique :**

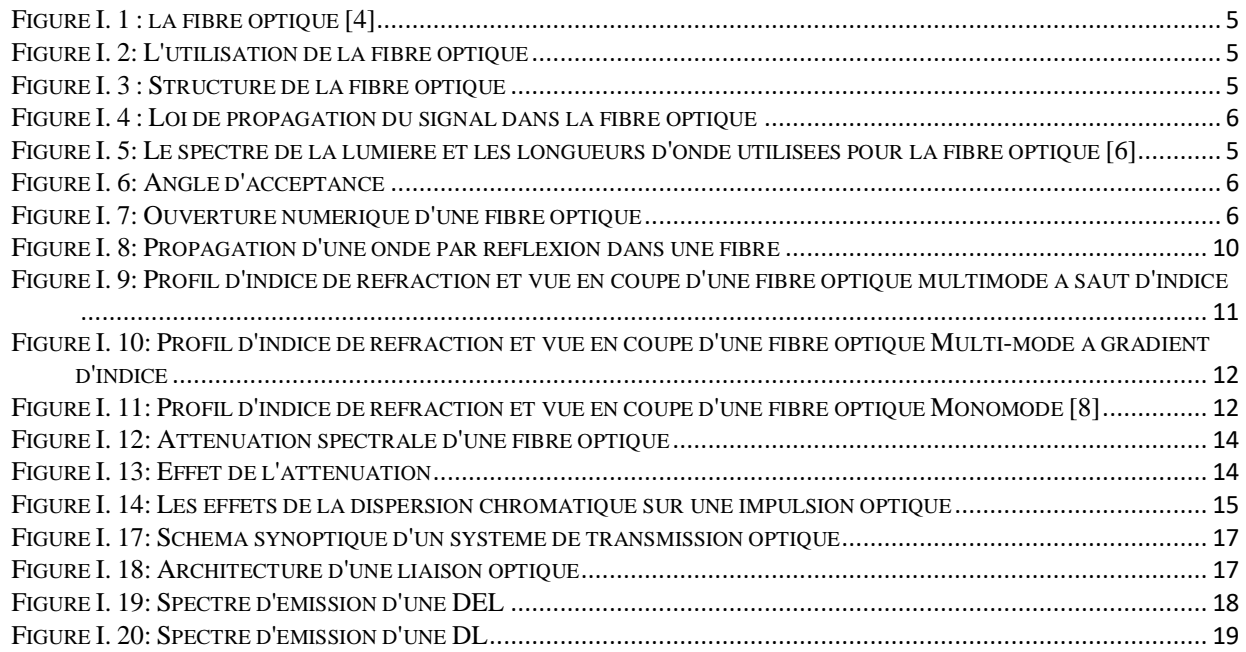

# **Chapitre 2 : Étude générale des réseaux de Bragg à fibres optique :**

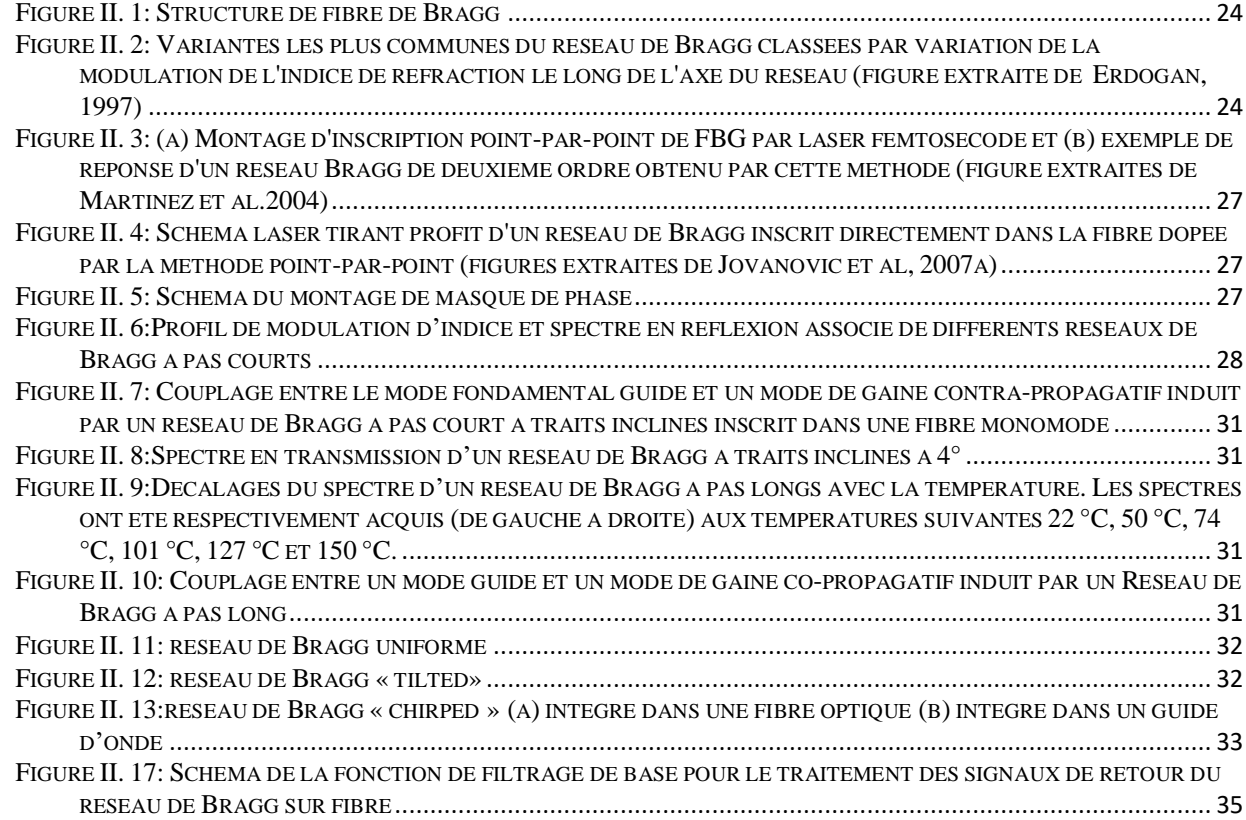

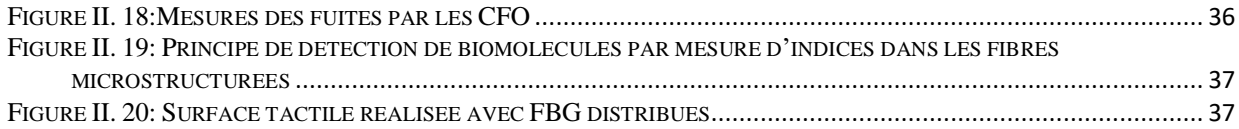

# **Chapitre3 : simulation :**

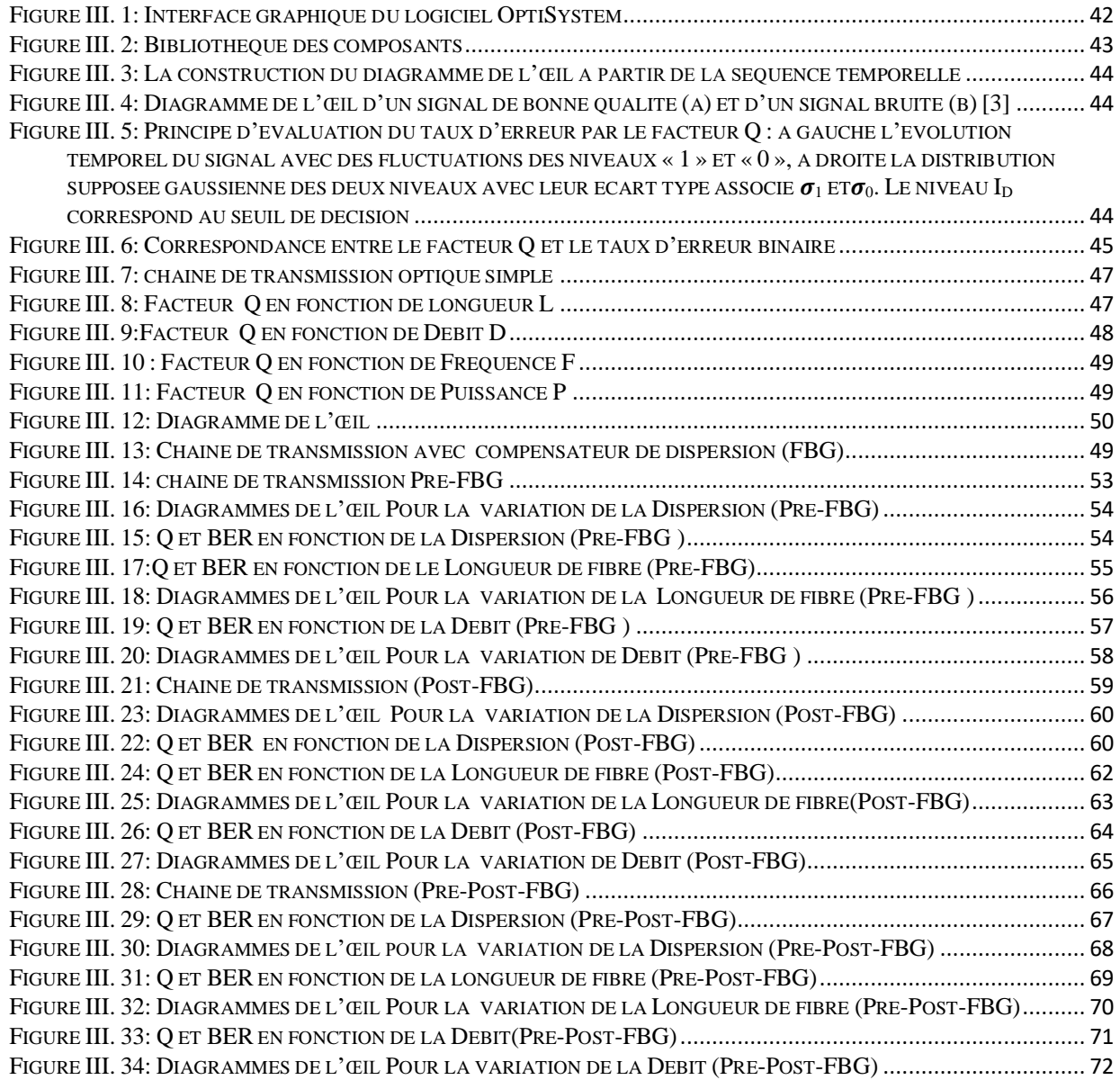

Liste des tableaux

# <span id="page-13-0"></span>**Chapitre 1 : Généralités sur les fibre optique :**

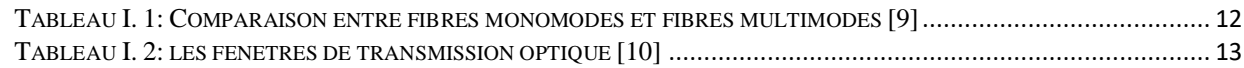

# **Chapitre 2 : Étude générale des réseaux de Bragg à fibres optique :**

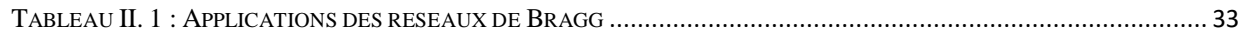

# **Chapitre3 : Simulation :**

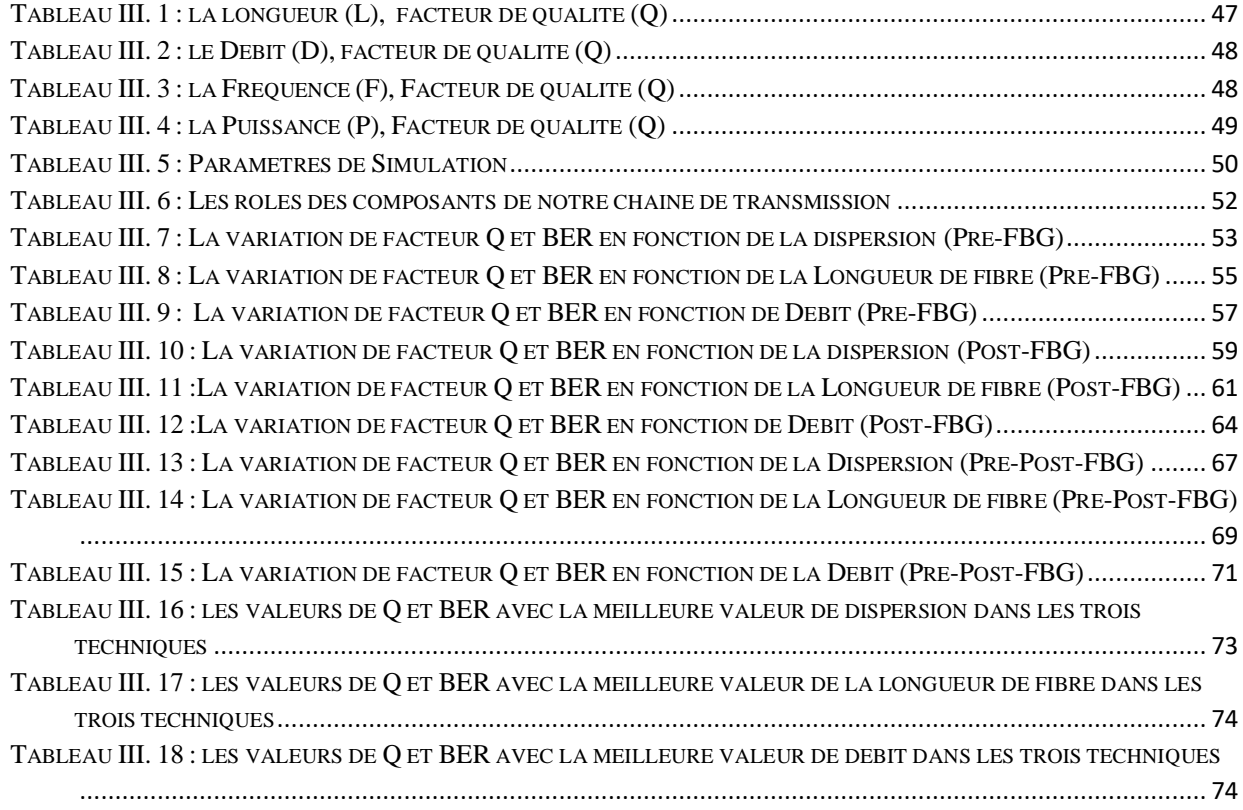

Liste des acronymes

<span id="page-14-0"></span>B **BER :** Binary error rate

**Bp:** Bande passante

C **CFO :** Capteurs a fibre optique

D **DEL :** Diode électroluminescentes

**DG:** Dispersion du Guide

**DL :** Diode Laser

**DM :** Dispersion du Matériau

E **EDFA :**Erbium Doped Fiber Amplifier

**EMI :**ElectroMagnetic Interference

**F FBG :**Fiber Bragg Grating

 $\mathbf{L}$ **LAN:** Local Area Network

**LPG :**Long Period Grating

M **MAN:** Metropolitan Area Network

O **ON :**OuvertureNumérique

**P PbP :**Point-by-Point

**PIN :**Positive IntrinsèqueNégative Photodiode

**PON :**Passive Optical Network

**T TFBG :**Tilted Fiber Bragg Gratings

**TSF :**Transmission Sans Fil

U **UV :**Ultrat Violet

W **WDM:** Wavelength Division Multiplexing

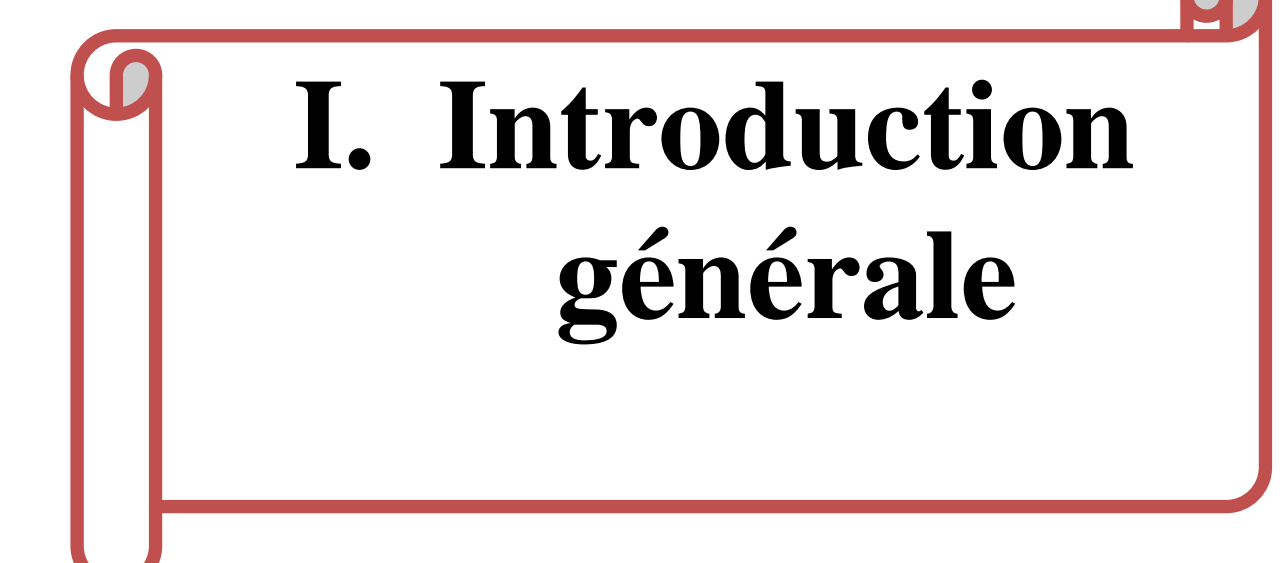

#### I. **Introduction générale** :

 Les télécommunications font partie des technologies qui ont révolutionné notre mode de vie au vingtième siècle. Du télégraphe à l'Internet, de la TSF au téléphone cellulaire, les progrès établis en la matière sont spectaculaires.

Les télécommunications ne sont pas considérées comme une science, mais comme des technologies et techniques appliquées. Elle définies comme la transmission à distance d'information avec des moyens électroniques. Une liaison de télécommunications comporte trois éléments principaux :

- Un émetteur qui prends l'information et la convertit en signal électrique, optique ou radioélectrique.
- Une ligne de transmission, une fibre optique ou l'espace radioélectrique, qui relie émetteur et récepteur.
- Un récepteur qui reçoit le signal et le convertit en information utilisable. [1]

 L'optique est aujourd'hui le support idéal pour la transmission dans les réseaux de télécommunication, en offrant la capacité nécessaire pour tout ce trafic d'informations qui circule dans les réseaux. L'optique commence aussi à apporter une flexibilité élémentaire, à travers commutateurs et sous-systèmes accordables.

La fibre optique est devenue un des média les plus utilisés pour transporter tous types de données (audio, vidéo, Internet) après avoir supplanté les autres supports de transmission. Ce choix est dû aux efforts soutenus des chercheurs dans le domaine des télécommunications optiques. [2] Comme tout système de communication la fibre optique a des problèmes et parmi de ces problèmes on a la dispersion, et afin de compenser cette dispersion et améliorer les performances du système optique on trouve la technique : **les fibres à réseau de Bragg (FBG)**.

 Notre objectif principal dans le cadre de ce mémoire est l'étude, et la simulation d'une chaine de transmission optique à l'aide de FBG avec le logiciel Optisytem.

Le présent projet de fin d'études est organise en trois chapitres:

 Dans le premier chapitre nous présentons les généralités sur la fibre optique, la propagation dans la fibre optique, en donnant les caractéristiques et ses effets linéaires, les avantages et inconvénients de la fibre optique et nous finissons notre chapitre par une conclusion.

le deuxième chapitre est réservé pour l'explication de la technique des réseaux de bragg a fibres(FBG) en générale avec ses applications a la télécommunication optique.

dans le dernier chapitre on va faire une étude et une simulation d'une chaine de transmission optique à l'aide de réseau de bragg a fibres(FBG) avec le logiciel **optisystem.**

A la fin, ce mémoire est clôturé par une conclusion générale.

# **II. Chapitre I : Généralités sur les fibres optiques**

# <span id="page-19-0"></span>**I.1 Introduction :**

Nous sommes maintenant dans une période de développement continu d'internet et du moyen de transmission d'informations le plus rapide. Lorsqu'il s'agit de transmettre des débits de données élevés sur de longues distances, avec un grand nombre de canaux, l'utilisation de la fibre optique représente le moyen de transmission le plus fiable et le plus rapide. Le réseau d'accès optique est basé sur l'utilisation des fibres optiques. Ils remplaceront les fils de cuivre qui ne peuvent pas répondre aux besoins des clients. Ensuite, les caractéristiques, les défauts et les différentes utilisations des fibres optiques seront présentés. Nous nous intéresserons à proposer différents standards d'accès optique. [3]

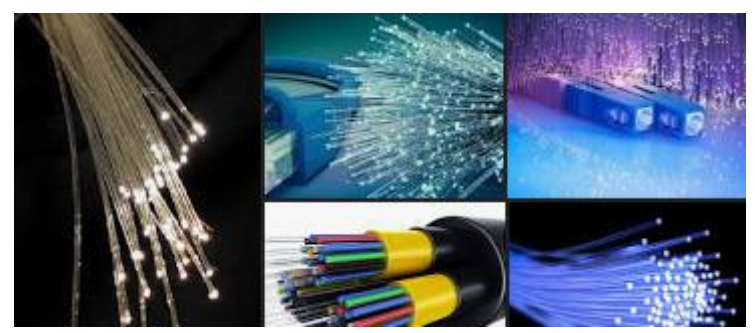

**Figure I. 1 : la fibre optique [4]**

# <span id="page-19-3"></span><span id="page-19-1"></span>**I.2 La fibre optique :**

# <span id="page-19-2"></span>**I.2.1 Définition :**

Les fibres optiques trouvent leurs applications essentiellement dans les télécommunications. Les fibres optiques permettant la propagation d'ondes lumineuses dans une fibre en verre, ou de plastique .Elle est capable de transmettre des ondes lumineuses pendant de longues distances avec une perte minimale, elle offre un débit d'informations nettement supérieur à celui des câbles coaxiaux et prend en charge un réseau haut-débit, comme la télévision, le téléphone ou les données informatiques. En plus elle ont de grands avantages qui sont son immunité aux interférences électromagnétiques et sa plus grande difficulté d'écoute contrairement aux supports électriques.

<span id="page-19-4"></span>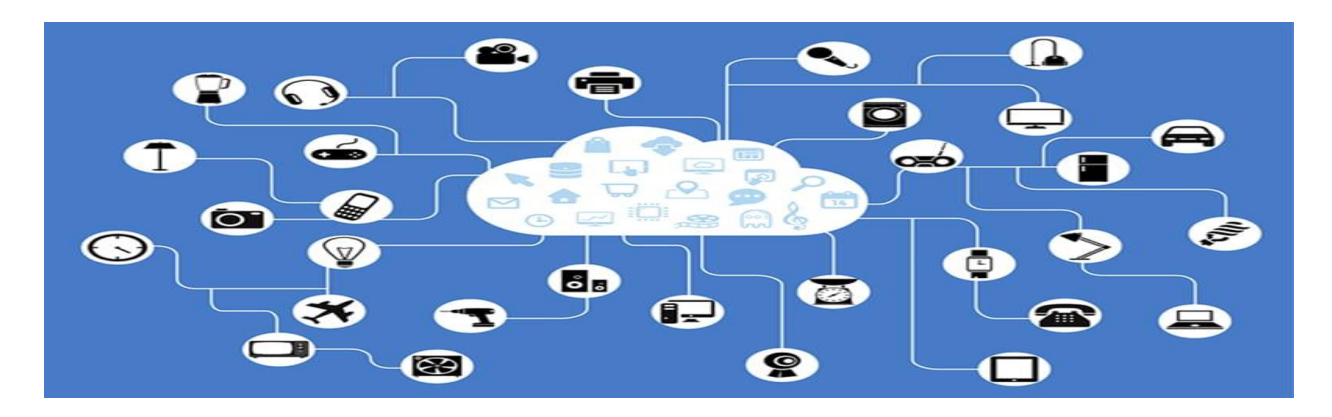

**Figure I. 2: L'utilisation de la fibre optique**

# <span id="page-20-0"></span>**I.2.2 Structure de la fibre optique :**

La fibre optique est un guide d'onde cylindrique de verre (en Silice (SiO2)).La fibre est essentiellement constituée d'une partie centrale appelée cœur d'indice de réfraction cœur n**1** entourée d'une autre partie appelée gaine d'indice de réfraction n**<sup>2</sup>** gaine plus faible. Le guidage de la lumière n'est possible que si l'indice de réfraction du cœur n**<sup>1</sup>** est supérieur à l'indice de réfraction la gaine n**2**.

D'une manière générale, le câble à fibre optique a trois éléments principaux :

- $\checkmark$  Le cœur : C'est la partie centrale de la fibre qui permet propagation des ondes lumineuses, d'indice de réfraction n**1**.
- $\checkmark$  La gaine : C'est une couche qui entoure le cœur de la fibre avec un indice de réfraction n<sub>2</sub>, généralement inférieur à celui du cœur ce qui permet, la réflexion totale et perpétuelle des modes a l'interface cœur-gaine.
- **Le revêtement** : Une couche de protection mécanique en matière plastique. En effet, la fibre de silice est protégée par un revêtement de quelques dizaines de micromètres, qui l'isole des agents corrosifs du milieu extérieur et lui confère sa très grande flexibilité. Les matériaux le plus souvent utilisés pour ce revêtement protecteur sont des polymères (polyuréthane...). [5]

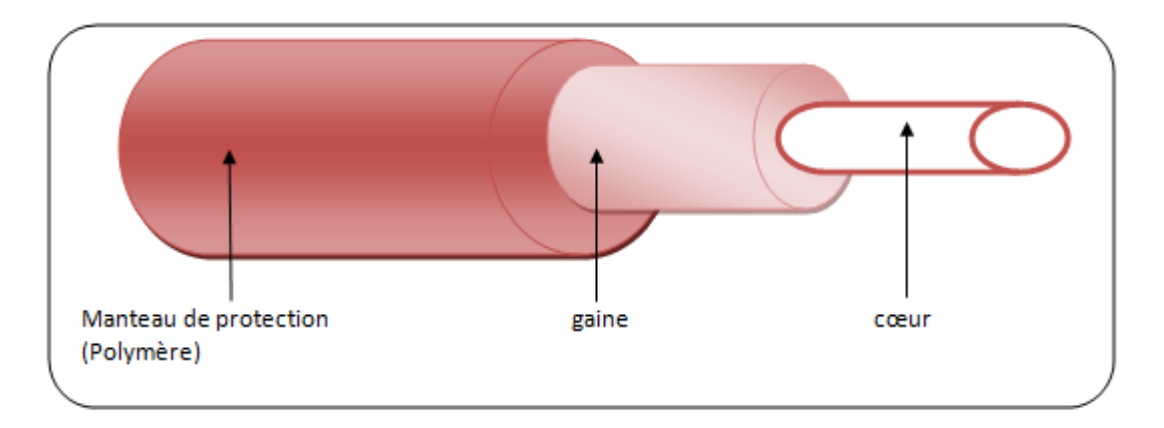

**Figure I. 3 : Structure de la fibre optique**

# <span id="page-20-2"></span><span id="page-20-1"></span>**I.2.3 La Propagation dans la fibre optique :**

Le guidage du signal optique est basé sur la loi de Descartes. La lumière se propage le long de la fibre par réflexions successives entre le cœur et la gaine (**Figure I.4**). Cela n'est possible que par deux conditions :

- $\checkmark$  La première condition : le cœur et la gaine sont constitués de matériaux transparents et que l'indice de la gaine est inférieur à celui du cœur.
- $\checkmark$  La seconde condition est d'envoyer le signal lumineux dans la fibre avec un angle, par rapport à l'axe, inférieur à l'ouverture numérique. Cette dernière représente l'ouverture angulaire limite avant une transmission et non une réflexion totale sur le dioptre cœur-gaine de la fibre.

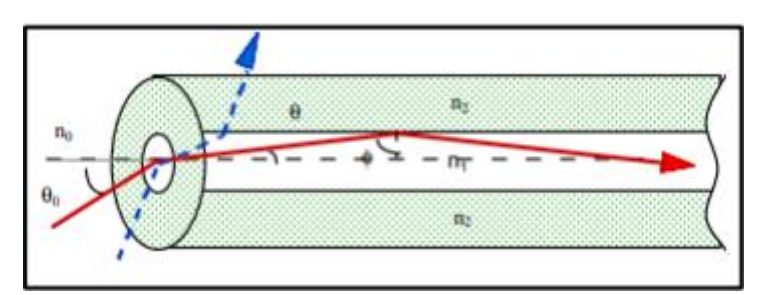

**Figure I. 4 : Loi de propagation du signal dans la fibre optique**

<span id="page-21-1"></span>Tant que le diamètre de la fibre est grand devant la longueur d'onde de la lumière introduite, le principe de propagation obéit aux lois de l'optique géométrique, sans tenir compte de la nature ondulatoire de la lumière.

En revanche, dès que ce diamètre devient de l'ordre de λ, le mode de transmission ressemble à la manière dont se propagent les microondes le long des guides d'ondes. [5]

# <span id="page-21-0"></span>**I.2.4 Spectre de la lumière :**

Il faut toutefois rappeler que la lumière est une onde électromagnétique qui se caractérise par une longueur d'onde ; déplacement de l'onde pendant un cycle de vibrations et par une fréquence f (nombre de cycles par seconde). La fréquence et la longueur d'onde sont liées par la relation suivante :

$$
\lambda = \frac{c}{f}
$$
 (I.1)

La lumière visible c'est une petite partie de ce qu'on appelle le spectre électromagnétique.

- Dans le spectre visible, le spectre s'étend du violet au rouge, ce qui correspond dans l'air ou dans le vide aux longueurs d'onde comprises entre 400 et 700 nm.
- Les télécommunications par fibre optique utilise les longueurs d'onde comprises entre 800 et 1600 nm, dans le domaine de l'infrarouge, située dans l'invisible. [3]

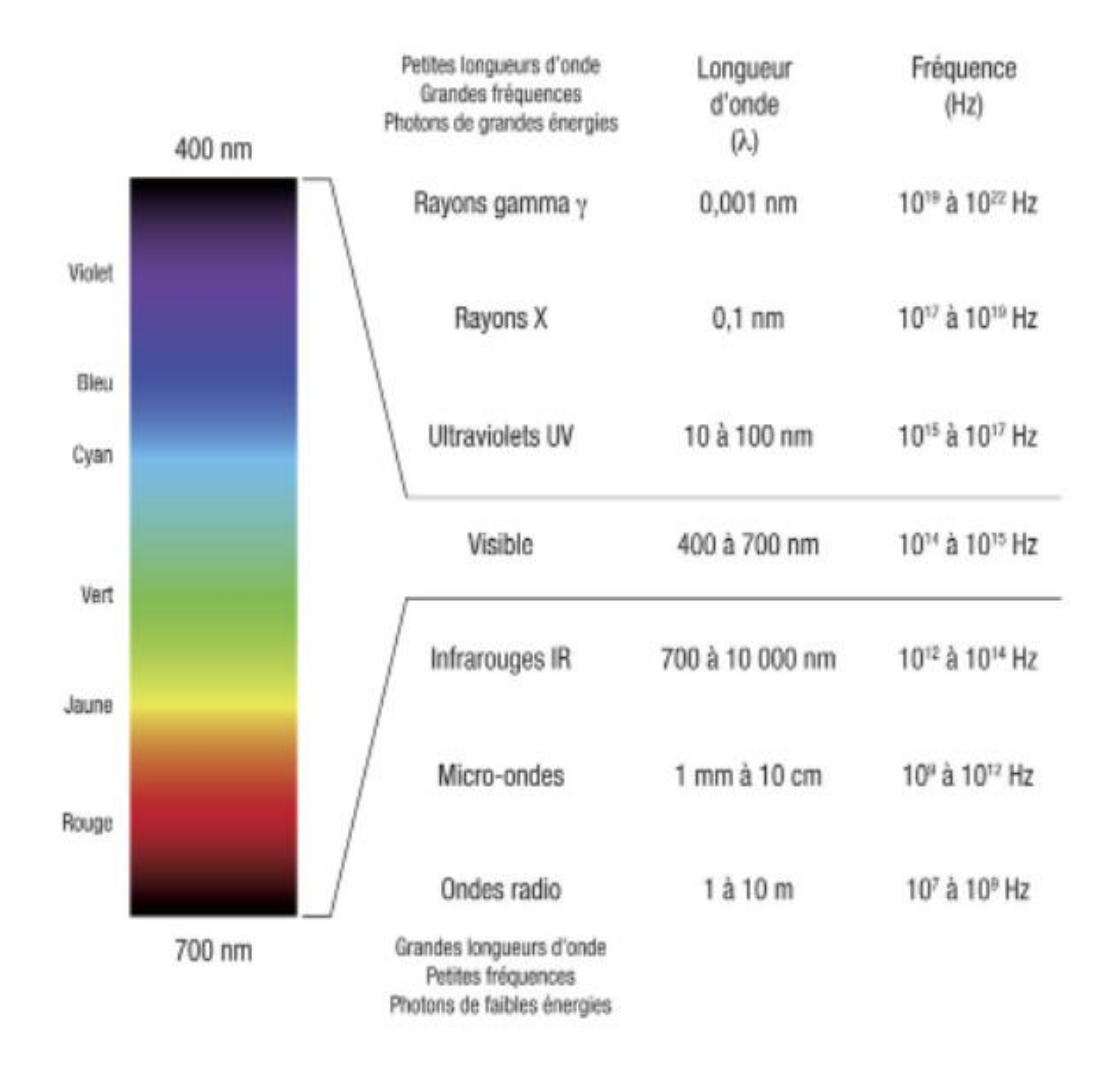

# <span id="page-22-2"></span>**Figure I. 5: Le spectre de la lumière et les longueurs d'onde utilisées pour la fibre optique [6]**

#### <span id="page-22-0"></span>**I.2.5Caractéristique de la fibre optique :**

# <span id="page-22-1"></span>**I.2.5.1 L'indice de réfraction :**

C'est une grandeur caractéristique des propriétés optiques d'un matériau, il est défini par la racine de produit de la permittivité relative avec la perméabilité relative du milieu constituant la fibre optique (cœur, gaine).

$$
n = \sqrt{\varepsilon_r \mu_r} \tag{I.2}
$$

Avec : : Permitivité : Perméabilité

#### <span id="page-23-0"></span>**I.2.5.2 L'angle d'acceptance :**

C'est l'angle à l'entrée de la fibre qui détermine le cône d'acceptance dans laquelle les rayons injectés dans soient totalement réfléchis par l'interface cœur gaine. L'angle d'acceptance permet de définir ce qu'on appelle l'ouverture numérique.

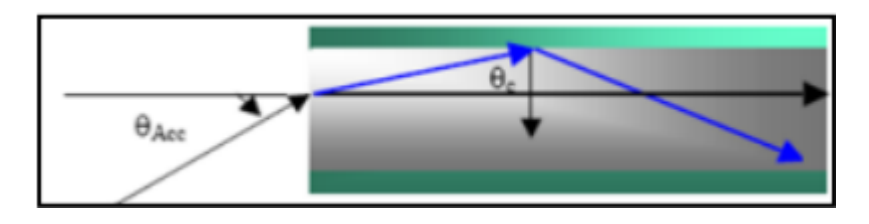

**Figure I. 6: Angle d'acceptance**

#### <span id="page-23-3"></span><span id="page-23-1"></span>**I.2.5.3 Ouverture Numérique (ON) :**

L'Ouverture Numérique permettant L'angle sur lequel la lumière peut pénétrer dans la fibre pour assurer la propagation. Plus ON est grande plus il est facile d'injecter la lumière dans la fibre, cette ouverture définit par la relation :

$$
ON = \sin \theta_{ACC} = \sqrt{n_1^2 - n_2^2}
$$
 (I.3)

n**1**: l'indice de réfraction de cœur. n**2**: l'indice de réfraction de la gaine.

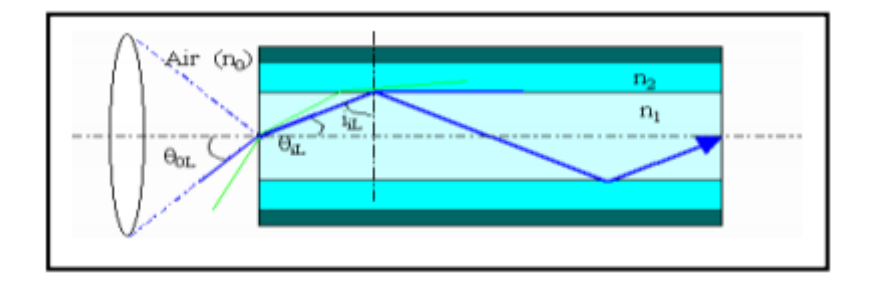

**Figure I. 7: Ouverture numérique d'une fibre optique**

#### <span id="page-23-4"></span><span id="page-23-2"></span>**I.2.5.4 Longueur d'onde de coupure :**

La longueur d'onde de coupure  $\lambda_c$  est celle au-dessus de laquelle la fibre devient monomode. Si la longueur d'onde de propagation est inférieure à  $\lambda_c$  la fibre devient multimodes. Elle est définie comme suit dont **α** est le rayon du cœur :

$$
\lambda c = \frac{2\pi}{2.405} \alpha .0N \tag{I.4}
$$

Une fibre est monomode pour une fréquence normalisée V inférieure à 2,405.

En dessous de λc le mode fondamental perd de l'énergie au profit de modes d'ordre supérieur.

#### <span id="page-24-0"></span>**I.2.5.5 La fréquence normalisée :**

La fréquence spatiale normalisée est une quantité sans unité, noté **V** qui détermine le régime d'opération et, en particulier, la transition entre un fonctionnement monomodale et Multimodale. La fréquence normalisée est donnée par:

$$
V = \left(2\pi \frac{\alpha}{\lambda}\right) \left[\sqrt{(n_1^2) - (n_2^2)}\right]
$$
 (I.5)

- Si V< 2.405 un seul mode peut de propager la fibre est monomodale.

- Si V> 2.405 plusieurs modes peuvent de propager, La fibre est multimodale.

L'appellation « fréquence » est liée au fait que, la fréquence est proportionnelle à l'inverse de la longueur d'onde.

#### <span id="page-24-1"></span>**I.2.5.6 Modes de propagation :**

La lumière lorsqu'elle est guidée dans la fibre exorbite certains modes, Ce Sont les variations de la lumière en intensité lumineuse, à la fois, à travers la section transversale de la fibre optique et le long de cette fibre.

Le nombre de modes dans une fibre optique dépend de dimensions de la fibre et des indices de réfraction du noyau et de la gaine

- Si V< 2.405 la propagation s'effectuera selon un seul Mode.

- Si V> 2.405 la propagation s'effectuera selon M Mode.

Pour une fibre à gradient d'indice et profil parabolique :

$$
\mathbf{M} = \left(\frac{1}{4}\right)\mathbf{V}^2\tag{I.6}
$$

Pour une fibre à gradient d'indice et profil de paramètres quelconque :

$$
\mathbf{D}_{\rm tot}^2 = \mathbf{D}_{\rm c}^2 + \mathbf{D}_{\rm m}^2 \tag{I.7}
$$

Avec :

Dc : Dispersion chromatique, **Dm**: Dispersion modale, **Dtot:** Dispersion totale [5]

#### <span id="page-25-0"></span>**I.2.5.7 Bande passante:**

Une impulsion de lumière entrant dans la fibre sort déformée et élargie. Il en résulte que des signaux carrés à l'entrée de la fibre, ne seront séparables à la sortie, que si leur fréquence est inférieure à une fréquence limite.

Pour analyser ce phénomène, considérons une onde qui progresse par réflexion sur l'interface cœurgaine (r = a), comme le montre **Figure I.8**

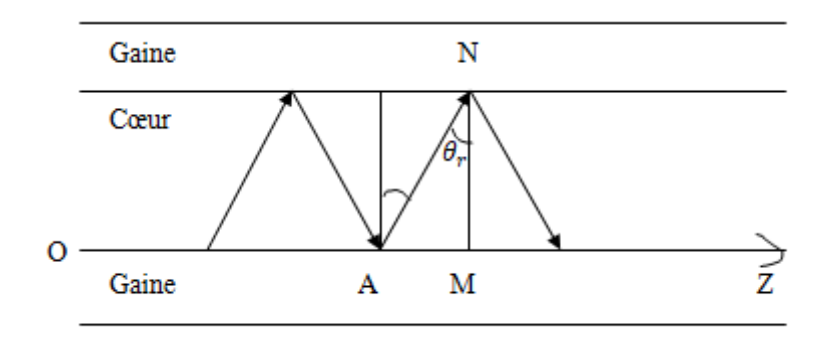

**Figure I. 8: Propagation d'une onde par réflexion dans une fibre**

<span id="page-25-2"></span>Soit AM=L et AN=h. En partant du point A, si l'onde se propage parallèlement à oz, elle parcourt la distance AM=L pour arriver à M. Et du même point A, si elle progresse par réflexion sur l'interface cœur-gaine, en

 $r = a$ , elle parcourt la distance AN=h pour arriver à N, tel que

$$
h = \frac{L}{\sin \theta_r} \tag{I.8}
$$

La vitesse de propagation de l'onde dans le cœur (milieu  $\varepsilon$ 1,  $\mu$ 1) est :

$$
V_{\varphi} = \frac{\omega}{\beta_g} \tag{I.9}
$$

Le temps de propagation que met l'onde pour parcourir AN est :

$$
\tau = \frac{L}{V_{\varphi} \sin \theta_r} = \frac{L \cdot n_1}{C_0 \sin \theta_r}
$$
 (I.10)

Car :  $V_{\varphi} = \frac{C_0}{n}$  $\frac{C_0}{n_1} = \frac{\omega}{\beta_g}$  $\beta_{\rm g}$ 

τ est donc fonction de n1 (indice du cœur) et de θr (angle de réflexion sur l'interface coeur-gaine, en r=a). [7]

#### <span id="page-25-1"></span>**I.2.6Différents types de fibre optique :**

Les fibres optiques peuvent être classées en deux catégories :

- **Multimode :** dans lequel il existe différents modes de propagation de la lumière au sein du cœur de la fibre.
- **Monomode :** dans lequel il existe un seul mode de propagation de la lumière, le mode en ligne droite.

#### <span id="page-26-0"></span>**I.2.6.1 Fibres multimodes :**

La fibre optique multimode est une fibre dont le diamètre important permet à plusieurs ondes lumineuses d'y voyager en même temps. Plusieurs informations peuvent donc être transmises via ces câbles mais elles peuvent arriver au bout de la ligne à des moments différents selon leur angle de réfraction à l'intérieur de la fibre.

Elle est employée pour de courtes distances et est la plus répandue pour les réseaux privés Parmi les fibres multimodes, nous trouvons deux sous catégories: Les fibres à gradient d'indice (débit limité à 1 Gb/s) et les fibres à saut d'indice ou faible d'indice (Débit limité à 50 Mb/s).[3]

#### <span id="page-26-1"></span>**a) Fibres optiques multimodes à saut d'indice :**

La fibre multimode à saut d'indice est la fibre la plus ordinaire, un grand nombre de rayons lumineux se propage par réflexion totale. Le nombre de rayons est fonction de l'angle d'incidence de la lumière. La réflexion totale interne en "dent de scie" est assurée par les valeurs des indices de réfraction n<sub>1</sub> (cœur) et n<sub>2</sub> (gaine) avec toujours n<sub>1</sub> > n<sub>2</sub>. Ces rayons arrivent au récepteur avec des retards différent, mais ils deviennent importants pour des grandes distances qui engendrent une dispersion de l'énergie du signal. Ce sont bien entendu des informations non quantitatives, elles utilisent les longueurs d'onde 850nm et 1300nm.

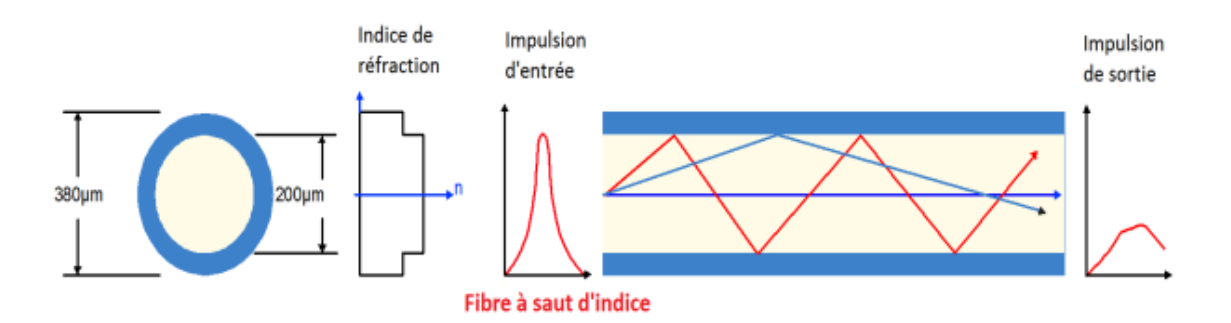

#### <span id="page-26-3"></span>**Figure I. 9: Profil d'indice de réfraction et vue en coupe d'une fibre optique multimode à saut d'indice**

#### <span id="page-26-2"></span>**b) Fibres optiques multimodes à gradient d'indice :**

La fibre à gradient d'indice possède un cœur de taille intermédiaire, elle aussi utilisée dans les réseaux locaux et elle est caractérisée par un faible diamètre du cœur, les rayons lumineux à l'intérieur d'une fibre a gradient d'indice suivent un parcours sinusoïdal. La variation de l'indice de réfraction du cœur est très faible autour d'une valeur n**<sup>1</sup>** égal 1.48 μm, ce type de fibre permet de minimiser le débandement modal. La figure I.10 montre les trajets sinusoïdaux de la fibre à gradient d'indice

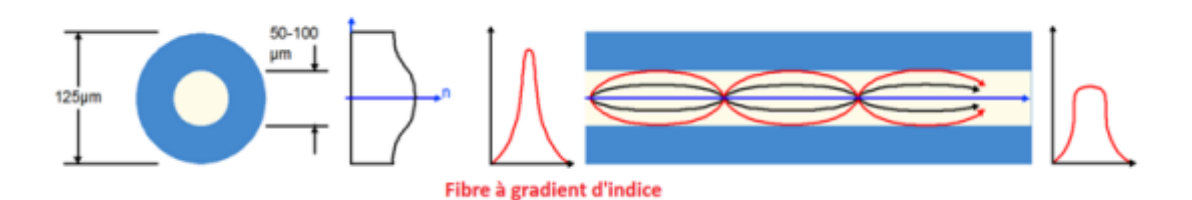

<span id="page-27-2"></span>**Figure I. 10:** Profil d'indice de réfraction et vue en coupe d'une fibre optique Multi-mode à gradient d'indice

Les fibres à gradient d'indice sont les plus utilisées pour les moyennes distances, l'atténuation et l'élargissement du signal sont beaucoup plus faibles que dans la fibre à saut d'indice.

# <span id="page-27-0"></span>**I.2.6.2 Fibres monomodes :**

La fibre optique monomode possède un diamètre inférieur à la précédente, ce qui a pour conséquence qu'une seule longueur d'onde peut traverser la fibre d'un bout à l'autre. Toutefois, cela permet en échange une déformation très faible du signal en raison de sa dispersion quasi nulle, ce qui a pour conséquence des performances 50 à 100 fois plus importantes que le multimode.

En raison de ses performances accrues, la fibre monomode est plus coûteuse que la multimode. C'est pour cette raison qu'elle est employée pour des connexions réseau longue et très longue distance.[8]

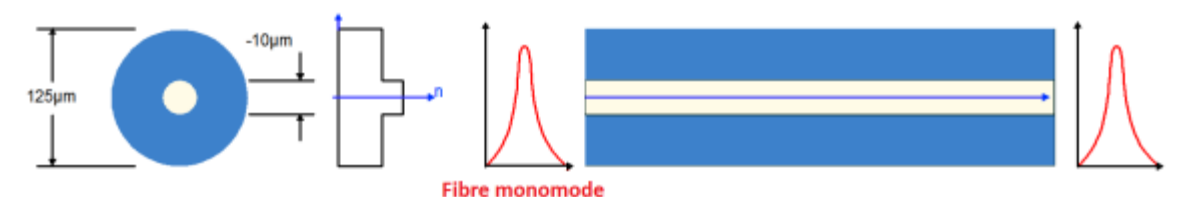

<span id="page-27-3"></span>**Figure I. 11:** Profil d'indice de réfraction et vue en coupe d'une fibre optique Monomode [8]

# <span id="page-27-1"></span>**I.2.6.3 Comparaison entre la fibre monomode et multimode :**

Le tableau suivant compare les caractéristiques de ces deux familles de fibres optiques :

| <b>Fibre Monomode</b>                           | <b>Fibre Multi-mode</b>                      |  |
|-------------------------------------------------|----------------------------------------------|--|
| Ouverture numérique faible (connexion délicate) | Ouverture numérique forte (connexion facile) |  |
| Très faible atténuation (qlq dixième de dB/Km)  | Faible atténuation                           |  |
| Faible dispersion                               | Forte dispersion                             |  |
| Haut débit pour des longues distances           | Réseaux locaux                               |  |
| Bande passante très grande                      | Bande passante raisonnable                   |  |
| Prix très élevé                                 | Faible prix                                  |  |
| Diamètre du cœur 5 à 10 ( $\mu$ m)              | Diamètre du cœur 50 $(\mu m)$                |  |
| Diamètre de la gaine $125 \, (\mu m)$           | Diamètre de la gaine $125 \, (\mu m)$        |  |

<span id="page-27-4"></span>**Tableau I. 1:** Comparaison entre fibres monomodes et fibres multimodes **[9]**

D'après le **Tableau I.1** on note que le diamètre du cœur d'une fibre monomode est inférieur à celui de la fibre multimode car il y'a un seul signal qui se propage à l'intérieur de la fibre monomode. Tandis que dans la fibre multimode elle contient plusieurs signaux. On constate aussi que l'atténuation de la fibre monomode est inférieure à celle de la fibre multimode [9].

#### <span id="page-28-0"></span>**I.2.7 Les fenêtres de transmission en optique :**

Nous présenterons dans le tableau **I.2** les fenêtres de transmission optique.

| Fenêtre                       | <b>Première</b>          | <b>Deuxième</b>                           | <b>Troisième</b>        |
|-------------------------------|--------------------------|-------------------------------------------|-------------------------|
|                               |                          |                                           |                         |
| Longueur d'onde               | 850nm                    | 1300nm                                    | 1550nm                  |
|                               |                          |                                           |                         |
| Type de fibre                 | Multimode                | Multimode et monomode                     | Monomode                |
| <b>Atténuation</b>            | Atténuation Forte (2 à 4 | Faible $(0,4 \text{ à } 1 \text{ dB/km})$ | Très faible (0,2dB/km)  |
|                               | dB/km)                   |                                           |                         |
| <b>Emetteurs</b>              | DEL, Lasers (très hauts  | DEL.                                      | Diodes laser DFB        |
|                               | débits)                  |                                           | (monochromatique)       |
| <b>Récepteurs (Matériaux)</b> | Silicium                 | GaInASP/InPGe, HgCdte                     | (très peu employés)     |
| <b>Applications</b>           | Transmissions courtes    | Transmissions moyennes                    | Transmissions très      |
|                               | distances, réseaux       | et longues distances                      | longues distances (WAN) |
|                               | locaux, gigabit à très   | MAN et LAN haut débit                     | etamplification optique |
|                               | courtes distance         |                                           |                         |

**Tableau I. 2:** les fenêtres de transmission optique **[10]**

<span id="page-28-4"></span>La première fenêtre à 850 nm (3,53.105 GHZ) correspond à l'utilisation de coupleurs à coût minimal. Ce n'est pas l'optimum d'utilisation des fibres, mais dans les liaisons à faible distance, comme dans les réseaux locaux, cette fenêtre est parfaitement adaptée. Généralement, on lui préfère la fenêtre de 1300 nm (2,3.105 GHz), l'atténuation n'est alors que l'environ 0,5 dB/km. La fenêtre située à 1550 nm (1,93.105 GHz) a l'avantage de ne présenter qu'une atténuation d'environ 0,2 dB/km, mais les coupleurs sont plus coûteux. [10]

# <span id="page-28-1"></span>**I.2.8 Les effets linéaires :**

 Les télécommunications optiques sont toujours confrontées a deux contraintes majeures, qui sont l'atténuation et la dispersion des impulsions optiques

# <span id="page-28-3"></span><span id="page-28-2"></span>**I.2.8.1 Atténuation du signal optique dans les fibres optiques :**

# **Définition :**

 L'atténuation correspond à une diminution de la puissance du signal transmis lors de la propagation dans la fibre optique. Elle s'exprime en décibels (dB).

On définit un coefficient d'atténuation α pour une ligne de transmission de longueur L qui s'exprime en dB/Km

$$
P_S = P_0 e^{(-\alpha L)} \tag{I.11}
$$

Alors :

$$
\alpha(\lambda)_{\text{db}/\text{Km}} = -\frac{10}{L} \log \left[ \frac{P_s}{P_e} \right] \tag{I.12}
$$

Le coefficient d'atténuation en dB·km-1 est relié au coefficient d'atténuation linéaire par la relation suivante :

$$
\alpha_{db,Km^{-1}} = -10\log_{10}e^{(-\alpha)} = 4.343\alpha\tag{I.13}
$$

#### ou:  $\alpha$  est en  $Km^{-1}$

L'atténuation de la fibre dépend en particulier de la longueur d'onde des impulsions lumineuses, La Figure<sup>I-12</sup> montre l'atténuation spectrale d'une fibre standard en silice, pour les télécommunications.

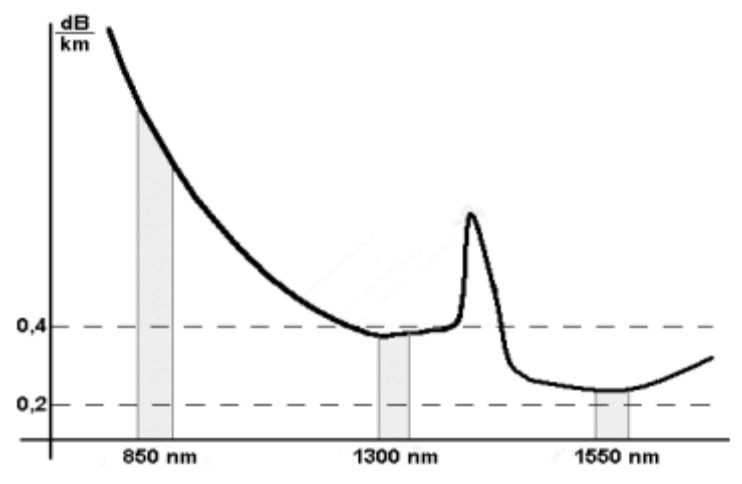

**Figure I. 12:** Atténuation spectrale d'une fibre optique

<span id="page-29-0"></span>L'atténuation est un facteur important qui définit la distance de transmission possible entre émetteur et récepteur sans amplificateur

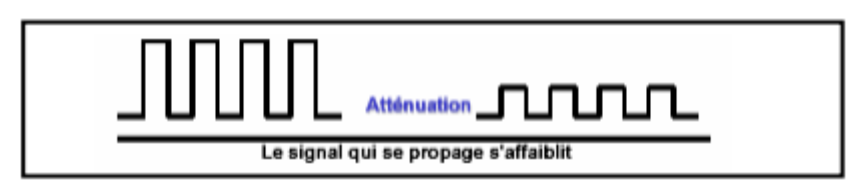

**Figure I. 13:** Effet de l'atténuation

<span id="page-29-1"></span>On peut classer les causes des pertes dans les fibres optiques sous deux causes (intrinsèques et extrinsèques), qui proviennent principalement de deux phénomènes : l'absorption et la diffusion de la lumière.

# <span id="page-30-1"></span><span id="page-30-0"></span>**I.2.8.2 La dispersion :**

# **a) Définition :**

La Dispersion au sens large est un étalement ou un élargissement des pulses lumineux lors de leur propagation le long d'une fibre.

La dispersion est un élargissement temporel des impulsions émises, Les impulsions à la sortie de la fibre sont élargies par rapport aux impulsions à l'entrée.

# <span id="page-30-2"></span>**b) L'influence de la dispersion :**

La dispersion est donc un facteur majeur de limitation des performances des systèmes de transmission sur fibre à haut débit, leurs effets manifeste en augmentation de taux d'erreur (donc limitation de la Bande Passante) au niveau du récepteur (une diminution de la sensibilité du récepteur) , Si l'élargissement est trop important, il n'est plus possible de décoder correctement l'information à la sortie et une déformation des impulsions et de l'interférence entre symbole ( une impossibilité de distinguer les 0 des 1 ).

# <span id="page-30-3"></span>**c) Les types de la dispersion :**

# <span id="page-30-4"></span>**La Dispersion chromatique (intra modale) :**

La dispersion chromatique provient d'une variation de l'indice de réfraction en fonction de la longueur d'onde ,une onde se propageant dans la fibre optique , Les différentes composantes spectrales se propagent dans la fibre à des vitesses différentes en fonction de la longueur d'onde qui provoque un élargissement des impulsions optiques (les vitesses de groupe des différents modes ne sont pas égales les unes aux autres), or les sources de rayonnement lumineux ne sont pas rigoureusement monochromatiques.

La dispersion chromatique D, exprimée usuellement en **ps/nm/km**, avec:

$$
D_{\mathcal{C}} = \frac{\tau}{L d \lambda} \tag{I.14}
$$

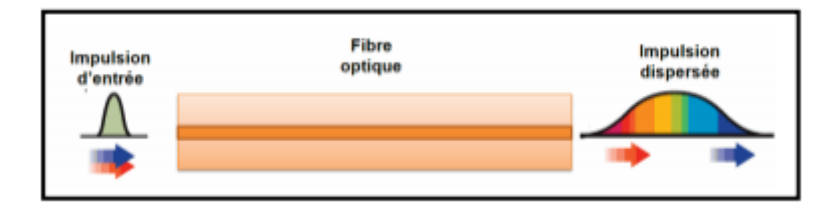

**Figure I. 14:** Les effets de la dispersion chromatique sur une impulsion optique

<span id="page-30-5"></span>Cette dispersion D<sub>c</sub> est la combinaison de deux types de dispersion: dispersion du matériau D<sub>m</sub> et dispersion du guide d'onde D<sub>g</sub>.

$$
Dc = D_m + D_g \tag{I.15}
$$

#### <span id="page-31-0"></span>**La dispersion du matériau Dm :**

Elle est liée à la dépendance de l'indice de réfraction de la longueur d'onde. Pour la silice, D**<sup>m</sup>** varie d'environ -100 ps/km/nm à 0,85 μm à +25 ps/km/nm à 1,55 μ ; elle s'annule à 1,27 μm.

A la longueur d'onde d'environ 1300nm, cette la dispersion du matériau est très petite. Elle existe dans tout les types des fibres optiques qu'elle soit monomode ou multi mode.

$$
D_{m} = -\frac{\lambda d^{2} n_{1}(\lambda)}{C d \lambda} \left(\frac{PS}{nm} Km\right)
$$
 (I.16)

#### <span id="page-31-1"></span> $\mathbf{\hat{P}}$  La dispersion du guide  $\mathbf{D}_{g}$ :

Cette dispersion est dépendue de la géométrie du guide d'onde, c'est le résultat de la variation de la constante de propagation **β** avec la fréquence normalisée **V** (qui dépend elle-même de la longueur d'onde **λ**).

Elle est particulièrement importante pour les fibres monomodes, et toujours négative et dépend des paramètres de la fibre. La dispersion du guide **D<sup>g</sup>** est donnée par:

$$
D_g = -\frac{n_1 \Delta}{c\lambda} V \frac{d^2 V b}{dV^2}
$$
 (I.17)

Avec :

Δ : Différence d'indice

V : Fréquence normalisé

b : La constante de propagation normalisée .

#### <span id="page-31-2"></span>**La dispersion modale (dispersion intermodale) :**

La Dispersion modale manifeste dans les fibres Multi Modes, elle est résulté de la répartition de L'énergie lumineuse transmise dans la fibre optique entre les différents modes qui se propage dans le cœur.

• Pour une fibre a saut d'indice :

$$
\Delta_{\tau} = L \left( \frac{n_1 \Delta}{C} - \frac{ON^2}{2cn_1} \right) \tag{I.18}
$$

• Pour une fibre a gradient d'indice :

$$
\Delta_{\tau} = L \frac{n_1 \Delta^2}{c \, 8} \tag{I.19}
$$

# <span id="page-32-0"></span>**I.2.10 Architecture d'une ligne de transmission optique :**

# <span id="page-32-1"></span>**I.2.10.1 Définition d'une liaison par fibre optique :**

Le principe dans les communications optiques consiste à transporter de l'information sous forme lumineuse d'un point à un autre à travers un guide diélectrique. L'information à transmettre est convertie d'un signal électrique en signal optique grâce à un émetteur, elle est ensuite injectée dans une fibre optique. A la réception, le signal subira le traitement inverse à savoir la conversion optiqueélectrique grâce à un récepteur. Globalement, une liaison optique est composée d'un émetteur et d'un récepteur reliés par une fibre optique **(figure I-17).**

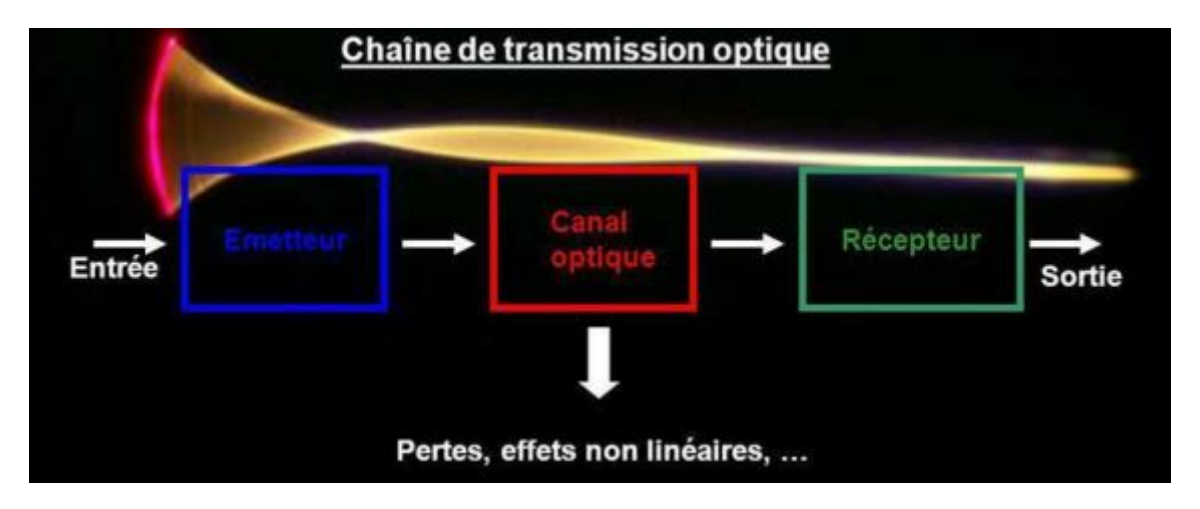

**Figure I. 15:** Schéma synoptique d'un système de transmission optique

# <span id="page-32-3"></span><span id="page-32-2"></span>**I.2.10.2 Architecture d'une liaison optique :**

L'architecture d'une liaison optique est décrit par la figure **I-18 ,** dans cette liaison le signal optique est émis, transporté, régénéré (s'il y a lieu) et détecté aux moyens de composants optiques ou optoélectroniques.

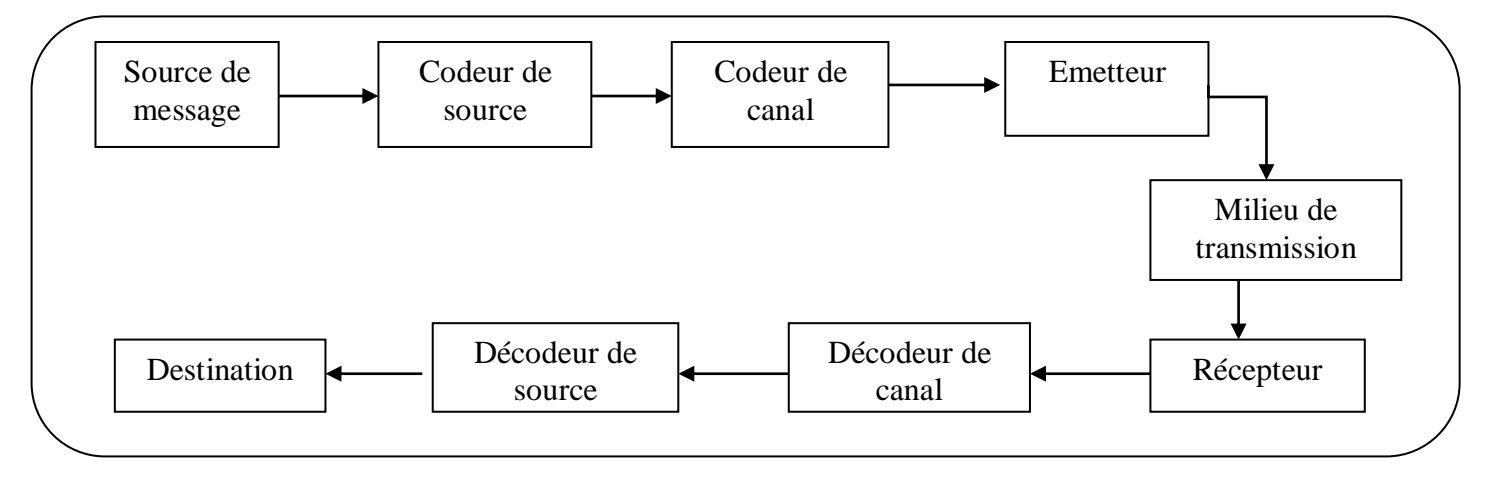

<span id="page-32-4"></span>**Figure I. 16:** Architecture d'une liaison optique

#### <span id="page-33-0"></span>**a) Emetteur (source optique) :**

Les sources optiques sont des composantes actives dans le domaine de la communication par fibre optique. Leurs fonction fondamentale est de convertir une énergie électrique en une énergie optique (conversion électro-optique).En télécommunications optique la nécessité d'utiliser des bandes passantes de plus en plus larges impose le choix des sources à spectres réduit telles que les diodes laser (DL) et les diodes électroluminescentes(DEL).

#### **La diode DEL (électroluminescentes) :**

<span id="page-33-1"></span>La diode électroluminescente (DEL) ou LED est le composant émetteur le plus simple. C'est une source incohérente et poly chromatique, elle présente un spectre d'émission assez large et un diagramme de rayonnement moins directif, elle est utilisée dans les systèmes de transmission qui ne nécessitent pas de très grandes bandes passantes. Elle a un spectre typique d'émission spontanée, continu et assez large d'où une forte sensibilité à la dispersion chromatique (figure **I-19**).

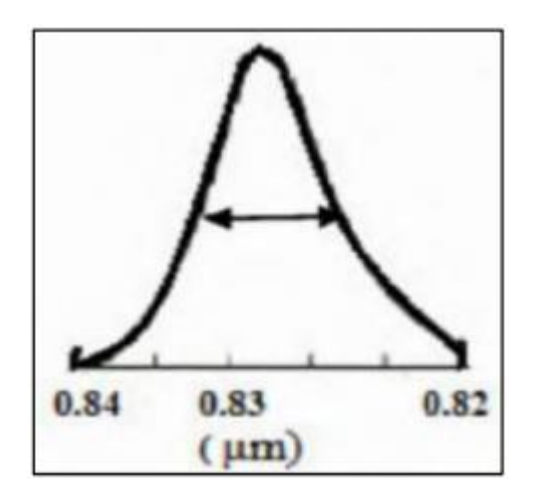

**Figure I. 17:** Spectre d'émission d'une DEL

<span id="page-33-3"></span><span id="page-33-2"></span>**La diode laser (DL) :**

Laser est l'acronyme anglais de (Light Amplification by Stimulate Emission of Radiation) en français, (amplification de la lumière par émission stimulée de radiations).la diode laser est une source cohérente et monochromatique, elle est utilisée dans les systèmes de transmission à très grande distance, elle est caractérisé par une faible largeur spectrale et une bande passante importante. Le spectre est monomode longitudinal (**figure I-20)**

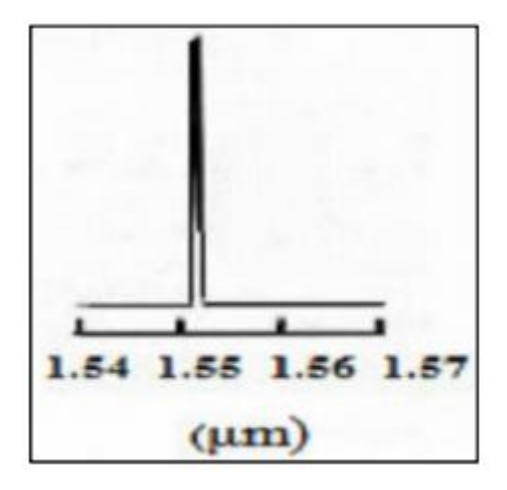

**Figure I. 18:** Spectre d'émission d'une DL

# <span id="page-34-5"></span>**Modulateurs:**

<span id="page-34-0"></span>Afin de transmettre des informations dans les systèmes numériques optiques, il faut les imprimer sur le signal à envoyer dans la fibre, c'est ce que l'on appelle une modulation, qui est une fonction essentielle de tout système de transmission.

# <span id="page-34-1"></span>**b) Récepteurs :**

La photo détectrice est un composant essentiel dans les communications par fibres optiques. Son rôle est de traduire le signal optique envoyé par la fibre optique en signal électrique, qui sera traité par des dispositifs électroniques. La photo détectrice la plus utilisée dans les systèmes de transmission par fibre optique est la photodiode PIN.

# <span id="page-34-2"></span>**Photodiode PIN (Positive Intrinsèque Négative Photodiode) :**

Cette photodiode, polarisée en inverse, est réalisée à partir de trois couches de semi- conducteur. Deux couches fortement dopées P+ et N+ entre lesquels existe une couche de grande résistivité (presque intrinsèque) où il existe très peu de charges mobiles. Les photodiodes PIN sont les plus utilisées car elles sont peu coûteuses et simples à utiliser avec une performance satisfaisante.[11]

# <span id="page-34-3"></span>**I.2.11 Les avantages et les inconvénients de la fibre optique :**

# <span id="page-34-4"></span>**I.2.11.1 Les avantage :**

- $\checkmark$  Une plus grande bande passante et une vitesse plus élevée. Le câble à fibre optique prend en charge une bande passante et une vitesse extrêmement élevée ; jusqu'à 10 Gbps. La quantité d'informations qui peut être transmise par unité de câble à fibre optique est son avantage le plus significatif.
- $\checkmark$  Contrairement à ce que l'on pourrait croire, la fibre optique est bon marché. Plusieurs kilomètres de câble à fibre optique peuvent être fabriqués pour moins cher ; que des longueurs équivalentes en fil de cuivre.
- $\checkmark$  Les fibres optiques sont aussi plus minces et plus légères. Ainsi, cela leur permet d'offrir un meilleur ajustement, là où l'espace est un problème.
- $\checkmark$  Une capacité de charge plus élevée. Les fibres optiques étant beaucoup plus minces que les fils de cuivre, davantage de fibres peuvent être regroupées dans un câble d'un même diamètre. Cela permet à plus de lignes téléphoniques de passer par le même câble.
- $\checkmark$  La fibre optique offre moins de dégradation du signal. En effet, la perte de signal dans la fibre optique est inférieure à celle du fil de cuivre. En découle une meilleure qualité pour votre connexion internet.
- $\checkmark$  Les données sont transportées par des signaux lumineux. Contrairement aux signaux électriques transmis dans les fils de cuivre, les signaux lumineux d'une fibre n'interfèrent pas avec ceux d'autres fibres du même câble. Ainsi, cela signifie par exemple que les conversations en [téléphonie IP](https://www.fibre-pro.fr/2020/02/18/telephonie-ip-professionnels/) sont plus claires. la fibre est aussi utilisée pour le réseau informatique.
- La fibre optique a une meilleure durée de vie. Les fibres optiques ont généralement un cycle de vie plus long ; plus de 100 ans. C'est pour cela que les fournisseurs d'accès internet investissent autant dans le déploiement de la fibre.

# <span id="page-35-0"></span>**I.2.11.2 Les inconvénients:**

- $\checkmark$  L'utilisation de la fibre optique est limitée. Le câble à fibre optique ne peut être utilisé qu'au sol. Exception faite dans certaines utilisations aériennes sur des poteaux.
- $\checkmark$  Les sources d'émission de faible puissance-lumière sont limitées à une faible puissance. Bien que des émetteurs de forte puissance soient disponibles pour améliorer l'alimentation électrique ; mais cela implique aussi un coût supplémentaire. Cela peut donc induire un coût élevé.
- $\checkmark$  Fragilité : la fibre optique est plutôt fragile et plus vulnérable aux dommages par rapport aux fils de cuivre. Vous feriez mieux de ne pas tordre ou plier les [câbles fibres optiques](https://www.fibre-pro.fr/2019/04/03/differences-cables-fibre-optique-cuivre/) ; à vos risques et périls. Attention, ça n'est pas le cas du câble qui est beaucoup plus résistant.
- Distance : la distance entre l'émetteur et le récepteur doit rester courte ; ou alors des répéteurs sont nécessaires pour amplifier le signal.[12]

# <span id="page-35-1"></span>**I.3 Conclusion :**

Ce chapitre nous a permis de donner un aperçu général sur les fibres optique. En s'attardant sur les différentes dégradations que subit le signal lors d'une chaine de transmission. Tel-que le phénomène de la dispersion et de l'atténuation.

Dans le prochain chapitre, nous allons présenter les réseaux de Bragg.
# Bibliographie de chapitre I

[1] <https://www.technoscience.net/definition/3982.html> <https://www.becoz.org/these/memoirehtml/ch03.html>

[2] Mr .L.M'hena, Mémoire de Fin d'Etudes De MASTER ACADEMIQUE, Etude d'un réseau intranet par fibre optique, ''introduction générale " , Promotion 2017.

[3] M. FEKHAR et SM.BOUYAKOUB. Mémoire de Fin d'Etudes De MASTER Télécommunications, Gestion de la problématique de surveillance des réseaux optiques passifs PON, Année Universitaire 2020-2021.

[4[\]https://www.google.com/search?q=fibre+optique&rlz=1C1PRFI\\_enDZ983DZ983&oq=fibre&aqs](https://www.google.com/search?q=fibre+optique&rlz=1C1PRFI_enDZ983DZ983&oq=fibre&aqs=chrome.0.69i59j69i57j69i65l2j69i60l4.4562j0j7&sourceid=chrome&ie=UTF-8) [=chrome.0.69i59j69i57j69i65l2j69i60l4.4562j0j7&sourceid=chrome&ie=UTF-8](https://www.google.com/search?q=fibre+optique&rlz=1C1PRFI_enDZ983DZ983&oq=fibre&aqs=chrome.0.69i59j69i57j69i65l2j69i60l4.4562j0j7&sourceid=chrome&ie=UTF-8)

[5] A. Mammar , A.SAYAH et Y. TAMER, Mémoire de Fin d'Étude En vue de l'obtention du diplôme de MASTER ACADEMIQUE, Etude Et Simulation D'un Système De Transmission Optique Cohérent,Année Universitaire 2019-2020,pp : 6-9.11-16

[6] <http://monde.ccdmd.qc.ca/ressource/?id=104020&demande=desc>

[7] Pr. M. FEHAM, Cours fibres et composants optiques, Chapitre IV. Les fibres optiques, IV.6. Bande passante, Année Universitaire 2019-2020.

[8[\]http://igm.univmlv.fr/~dr/XPOSE2009/Transmission\\_sur\\_fibre\\_optique/types.html#:~:text=Il%20](http://igm.univmlv.fr/~dr/XPOSE2009/Transmission_sur_fibre_optique/types.html#:~:text=Il%20existe%202%20grands%20types,le%20mode%20en%20ligne%20droite) [existe%202%20grands%20types,le%20mode%20en%20ligne%20droite.](http://igm.univmlv.fr/~dr/XPOSE2009/Transmission_sur_fibre_optique/types.html#:~:text=Il%20existe%202%20grands%20types,le%20mode%20en%20ligne%20droite)

[9] R. Boulila&S.DaoucheEtude Des Différents Multiplexages Dans Les Liaisons Par Fibre Optique. Memoire De Master Université Saad Dahlab De Blida.2012.

[10] <https://www.chireux.fr/mp/TIPE/ADS/Fibre%20Optique.pdf>

[11] M. Tahi et M.Chadouli Sabra , Projet de fin cycle En vue de l'obtention du diplôme de Master en aéronautique, Option : télécommunications spatiales, Thème Analyse Numérique Et Etude Spectrale De Réseaux De Bragg A Fibre : Compensation De La Dispersion Chromatique Dans Une Ligne De Transmission Optique , Promotion : 2019,pp :25-27.

[12] [https://www.fibre-pro.fr/2018/07/10/avantages-et-inconvenients-de-la-fibre](https://www.fibre-pro.fr/2018/07/10/avantages-et-inconvenients-de-la-fibre-optique/#:~:text=Une%20capacit%C3%A9%20de%20charge%20plus,moins%20de%20d%C3%A9gradation%20du%20signal)[optique/#:~:text=Une%20capacit%C3%A9%20de%20charge%20plus,moins%20de%20d%C3%A9g](https://www.fibre-pro.fr/2018/07/10/avantages-et-inconvenients-de-la-fibre-optique/#:~:text=Une%20capacit%C3%A9%20de%20charge%20plus,moins%20de%20d%C3%A9gradation%20du%20signal) [radation%20du%20signal](https://www.fibre-pro.fr/2018/07/10/avantages-et-inconvenients-de-la-fibre-optique/#:~:text=Une%20capacit%C3%A9%20de%20charge%20plus,moins%20de%20d%C3%A9gradation%20du%20signal)

# **III. Chapitre II: Réseaux de Bragg à fibres optique**

#### **II.1.Introduction :**

Tout comme une multitude de technologies importantes (par exemple le four à micro-onde, le transistor, les plastiques…), la découverte des réseaux de Bragg eut lieu par hasard lors d'une expérience ayant un tout autre but initialement. En étudiant en 1978 le signal de réflexion d'un laser argon de 488 nm se propageant à l'intérieur d'une fibre optique dopée au germanium, Ken Hill du Centre Canadien de Recherche en Communication fit la surprenante découverte que ce signal augmentait avec le temps. Ceci était dû à la réflexion de Fresnel à l'extrémité de la fibre optique qui créait une onde stationnaire qui modifiait l'indice de réfraction de façon à former une structure périodique : le réseau de Bragg (FBG). [1]

Après environ 30 ans de développement, la technologie conventionnelle d'inscription des réseaux de Bragg à fibre optique (FBGs) a atteint une certaine maturité. Cette technologie a permis l'émergence de plusieurs applications dans la majorité des domaines d'applications de la fibre optique, les plus importants étant les télécommunications, les capteurs ainsi que les lasers à fibre. La méthode initialement proposée consistait à utiliser la propriété de photosensibilité des verres de silice dopées à l'oxyde de germanium à la lumière ultraviolette dans la bande spectrale 240-265nm ce qui a permis l'essor de la technologie par la fabrication de composants très performants ainsi que par le développement d'outils de compréhension et d'optimisation des performances des FBGs. Par contre, la méthode proposée s'est avérée limitée à l'utilisation de fibres optiques à base de verres de germano-silicates ce qui limitait son applicabilité à une gamme spectrale définie par la plage de transmission de ces verres soit pour des longueurs d'onde comprises entre 0.3 et 2 microns. En plus d'être confinée à un type de matériau spécifique, la technique conventionnelle d'inscription de réseau de Bragg résulte en des FBGs qui s'effacent considérablement à des températures supérieures à environ 370°C, limitant ainsi les applications à haute température. Finalement, la méthode conventionnelle souffrait du fait que la photosensibilité était limitée au seul cœur dopé à l'oxyde de germanium, la gaine de la fibre étant essentiellement composée de silice pure non photosensible à la technique d'inscription. Ainsi, les performances spectrales des réseaux de Bragg se sont avérées limitées principalement à cause du fait que seulement la partie du mode qui se propage dans le cœur de la fibre interagit avec le réseau ce qui cause des pertes par couplage aux modes de gaine en plus de limiter la réflectivité du réseau. Des fibres à géométrie complexe ayant une gaine photosensible ont donc dû être développées pour contrer cette limitation.[2]

#### **II.2.Définition :**

Dans une fibre optique, les réseaux de Bragg sont constitués par une modulation d'indice, généralement orthogonale à l'axe optique de la fibre, induite dans le cœur optique de la fibre et dont la période de modulation définit le pas du réseau. Dans une fibre monomode, la lumière se propageant selon l'axe de la fibre, l'incidence de l'onde est normale au réseau. Une seule longueur d'onde est alors réfléchie appelée longueur d'onde de Bragg  $\lambda_{Bragg}$ , déterminée selon de pas du réseau  $\Lambda$  et l'indice de la fibre  $neff$  par la relation :[3]

$$
\lambda_{Bragg} = 2n_{eff} \tag{II.1}
$$

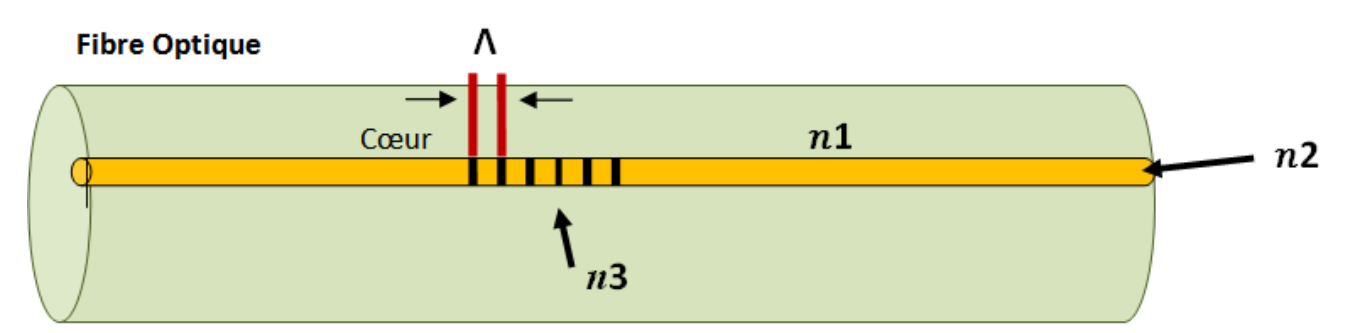

**Figure II. 1:** Structure de fibre de Bragg

La période de variation de l'indice de réfraction est représentée par une lumière à large bande est couplée dans le cœur de la fibre. Une partie de la lumière d'entrée est réfléchie (à la condition de Bragg) et le reste est transmis. La largeur de bande de la lumière réfléchie et transmise qui dépend des caractéristiques du réseau de Bragg, de sa longueur et de la profondeur de modulation.[4]

#### **II.3.Principales caractéristiques :**

Il ya plusieurs types de réseaux de Bragg, la plus simple étant le réseau de Bragg uniforme et on va détailler ce type de réseau dans la suite, Or ; pour obtenir des performances supérieures et plus de flexibilité, le pas, la phase et l'amplitude du FBG peuvent être modifiés le long du réseau. La figure II.2 extraite d'un article de synthèse décrivant la théorie de base pour le design des réseaux de Bragg (Erdogan, 1997) présente les principaux types de réseaux de Bragg classifies par la fonction de variation de l'indice de réfraction le long du réseau.[2]

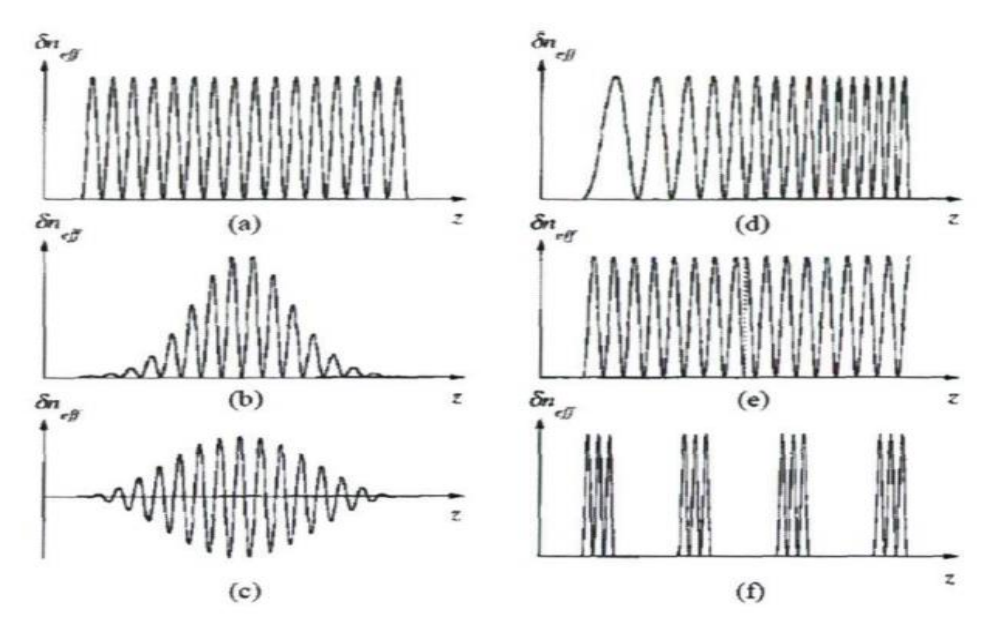

**Figure II. 2:** Variantes les plus communes du réseau de Bragg classées par variation de la modulation de l'indice de réfraction le long de l'axe du réseau (figure extraite de Erdogan, 1997)

On retrouve en (a), le réseau uniforme qui a une période, une phase et une amplitude constante le long du réseau, en (b) le réseau gaussien à modulation d'indice positive seulement, en (c) le réseau gaussien à modulation d'indice en alternance positive et négative, en (d) le réseau à pas variable, en (e) le réseau uniforme ayant un saut de phase discret au milieu et finalement en (f) le réseau superstructure.[2]

#### **II.4.Inscription de réseaux de Bragg par impulsions brèves :[2]**

#### **II.4.1 Inscription point-par-point des FBGs dans les fibres :**

Une technique d'inscription de réseaux de Bragg appelée point-par-point (pbp)proposée initialement par Malo et al, 1993 consiste à modifier localement l'indice de réfraction du cœur de la fibre optique en focalisant fortement un faisceau sur un point. Le faisceau est ensuite déplacé de façon très précise pour former la structure périodique. Cette technique forte intéressante a été démontrée à l'aide d'impulsions femto-secondes infrarouges par Martinez et al, 2004. Il va sans dire que cette technique nécessite un déplacement extrêmement précis du faisceau focalisé par rapport au cœur de la fibre ainsi qu'un alignement quasi-parfait pour que la zone de changement d'indice confinée à une dimension de quelques microns demeure alignée avec le cœur de la fibre optique ayant également un diamètre de quelques microns sur une longueur de plusieurs millimètres. La première démonstration d'inscription d'un FBG de bonne qualité par cette méthode utilisait des impulsions femtosecondes proche-infrarouges à 800nm. La figure II.3(a) présente le montage d'inscription utilisé pour démontrer la méthode d'inscription point-par-point et la figure II.3(b) présente un exemple de réseau de Bragg de deuxième ordre obtenu au cours de cette même démonstration.

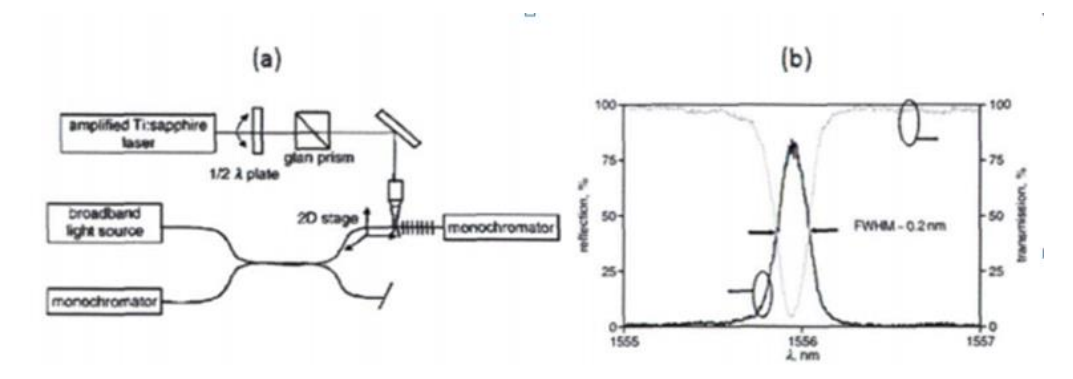

**Figure II. 3:** (a) Montage d'inscription point-par-point de FBG par laser femtosecode et (b) exemple de réponse d'un réseau Bragg de deuxième ordre obtenu par cette méthode (figure extraites de Martinez et al.2004)

Le principal avantage de cette technique provient du fait qu'elle permet l'utilisation d'un laser émettant des impulsions femto-secondes de faible énergie (environ 1 microjoule) donc moins complexe et moins coûteux. De plus, aucun masque de phase n'est nécessaire pour effectuer l'inscription du réseau de Bragg ce qui donne de la flexibilité à la méthode car le pas du réseau peut être ajusté très simplement en ajustant la vitesse de translation du faisceau. Par contre, cette technique nécessite un système de déplacement extrêmement précis, un alignement quasi parfait et une stabilité mécanique extrêmement bonne, ce qui la rend difficile à adapter pour la fabrication en volume de FBGs. Suite à cette première démonstration, le même groupe a publié plusieurs articles sur le sujet en améliorant la technique. Ils ont premièrement démontré que les réseaux inscrits par la méthode point-par-point étaient stable thermiquement jusqu'à une température de 900°C (Martinez et al, 2005), ils ont également démontré que l'inscription pouvait se faire efficacement à travers le revêtement de polymère de la fibre sans devoir le retirer (Martinez et al, 2006) ce qui évite de

fragiliser la fibre. Ils ont également démontré que l'inscription utilisant un faisceau fortement focalisé produit des micro-trous dans le verre (micro-voids) ce qui est à la base du changement d'indice de réfraction (Martinez et al, 2006). Par la suite, le même groupe a démontré qu'il est possible d'inscrire un réseau de Bragg de premier ordre de bonne qualité réfléchissant autour de 1550nm (Lai et al, 2007). Récemment, certains travaux d'inscription de FBGs par la méthode PbP utilisant un laser femtoseconde UV (266nm) au lieu de proche-infrarouge (800nm) ont permis de démontrer qu'il est possible d'inscrire des structures périodiques dans des blocs de silice pure ayant un pas de 250nm (Dubov et al, 2008). Les résultats d'inscription de FBGs n'ont par contre pas encore été réalisés et la qualité de la réponse spectrale de la structure reste à être démontrée. Cette contribution ouvre quand même la voie à l'inscription de réseaux de Bragg pour des applications qui requièrent une courte longueur d'onde de Bragg, par exemple les réflecteurs des lasers à fibre émettant dans le visible. Les réseaux de Bragg inscrits par la méthode point-par-point ont également été rapportés dans la littérature récente suivant leurs applications comme réflecteur intégré dans les lasers à fibre. Le principal avantage de la technique pour cette application est qu'elle permet d'inscrire des réseaux directement dans les fibres dopées qui ne sont généralement pas photosensibles aux techniques conventionnelles d'inscription de FBG. La première démonstration d'un laser à fibre tirant profit d'un réseau de Bragg inscrit par la méthode point-par-point a été réalisée par Lai et al, 2006. Dans cette démonstration, un laser à fibre de faible puissance utilisant un réseau de Bragg distribué inscrit pas la technique PbP a été réalisé et l'opération monofréquence du laser soumis à une température allant jusqu'à 600°C a été démontrée, justifiant la pertinence de l'application. Par la suite, un FBG inscrit par la technique PbP a été utilisé comme fort réflecteur dans un laser à fibre de puissance élevée (Jovanovic et al, 2007a). Le FBG de troisième ordre inscrit avec une réflectivité de 90% dans une fibre dopée à l'ytterbium a permis l'opération stable du laser à une puissance de 5W avec une efficacité laser de 46%. Les mêmes auteurs ont par la suite augmenté la puissance d'émission du laser à 100W et son efficacité à 64% (Jovanovic et al, 2007b) ce qui justifie l'inscription d'un tel réseau directement dans la fibre dopée pour éviter une épissure entre deux fibres de nature différentes dans la cavité laser qui devient problématique à puissance élevée de pompage. La figure II.4 extraite de Jovanovic et al, 2007, présente le montage laser utilisé pour effectuer la démonstration d'émission laser de puissance utilisant un FBG inscrit par la méthode point-par-point.

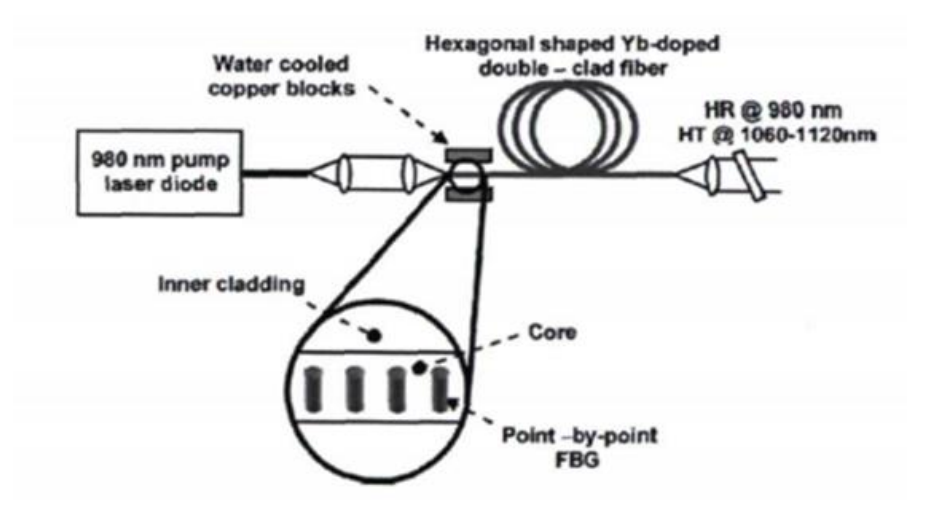

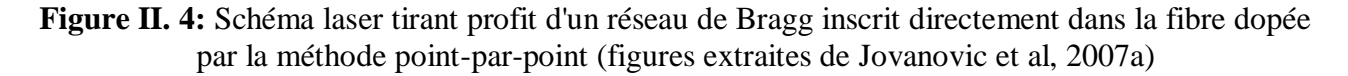

#### **II.4.2 Inscription par masque de phase de FBG dans les fibres :**

Une seconde technique développée pour inscrire les réseaux de Bragg à fibre optique par laser femtoseconde est la méthode d'écriture par masque de phase.[2] La figure (II.5) représente la technique de masque phase, l'utilisation de masques de phase simplifie le processus et garantit un contraste maximal (les lasers pulsés ayant une courte longueur de cohérence), on utilise un réseau diffraction gravé sur un substrat en silice (SiO2), qui fait l'objet de masque de phase. Un masque de phase est un réseau de diffraction en transmission gravé sur la surface d'une lame de verre transparente à l'UV, la profondeur des fentes du réseau est conçue de façon à minimiser l'intensité diffractée dans l'ordre 0 et à maximiser l'intensité dans les ordre 1 et -1.

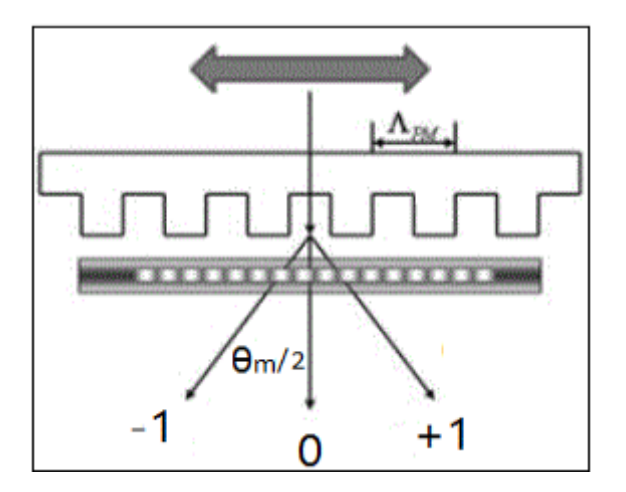

**Figure II. 5:** Schéma du montage de masque de phase

L'angle des divers ordres de diffraction m du masque de phase peut être calculé : avec :

$$
\Lambda_{\rm pm} = \frac{\min}{\sin(\frac{\theta m}{2} - \sin \theta i)}
$$
(II.2)

Où :  $λ_{in}$  : La longueur d'onde incidente

**(θm/2)** : l'angle entre le faisceau et la normale. **θi** : L'angle du faisceau incident par rapport à la normale *Apm*: La période du masque de phase

De ce fait, elle est beaucoup plus adaptée pour la production en masse avec une meilleure reproductibilité à faible coût en plus, cette technique permet la fabrication de réseaux de Bragg chirpés, c'est-à-dire, à pas variable, qui sont utilisés particulièrement comme compensateur de dispersion dans les systèmes de transmission optiques à haut débit et les systèmes multiplexés en longueurs d'onde .[5]

# **II.5 Signatures spectrales des réseaux de Bragg :**

Les réseaux de Bragg sont d'abord caractérisés par leurs signatures spectrales, c'est-à-dire par le couplage des modes optiques guidés par la fibre et diffractés par le réseau. La méthode de fabrication des réseaux de Bragg par photo-inscription permet la création de structures variées avec des propriétés spectrales très différentes que l'on peut différencier en trois catégories : les réseaux à pas courts, les réseaux à traits inclinés et les réseaux à pas longs .[3]

# **II.5.1 Les réseaux à pas courts (FBG):**

Cette catégorie rassemble l'ensemble des réseaux pour lesquels le couplage de la lumière a lieu entre le mode fondamental guidé et un mode fondamental contra-propagatif. Le motif est inscrit orthogonalement à l'axe de la fibre et le pas du réseau reste typiquement inférieur à la longueur d'onde de Bragg. Cette catégorie regroupe divers réseaux dont les motifs, pouvant être uniformes ou variables, suivant leurs pas ou leurs variations d'indice de réfraction, sont à l'origine des réseaux dits chirpés, apodisés, à sauts de phase. [3]

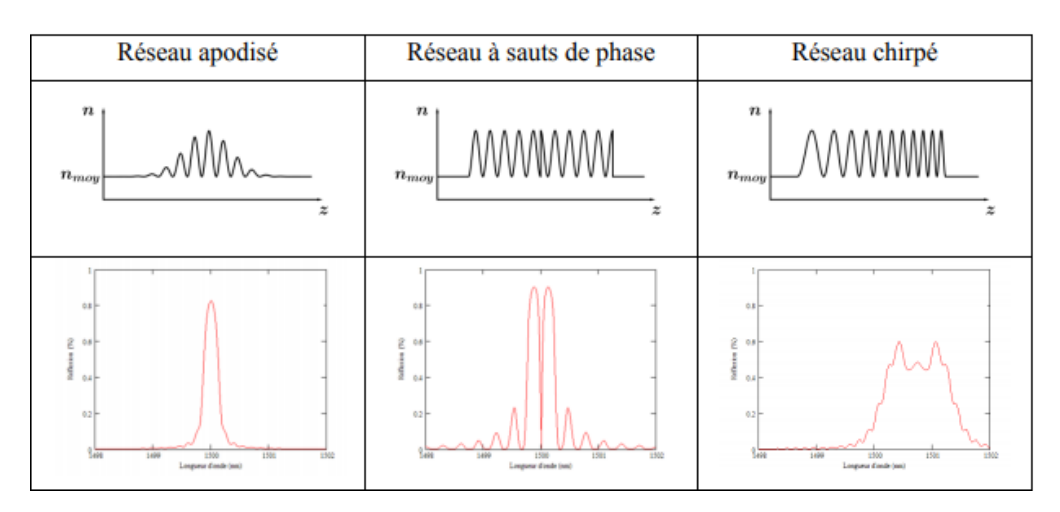

**Figure II. 6:**Profil de modulation d'indice et spectre en réflexion associé de différents réseaux de Bragg à pas courts

#### **II.5.2 Les réseaux à traits inclinés (TFBG):**

En inclinant les franges d'un réseau à pas court, on génère un couplage entre le mode radiatif se propageant dans le cœur et des modes de gaine contra-propagatifs. En fonction de l'angle entre le vecteur d'onde du réseau et l'axe de la fibre, on peut alors observer un couplage vers des modes de gaine d'ordre de plus en plus élevé et la présence d'un grand nombre de résonances sur le spectre en transmission vérifiant la relation :

$$
\lambda_{r\acute{e}sonances} = (n_{eff} - n_{effne}m)\frac{\Lambda}{\cos\theta}
$$
 (II.3)

Avec :

Arésonances : les longueurs d'onde de résonance des modes de gaine, **,** : l'indice effectif du cœur de la fibre, *neff, m* : l'indice effectif de la gaine optique de la fibre, **Λ :** le pas du réseau et θ l'inclinaison du réseau.

Sur un spectre en transmission typique d'un réseau de Bragg à traits inclinés, on retrouve la résonance de Bragg proprement dite issue du couplage entre le mode fondamental co-propagatif et contra-propagatif. On peut parfois aussi y trouver un « ghost mode » issu du couplage vers les tous premiers modes de gaine et exacerbés par des profils d'indice de fibre (présentant par exemple une gaine enterrée) et les résonances associées au couplage vers des modes de gaine d'ordre de plus en plus élevé. Lorsque la fibre n'est plus entourée d'air mais d'un milieu présentant un autre indice de réfraction, la signature spectrale de ces réseaux peut évoluer fortement. Ceci est dû à l'influence de l'indice extérieur sur le phénomène de réflexion totale à l'interface gaine optique/milieu extérieur, ce qui engendre une modification de l'indice effectif d'un mode de gaine et de son confinement. Le cas limite de l'adaptation d'indice conduit à la disparition du mode de gaine, l'énergie diffractée par le réseau en angle étant alors rayonnée vers le milieu extérieur sous forme de modes radiatifs. L'évolution du couplage induit par ce type de réseau, à savoir des modes de gaine aux modes radiatifs, et réciproquement, se répercute sur leur signature spectrale. Exploiter cette sensibilité permet par exemple de développer des filtres égaliseurs de gain ou des biocapteurs en fonctionnalisant la surface externe d'une fibre optique contenant un réseau de Bragg à traits inclinés.[3]

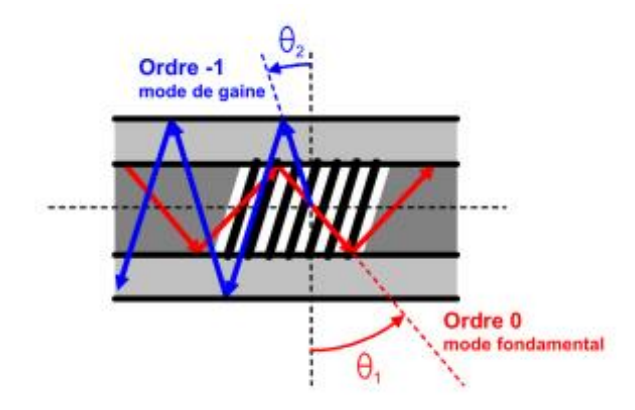

**Figure II. 7:** Couplage entre le mode fondamental guidé et un mode de gaine contra-propagatif induit par un réseau de Bragg à pas court à traits inclinés inscrit dans une fibre monomode

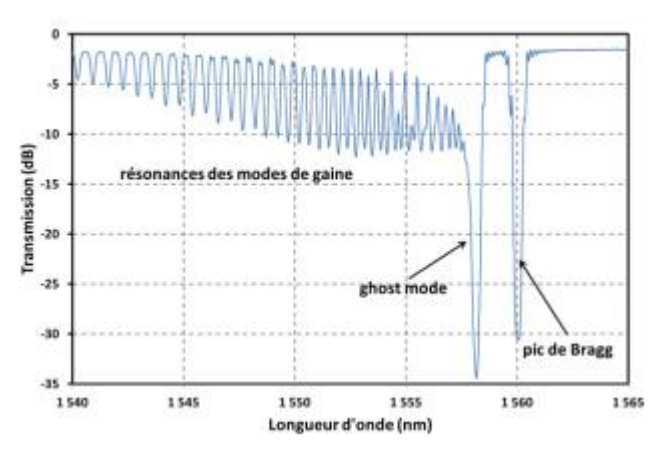

Figure II. 8:**Spectre en transmission d'un réseau de Bragg à traits inclinés à 4°**

#### **II.5.3 Les réseaux à pas longs (LPG) :[3]**

Les réseaux à pas longs sont caractérisés par des périodes au moins 100 fois supérieures à celles d'un réseau à pas court. Contrairement aux réseaux à pas courts, le couplage se fait entre deux modes co-propagatifs, ce qui, dans le cas des fibres monomodes, implique le mode guidé et des modes de gaine permettant la propagation de la lumière dans un guide d'onde par réflexion totale à l'interface gaine optique – milieu extérieur.

On observe alors les résonances sur le spectre en transmission vérifiant la relation :

$$
\lambda_{\text{résonances}} = (n_{\text{eff}e,c} - n_{\text{eff}e,e}m)\Lambda \tag{II.4}
$$

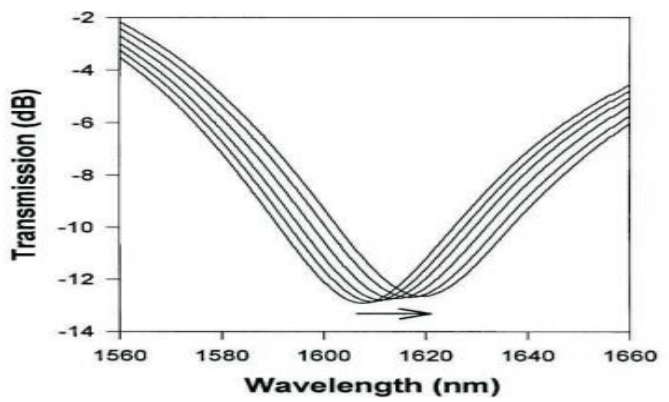

**Figure II. 9:**Décalages du spectre d'un réseau de Bragg à pas longs avec la température. Les spectres ont été respectivement acquis (de gauche à droite) aux températures suivantes 22 °C, 50 °C, 74 °C, 101 °C, 127 °C et 150 °C.

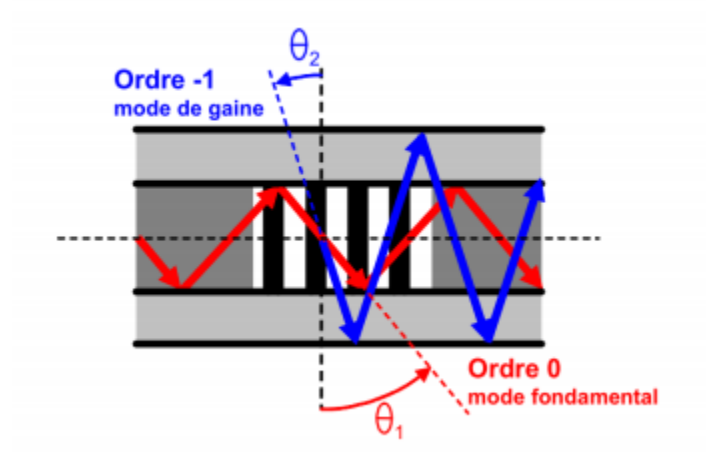

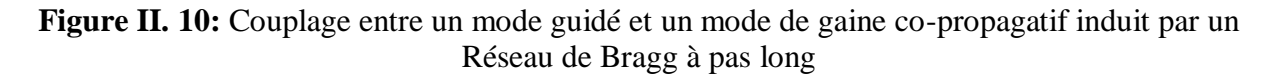

La largeur des pics de résonances de ce type de structure est très importante, plusieurs dizaines de nanomètres, diminuant fortement la capacité de multiplexage spectral des réseaux, et pénalisant leur utilisation dans les applications capteurs.[3]

#### **II.6 Les types de réseau de Bragg fibrés :**

#### **II.6.1 Réseau de Bragg uniforme :[4]**

 Ce sont des réseaux standards qui ont une période constante et des pas perpendiculaires à l'axe de la structure (la fibre ou guide d'onde). Par exemple pour un réseau de Bragg photo-inscrit dans le cœur d'une fibre optique consiste en la variation périodique, selon l'axe de la fibre (figure II.11 ).Cette modulation d'indice réalise un filtre en longueur d'onde.

En effet, les longueurs d'onde situées autour de la longueur d'onde de Bragg vérifiant la loi de Bragg :

$$
\lambda_B = 2n_{eff} \Lambda \tag{II.5}
$$

 $\Omega_{\rm II}$ .

**λ :** La longueur d'onde de la lumière réfléchie. **neff :** L'indice de réfraction effectif. **Λ :** est la période de réseau.

sont partiellement réfléchies par le réseau ; les autres sont transmises, avec désigne la période de modulation d'indice et n*eff* l'indice de réfraction effectif du mode fondamental.

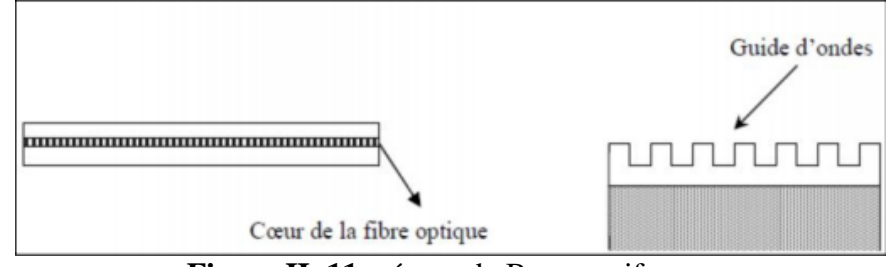

**Figure II. 11:** réseau de Bragg uniforme

Donc on peut dire que le réseau réfléchit la lumière centrée autour d'une seule longueur d'onde. Le réseau est parfaitement périodique le long de la structure, avec des points de départ et de fin bien définis. Souvent, soit par sa conception même soit à cause des techniques de fabrications utilisées, le réseau de Bragg dévie un peu de cette structure parfaite.

# **II.6.2 Réseau de Bragg « tilted » ou « blazed » :[4]**

Les réseaux « tilted » ont des pas inclinés d'un certain angle par rapport à l'axe de la fibre à titre d'exemple (figure II.12) ce qui permet un couplage de la lumière à la fois à 'intérieur et à l'extérieur du cœur.

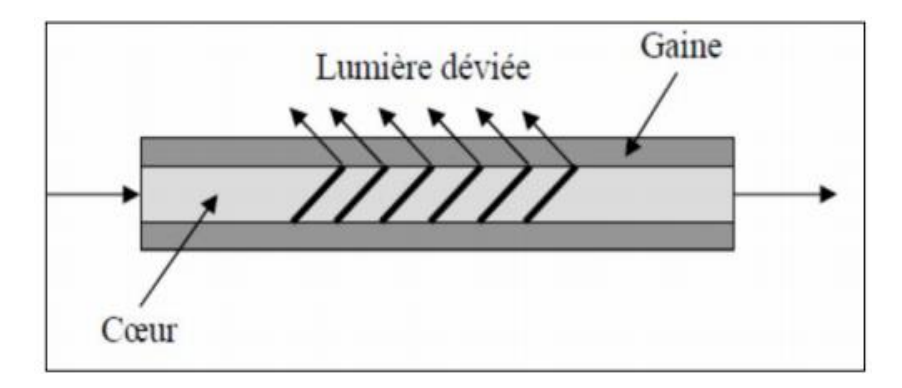

**Figure II. 12**: réseau de Bragg « tilted»

# **II.6.3 Réseau de Bragg à pas variable ou « chirped » :[4]**

Souvent, soit par la conception même du réseau soit à cause des techniques de fabrication utilisées, le réseau de Bragg dévie un peu de cette structure parfaite. Si le pas du réseau varie légèrement tout au long de la structure, on dit alors qu'il présente un écart ou « chirp ».

Dans les réseaux chirpés la période augmente progressivement d'un pas à l'autre (figure II.13) ,les grandes longueurs d'onde sont réfléchies en début de réseau et les plus courtes en fin de réseau, ainsi la dispersion peut être compensée et le signal d'origine rétabli.

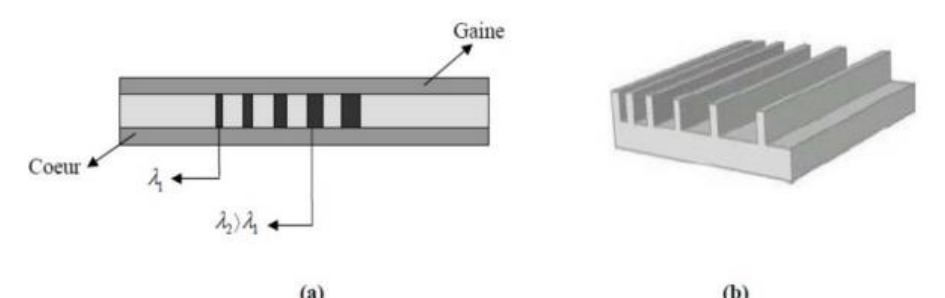

**Figure II. 13:**réseau de Bragg « chirped » (a) intégré dans une fibre optique (b) intégré dans un guide d'onde

# **II.7.Applications des réseaux de Bragg dans les Télécommunications :[5]**

L'application principale de fibres à réseaux de Bragg se trouve dans les systèmes de communications optiques. Ils sont spécifiquement utilisés comme filtres coupe – bande, les réseaux de Bragg photoinscrits dans les fibres optiques sont devenus indispensables pour l'égalisation du gain des amplificateurs, la stabilisation en longueur d'onde des pompes ou des sources, et pour les lasers à fibre, leurs avantages majeurs sont de faibles pertes d'insertion, une très faible sensibilité à la polarisation et une conception extrêmement flexible. Ces avantages en font également des candidats très attractifs pour les applications de filtrage complexe ou de compensation de dispersion chromatique fine , par exemple, les réseaux de Bragg peuvent être utilisés comme un multiplexeur et un démultiplexeur dans les systèmes à multiplexage en longueurs d'onde (WDM). Le Tableau (II.1) présente d'autres applications de ce réseau.

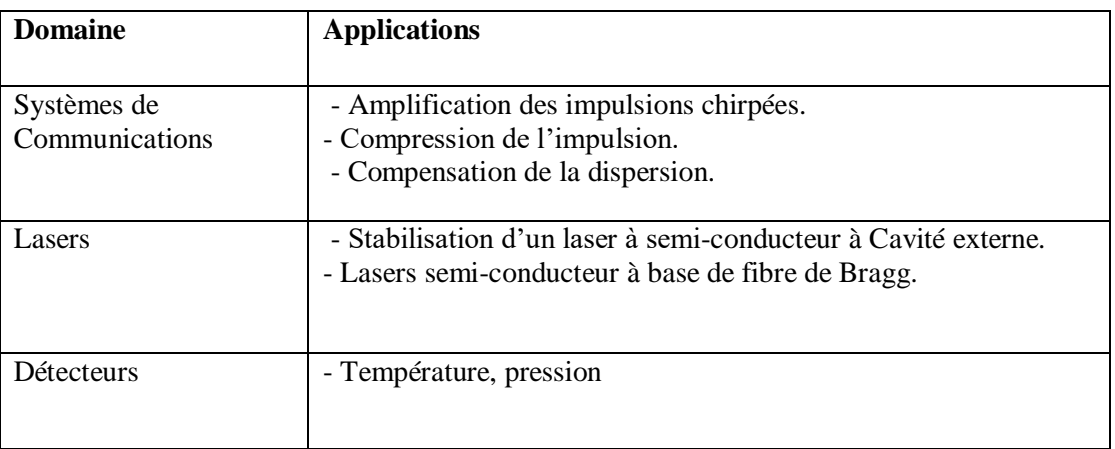

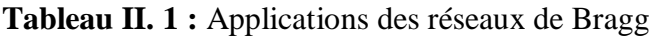

#### **II.8.Autres applications des réseaux de Bragg à base de fibres:[6]**

 Au-delà de leur utilisation dans les systèmes de télécommunications, les réseaux de Bragg à fibre sont devenus des composants importants dans une variété d'autres applications d'ondes lumineuses telles que les lasers stabilisés en longueur d'onde, les lasers à fibre, les amplificateurs pompés à distance, les amplificateurs Raman, les conjugueurs de phase ou les convertisseurs de longueur d'onde par exemple, et ils sont également considérés comme d'excellents éléments de capteur, adaptés à la mesure de champs statiques et dynamiques tels que la température, la déformation et la pression.Le principal avantage est que l'information à déterminer est codée en longueur d'onde (une quantité absolue), ce qui rend le capteur auto-référençant, le rendant indépendant des niveaux de lumière fluctuants et le système insensible aux pertes d'alimentation de source et de connecteur qui affligent de nombreux autres types de capteurs à fibre optique. Il s'ensuit que tout système incorporant des réseaux de Bragg comme éléments capteurs est potentiellement insensible aux interruptions. Leur très faible perte d'insertion et leur réflexion de longueur d'onde à bande étroite offrent un multiplexage série pratique le long d'une seule fibre optique monomode. Le réseau de Bragg présente d'autres avantages par rapport aux jauges de contrainte électriques conventionnelles, tels que la linéarité de la réponse sur de nombreux ordres de grandeur, l'immunité aux interférences électromagnétiques (EMI), la légèreté, la flexibilité, la stabilité, la tolérance aux hautes températures et même la durabilité. Contre les environnements à fort rayonnement (assombrissement des fibres). De plus, les réseaux de Bragg peuvent facilement être intégrés dans des matériaux pour fournir une détection locale des dommages ainsi qu'une cartographie du champ de déformation interne avec une localisation, une résolution de déformation et une plage de mesure élevées. Le réseau de Bragg est un composant important pour le développement de la technologie des structures intelligentes, avec des applications émergeant également dans les industries du contrôle de processus et de l'aérospatiale. Cette section décrira brièvement certaines applications des réseaux de fibres.

#### **II.8.3 Capteurs à réseau de Bragg à fibre :[6]**

Le moyen le plus simple d'interroger un capteur FBG consiste à utiliser un éclairage passif à large bande de l'appareil, et plusieurs options existent pour mesurer la longueur d'onde du signal optique réfléchi par l'élément de réseau de Bragg, par exemple un spectromètre miniaturisé, un filtrage optique passif, un suivi à l'aide d'un filtre accordable et détection interférométrique. Les caractéristiques optiques de ces options de filtrage sont illustrées à la Fig. II.17 Les techniques de filtrage basées sur l'utilisation de filtres à large bande permettent d'évaluer le décalage de la longueur d'onde du réseau de Bragg de l'élément capteur en comparant la transmission à travers le filtre par rapport à un chemin de « référence » direct [7]. Une sensibilité relativement limitée est obtenue en utilisant cette approche en raison des problèmes associés à l'utilisation de composants optiques en masse et à la stabilité de l'alignement. Une façon d'améliorer cette sensibilité consiste à utiliser un dispositif à fibre avec une fonction de transfert dépendant de la longueur d'onde, tel qu'un coupleur WDM à fibre. Des coupleurs WDM fusionnés pour un fonctionnement à 1550/1570 nm sont disponibles dans le commerce. Ce coupleur fournira un changement monotone du rapport de couplage entre deux filtres de sortie pour un signal optique d'entrée sur tout le spectre optique d'une source à large bande d'erbium, et a donc une fonction de transfert appropriée pour la discrimination de longueur d'onde sur cette bande passante. Un autre moyen d'augmenter la sensibilité consiste à utiliser un filtre avec une coupure plus raide, tel qu'un filtre de bord. Cependant, cela peut limiter la plage dynamique du système. L'une des techniques à base de filtres les plus attrayantes pour interroger les capteurs à réseau de Bragg est basée sur l'utilisation d'un filtre passe-bande accordable pour suivre le signal du réseau de Bragg. Des exemples de ces types de filtres comprennent les filtres Fabry-Perot [8], les filtres acoustooptiques [9] et les filtres à base de réseau de Bragg .

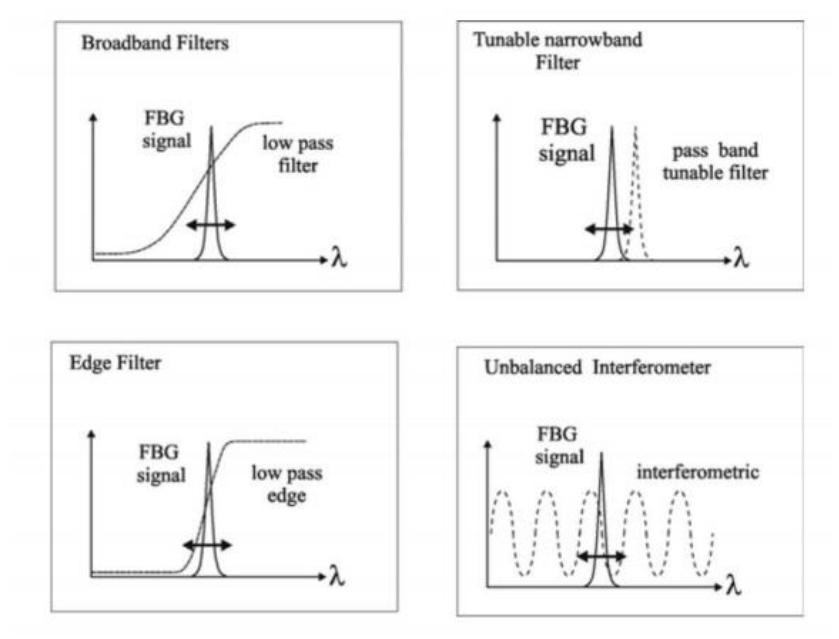

**Figure II. 14:** Schéma de la fonction de filtrage de base pour le traitement des signaux de retour du réseau de Bragg sur fibre

#### **II.8.4 Applications aérospatiales :[6]**

L'industrie aérospatiale est un utilisateur potentiellement important de fibres optiques, en particulier pour les liaisons de données et les capteurs à fibre optique. Bien que des projets de recherche aient montré que les capteurs à fibre optique peuvent fonctionner dans les tolérances prescrites pour les applications dans les aéronefs, ils sont encore considérés comme une technologie immature. À ce jour, les efforts sont dirigés vers le développement de capteurs pour des environnements difficiles inadaptés aux capteurs électromécaniques conventionnels, en tirant parti de la résistance aux radiations et de l'immunité aux EMI. L'augmentation de la fiabilité des capteurs, la facilité d'installation et de maintenance avec peu de formation et sans manipulation particulière sont exigées, conduisant idéalement aux systèmes dits "monter et oublier". Les stratégies de détection pour les applications aérospatiales suivent globalement les mêmes directions. Les exigences les plus importantes sont d'avoir des capteurs passifs, légers et idéalement communs qui peuvent être multiplexés sur des liaisons optiques. En définissant soigneusement les exigences des capteurs, il peut être possible de spécifier une gamme de capteurs optiques, satisfaisant la majorité des applications avioniques, qui sont soit interchangeables, soit utilisent au moins une instrumentation d'interrogation commune. Actuellement, de nombreux types de capteurs remplissent des fonctions similaires sans être interchangeables. Le capteur à réseau de Bragg résout l'un des principaux inconvénients des capteurs à fibre optique : l'absence d'une approche standard de démodulation, tout en maintenant un réseau complètement passif. La plus grande classe de capteurs mesure la

position des éléments de commande de vol tels que l'état du train d'atterrissage, la position des volets et de la gouverne de direction, etc. En tenant compte des niveaux élevés de redondance du système, plus de 100 capteurs sont utilisés, les économies de taille et de poids deviennent donc critiques.

# **II.8.5 Applications au génie civil :[10]**

La combinaison de plusieurs solutions de fibres optiques permet la surveillance de digues, grâce à la combinaison de mesures de niveau, d'inclinomètres, afin de surveiller l'affaissement et les déformations associées, mais également de thermométrie pour détecter les fuites au sein des ouvrages en terre, grâce à la mesure de l'écart de température existant entre la zone exposée à la fuite, et une zone soumise à la température de l'air. La mesure de fuites a débuté dans le secteur pétrolier, dans l'objectif de surveillance des forages, et des pipes- lines. Depuis 2011, EDF démocratise l'usage de la fibre pour la surveillance d'infrastructures hydrauliques, comme dans le canal de Curbans en France (eaux de la Durance) en 2011 avec 11 km de fibre optique installés. La figure (II.18) montre une mesure des fuites par l'utilisation des CFO

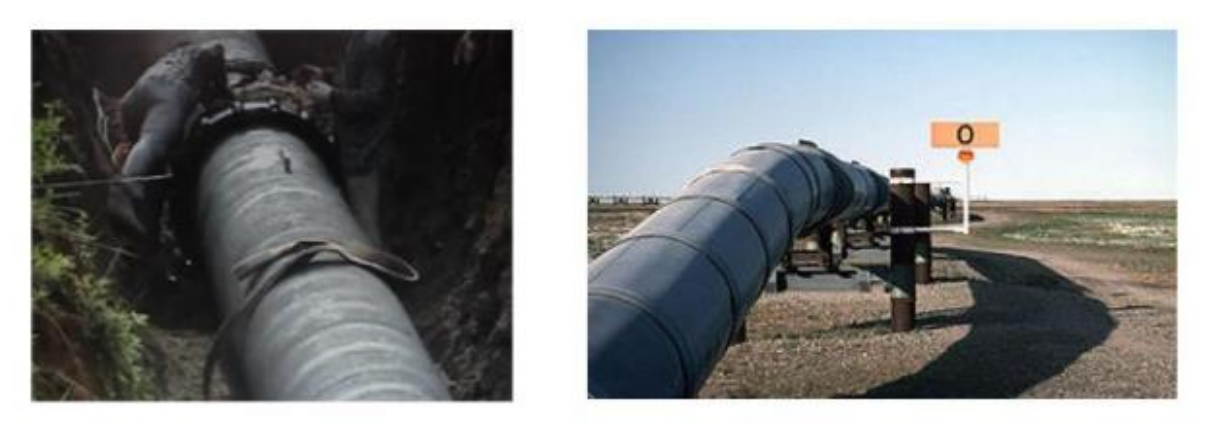

**Figure II. 15:**Mesures des fuites par les CFO

# **II.8.6 Applications des CFO au biomédical :[10]**

Les derniers développements des CFO ouvrent de nouvelles perspectives, et opportunités dans le domaine du biomédical, et de la bio photonique. La fibre optique est intéressante car il s'agit d'un matériau biologiquement inerte, avec les possibilités de multiplexage de plusieurs transducteurs sur une même fibre. Parmi les applications, on peut citer : - Mesures d'indices de réfraction du cytoplasme cellulaire, ainsi que les mesures quantitatives de biomolécules (anticorps, antigènes, protéines, ADN, toxines)

Cette technique repose sur les technologies des réseaux de Bragg, et celle des fibres micro structurées (ou fibres à trous). L'indice de réfraction vu par le réseau de Bragg inscrit dans une telle fibre dépend du milieu présent dans les trous. Les molécules cibles qui sont accrochés en surface modifient l'indice de réfraction, et par suite la longueur d'onde de Bragg.

-La mesure de cette dernière permettra de remonter à la quantité de molécules cibles.

La figure (II.19) illustre le principe de la détection des biomolécules par la mesure d'indice dans les fibres micro structurées.

- Mesures corporelles de températures (hypothermie, hyperthermie), et de déformations (musculaires, osseuses), et du volume respiratoire.

La figure (II.20) montre une surface tactile à base de FBG distribués.

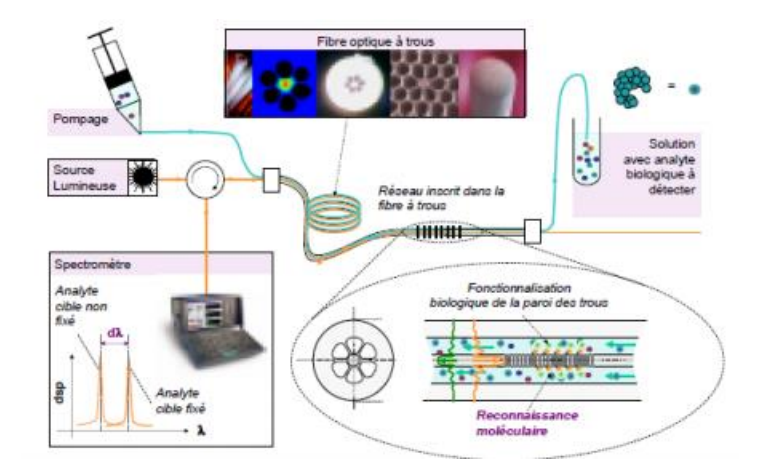

**Figure II. 16:** Principe de détection de biomolécules par mesure d'indices dans les fibres microstructurées

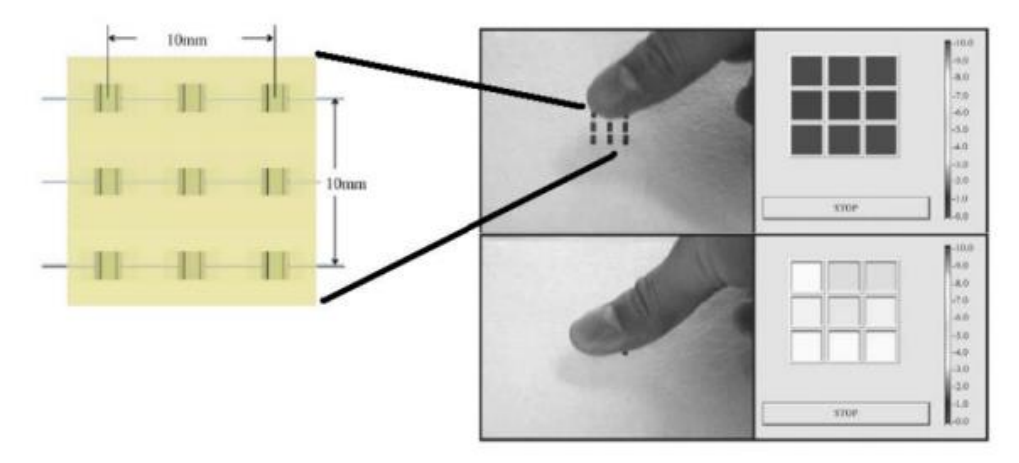

**Figure II. 17:** Surface tactile réalisée avec FBG distribués

# **II.10 Avantages de la fibre à réseau de Bragg :[14]**

La fibre à réseau de Bragg présente comme avantages : Une relative simplicité de fabrication de la structure, de petite taille, peu coûteux, en présentant une bonne immunité aux rayonnements EM, des pertes d'insertion réduites, une large sélectivité spectrale,et une adaptation complète avec les différentes fibres monomodes de communications.

#### **II.11 Conclusion :**

Dans ce deuxième chapitre nous avons traité une étude générale des réseaux de bragg a fibres optique, nous avons décrit leurs principales caractéristiques et les différents méthodes pour l'inscription des réseaux de bragg dans les fibres optique.

Le dernier chapitre à été consacré à l'utilisation des fibres compensatrices de dispersion à réseau de bragg pour compenser la dispersion.

# **Bibliographie de chapitre II***:*

[1] : G.Mathieu Cette thèse intitulée « FABRICATION ET APPLICATIONS DES RÉSEAUX DE BRAGG ULTRA-LONGS » UNIVERSITÉ DE MONTRÉAL ÉCOLE POLYTECHNIQUE DE MONTRÉAL PP 1 JUILLET 2015

[2] : M. BERNIER « INSCRIPTION DE RESEAUX DE BRAGG A FIBRE OPTIQUE A L'AIDE D'IMPULSIONS BRÈVES ET APPLICATIONS AUX LASERS À FIBRE » Département de physique, génie physique et optique FACULTÉ DES SCIENCES ET DE GÉNIE UNIVERSITÉ LAVAL QUÉBEC en 2010

[3] : R.Cotillard Thèse de doctorat en Physique Optique « Stabilisation des propriétés optiques des réseaux de Bragg aux températures extrêmes par régénération et inscription par laser femtoseconde » Université de Lille I Ecole doctorale 104 Science de la Matière, du Rayonnement et de l'Environnement le 28/05/2015

[4] : M.TahietM.Chadouli Sabra Ministère de l'Enseignement Supérieur et de la Recherche Scientifique Université de Blida 1 Institut d'Aéronautique et des Etudes Spatiales IAES Département d'études spatiales ;Thème ''Analyse Numérique Et Etude Spectrale De Réseaux De Bragg A Fibre : Compensation De La Dispersion Chromatique Dans Une Ligne De Transmission Optique '' pp 30 Promotion : 2019

[5] : A.Degachi, K.Ounis et A.Gohmes Université EchahidHamma Lakhdar d'El-Oued Faculté de Technologie Département : GenieElectrique Thème '' Réseau de Bragg sur fibre optique : application à la compensation de la dispersion chromatique dans les systèmes de transmission optique haut débit'' le 2019 – 2020

[6] : [\(PDF\) Fibre Bragg Gratings \(researchgate.net\)](https://www.researchgate.net/publication/226100236_Fibre_Bragg_Gratings)

[7] : SM Melle, K. Liu et RM Measuresÿ: «Un système de démodulation de longueur d'onde passive pour les capteurs à réseau de Bragg à ondes guidées», IEEE Photon. Technol. Lett. 4, 516–518 (1992)

[8] : ADKersey, TA Berkoff et WW Morey: «Système de capteur de contrainte à réseau de Bragg à fibre multiplexée avec un filtre de longueur d'onde Fabry-Perot à fibre», Opt. Lett. 18 ans, 1370– 1372 (1993)

[9] : H. Geiger, MG Xu, NC Eaton et JP Dakinÿ: «Système de suivi électronique pour capteurs à réseaux de fibres multiplexésÿ», Electron. Lett. 31, 1006–1007 (1995)

[10] : H.CHIKH-BLED UNIVERSITE ABOU BEKR-BELKAID TLEMCEN Faculté de Technologie / Département de Télécommunications LABORATOIRE DE TELECOMMUNICATIONS DE TLEMCEN (LTT) '' Analyse et exploitation des propriétés microstruturales de composants tout fibre : application aux capteurs''pp27-31 -Année Universitaire :  $2017 - 2018$ 

[11] : M.HeryZo UNIVERSITE D'ANTANANARIVO ECOLE SUPERIEURE POLYTECHNIQUE -DEPARTEMENT TELECOMMUNICATION- « Dispersion Compensation Fiber, solution de la dispersion chromatique d'une liaison optique longue distance sur fibre monomode G.652 à Madagascar » pp 55-57 Année Universitaire : 2014 / 2015

[12] :I.RIANT, «Fiber Bragg grating for optical telecommunication», C.R.Physique , pp 41‐49,2003.

[13] :I.RIANT, S.GURIN, J.GOURHANT, P.SANSONETTI, C.BUNGARZEZEAU, R.KASHYAP, Select topics in Quantum electron .5(5) , 199, 1312‐1324 (2003)

[14] : M.DRIF&B. BENABDELOUAHED UNIVERSITE ABOU BAKR BELKAID TLEMCEN DEPARTEMENT DE TELECOMMUNICATIONS Sujet ''Contribution à la compensation de la dispersion chromatique en utilisant des fibres compensatrices et des fibres de Bragg'' PP 45 le 03 / 07 / 2019.

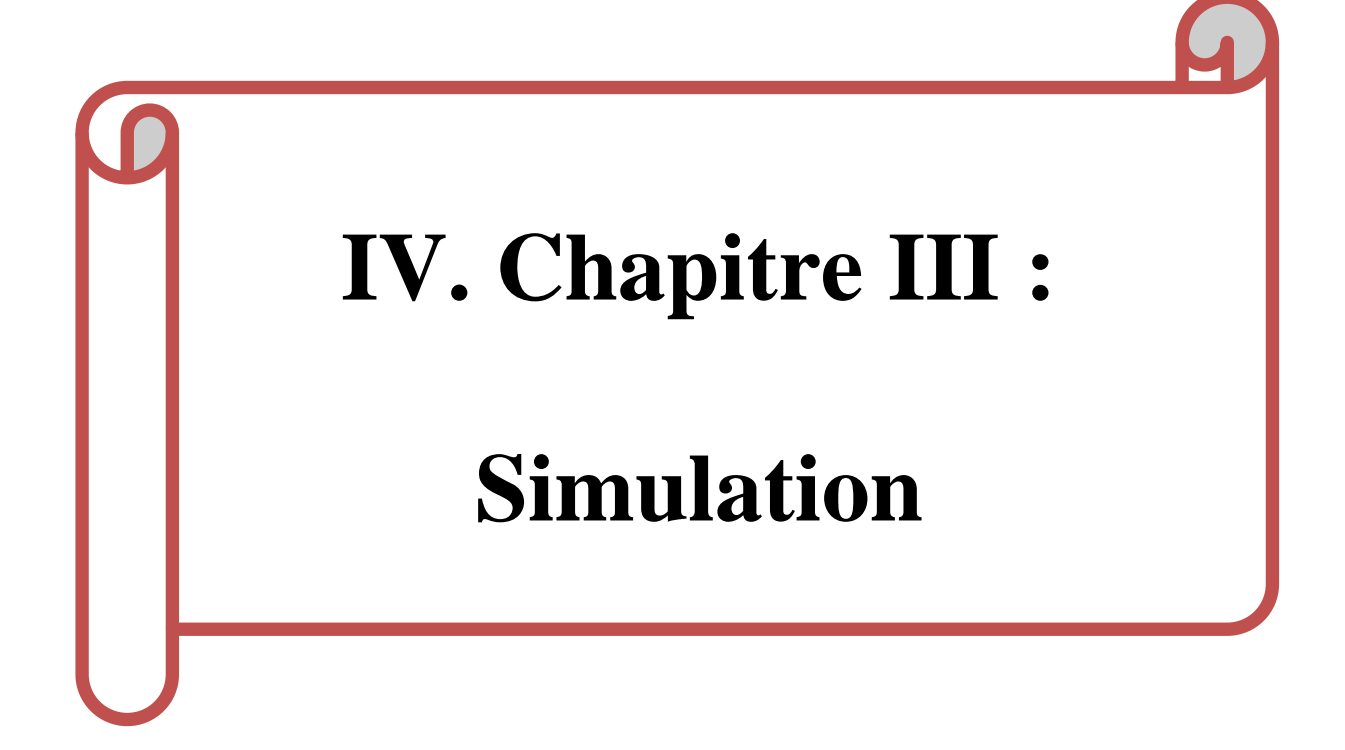

# **I.1.Introduction :**

Le problème majeur de la transmission longue distance est la dispersion qui doit être réduite sinon elle dégrade les performances du système. Après une certaine distance de propagation, l'élargissement des impulsions provoque un nombre important d'erreurs à la fin de réception et par conséquent l'information peut être dégradée. Parmi les alternatives, les fibres à réseaux de Bragg (FBG) constituent une bonne alternative afin de compenser la dispersion accumulée dans la fibre [1], on va faire une étude et une simulation selon ce composant ''FBG'' dans d'une chaine de transmission optique à l'aide de logiciel Optisytem , et expliquons les paramètres du système et l'analyseur de taux d'erreur sur les bits, et le facteur de qualité et le diagramme de l'œil.

# **III.2 .Présentation du logiciel Optisystem :**

#### **III.2.1 Définition :**

Le logiciel OptiSystem développé par une société canadienne **Optiwave**, il permet aux ingénieurs et aux chercheurs de concevoir, simuler et d'analyser des systèmes de transmission optique. La diversité des systèmes simulés peut être étendue par la possibilité d'insérer des fonctions réalisées par l'utilisateur et qui peuvent être ajoutées aux systèmes simulés.

Ce logiciel permet de tester et optimiser pratiquement n'importe quel type de liaison optique, il est basé sur la modélisation réaliste des systèmes de communications par fibre optiques [2].

#### **III.2.2 Principales caractéristiques du logiciel Opti Sys tem :**

Les principales caractéristique du logiciel sont :

- Les composants virtuels de la bibliothèque sont capables de reproduire le même Comportement et le même effet spécifie en fonction de la précision sélectionnée et leur efficacité reproduite par les composants réels.
- La bibliothèque de composants permet d'enter les paramètres qui peuvent être mesurées à partir de périphériques réels ,ces composants s'intègrent aux équipements de test et de mesure des différents fournisseurs.
- Les outils de visualisation avancée produit le signal sonor.les diagrammes de l'œil, L'état de la polarisation.
- Il est possible de joindre un nombre arbitraire des visualiseurs sur le moniteur au même port.[2]

# **III.2.3 Applications du logiciel OptiSystem :**

Parmi les diverses applications d'OptiSystem nous allons citer les plus utilisées:

- La conception du système de communication optique du composant au niveau de la couche physique.
- Le calcul du taux d'erreur binaire (BER ou TEB) et le calcul du bilan de liaison.
- La conception des réseaux TDM/WDM et les réseaux optiques passifs (PON).
- L'espace libre pour les systèmes optique (OSA).

La conception d'émetteur de canal et d'amplificateur. [2]

# **III.2.4 Modes de simulation :**

Le logiciel Optisystem offre trois différents modes de simulation :

- Le mode normal : où il suffit d'entrer la valeur du paramètre désiré.
- Le mode de balayage (Sweep) : Où la valeur du paramètre varie suivant une courbe donnée.
- Le mode scripte : où le paramètre est évalué comme une expression arithmétique. [2]

# **III.2.5 Interface du logiciel OptiSystem :**

# **III.2.5.1 Démarrer OptiSystem :**

Pour lancer OptiSystem, nous devons effectuer l'action suivante : Dans le menu Démarrer, sélectionnez Programs >Optiwave Software>OptiSystem 7 >

OptiSystem se charge et l'interface utilisateur graphique et une fenêtre principale répartit en plusieurs parties apparaît (voir figure 1).

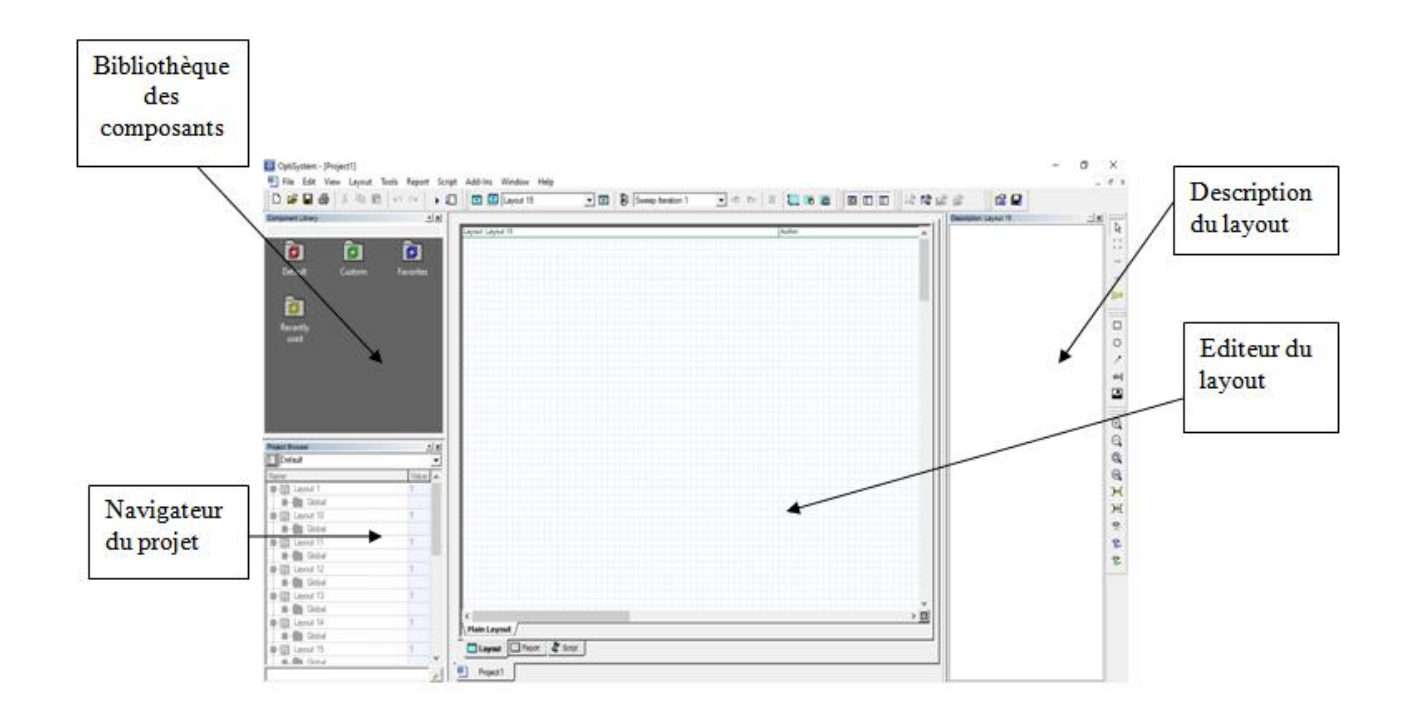

**Figure III. 1:** Interface graphique du logiciel OptiSystem

**III.2.5.2 Principales parties de l'interface graphique :** L'interface graphique de l'OptiSystem Contient les fenêtres principales suivantes:

# **a) La bibliothèque des Composants :**

Nous donne accès aux différents composants afin de concevoir et créer le système désiré, elle est apparait comme le montre **la figure 2**

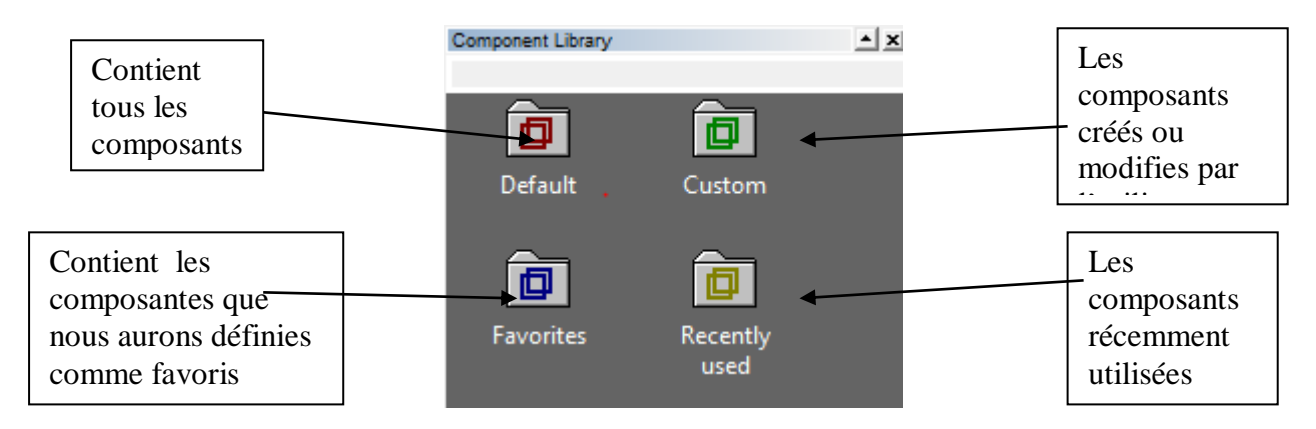

**Figure III. 2:** Bibliothèque des composants

# **b) Navigateur du projet :**

Cette fenêtre contient tous les composants utilisés lors du projet afin de pouvoir accéder plus rapidement aux différents composants, particulièrement dans le cas d'un projet complexe qui contient un nombre important de composants.

# **c) Editeur du layout :**

C'est la fenêtre principale dans laquelle vous insérez des composants dans la mise en page, modifiez les composants et créez des connexions entre les composants. Il permet l'édition et la configuration du schéma en cours de conception.

# **d) Projet en cours (description du layout):**

Visualise et affiche les divers fichiers et composants correspondants au projet. [2]

# **III.2.6 Les critères d'évaluation de la qualité dans logiciel Optisystem :**

Pour évaluer la qualité de transmission optique, il existe trois critères :

- Taux d'erreurs binaires (BER).
- $\bullet$  Facteur de qualité  $(Q)$ .
- Diagramme de l'œil.

# **III.2.6.1 Diagramme de l'œil:**

Le diagramme de l'œil est une méthode de visualisation de la qualité du signal en termes de bruit d'amplitude, d'interférences inter symboles ou de gigues temporelles. Il est défini par la superposition

d'un grand nombre de symboles binaires dans le domaine temporel, comme le montre **la Figure III.3**. En laboratoire, il est obtenu après détection de la photodiode, au moyen d'un oscilloscope synchronisé sur la fréquence d'horloge.[3]

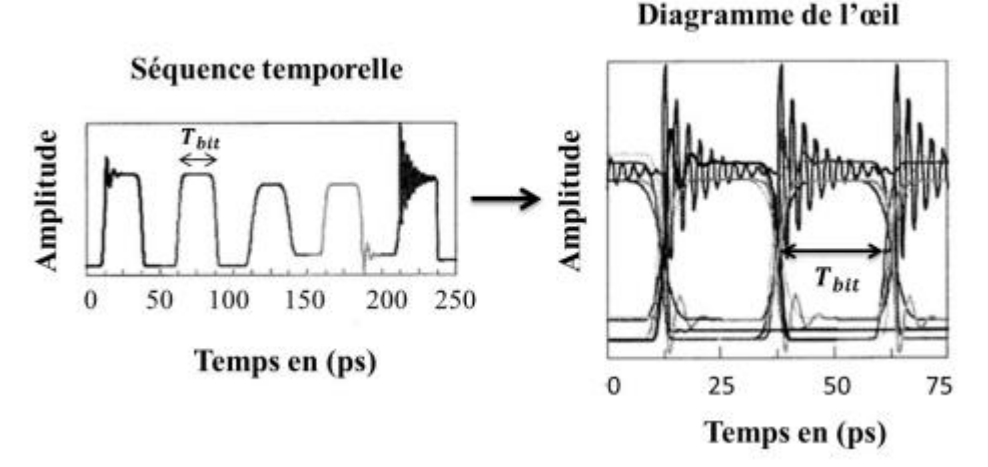

**Figure III. 3:** La construction du diagramme de l'œil à partir de la séquence temporelle

A partir du diagramme de l'œil, nous pouvons facilement constater la qualité du signal. Si les niveaux des symboles « 1 » sont bien distincts des niveaux des symboles « 0 », nous dirons que l'œil est ouvert. Par contre, si la dégradation est de telle sorte que nous ne pouvons plus distinguer entre les deux niveaux, nous parlerons d'un œil fermé soit horizontalement ou verticalement. **La Figure III.4** illustre un exemple d'un diagramme de l'œil pour le cas d'un signal de bonne qualité (a) et d'un signal bruité (b).

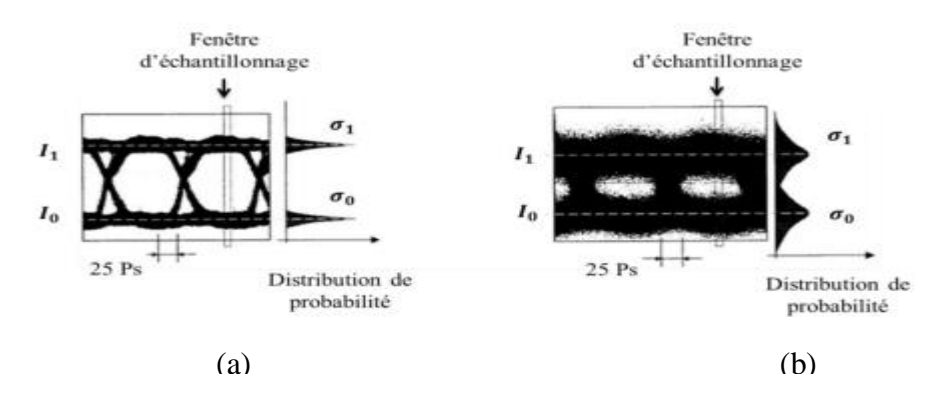

**Figure III. 4:** Diagramme de l'œil d'un signal de bonne qualité (a) et d'un signal bruité (b) **[3]**

#### **III.2.6.2 Taux d'erreur binaire (BER) :**

Etant donné que dans les systèmes de transmission, les données sont transmises d'une manière numérique, c'est-à-dire une séquence de données binaires, le critère le plus intuitif permettant d'évaluer la qualité du signal transmis est la comparaison entre la séquence binaire à l'émission et celle à la réception. Nous parlons dans ce cas de taux d'erreur binaire. Il est défini par le rapport entre le nombre de bits erronés et le nombre de bits transmis.[4]

$$
BER = \frac{nombre \text{ } de \text{ } bits \text{ } erroneous}{ nombre \text{ } de \text{ } its \text{ } transmis}
$$
 (III.1)

#### **III.2.6.3 Le facteur de qualité Q :**

Il existe un autre critère d'évaluation de la qualité de transmission appelé le facteur de qualité (Q). C'est un paramètre permettant d'estimer le taux d'erreur binaire sans avoir à compter les erreurs, mais en considérant tout simplement l'amplitude moyenne des bits « 1 » et « 0 » et la valeur de leur écart type $\sigma_1$  et  $\sigma_0$ , ceci en prenant comme hypothèse que le bruit sur les 1 et 0 suit une loi de probabilité gaussienne et que les bits « 1 » et « 0 » sont équiprobables. Le facteur de qualité est défini par :

$$
Q = \frac{\mathbf{I}_1 - \mathbf{I}_0}{\sigma_1 + \sigma_0} \tag{III.2}
$$

Où  $I_1$  et  $I_2$  sont respectivement les valeurs moyennes des niveaux « 1 » et « 0 », et les racines carrés des variances des densités de probabilité des symboles « 1 » et « 0 ». Ces grandeurs sont représentées sur **laFigure III.5**

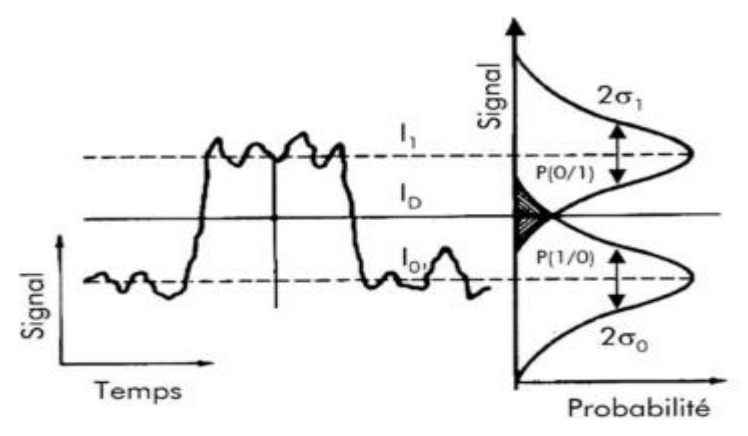

**Figure III. 5:** Principe d'évaluation du taux d'erreur par le facteur Q : à gauche l'évolution temporel du signal avec des fluctuations des niveaux « 1 » et « 0 », à droite la distribution supposée gaussienne des deux niveaux avec leur écart type associé  $\sigma_1$  et $\sigma_0$ . Le niveau I<sub>D</sub> correspond au seuil de décision

 $\checkmark$  Le BER est simplement relié au facteur de qualité Q par la formule suivante :

BER = 
$$
\frac{1}{2}
$$
erfc $\left(\frac{Q}{\sqrt{2}}\right) = \frac{1}{\sqrt{2\pi}} * \frac{e^{-\frac{Q^2}{2}}}{Q}$  (III.3)

Où erfc désigne la fonction d'erreur complémentaire définie par :

$$
erfc(x) = \frac{2}{\sqrt{\pi}} \int_{x}^{+\infty} e^{-y^2} dy
$$
 (III.4)

La correspondance entre le facteur de qualité et le taux d'erreur binaire est montrée par **La Figure III.5**

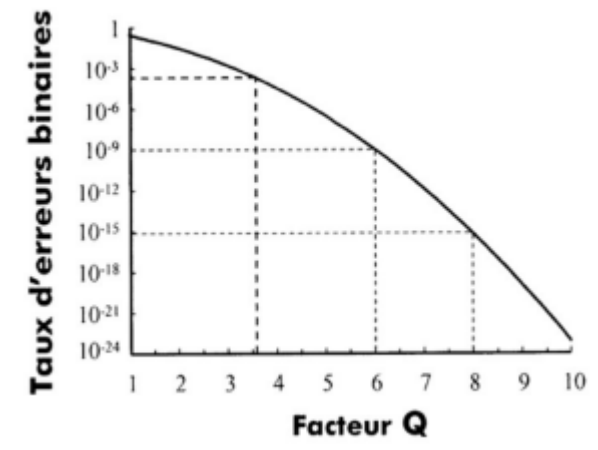

**Figure III. 6:** Correspondance entre le facteur Q et le taux d'erreur binaire

Le facteur O est usuellement exprimé en dB par :

$$
Q_{(db)} = 20 \log_{10}(Q) \tag{III.5}
$$

Notons que le facteur Q en dB est la version décibel du carré du facteur Q défini par l'équation (**III.2),**  par abus de langage le facteur Q en dB correspond au facteur  $Q^2$  en Db.[3]

# **III.2.7 Avantages du logiciel OptiSystem:**

- Les avantages du logiciel OptiSystem sont:
	- Obtenir un aperçu de performances du système de fibre optique.
	- Fournir un accès direct à des ensembles de données de caractérisation du système.
	- $\triangleright$  Présentation virtuelle des options de conceptions.
- La démarche à suivre pour simuler un système optique se décompose en deux étapes:
	- Construire les schéma boc.
	- $\triangleright$  Analyser le schéma. [2]

#### **III.3 Les Chaines de transmission :**

#### **III.3.1 Simulation d'une chaîne de transmission optique simple (la base) :**

La chaine de base est composée principalement de trois sections : un émetteur, fibre optique et un récepteur.

Émetteur contient un générateur de la séquence des bits, un codeur NRZ et le Laser Rate qui est un composant qui convertit le signal électrique à un signal optique.

La fibre optique : c'est une partie essentielle de la conception de notre système et utilisées pour transmettre des ondes optique.

Récepteur : contient photodétecteur c'est un composant qui convertit le signal optique à un signal électrique et le filtre passe-bas qui garde juste la partie qui nous intéresse de signal et enfin on retrouve un analyseur qui nous affiche les résultats de la simulation **(Figure III.7).**

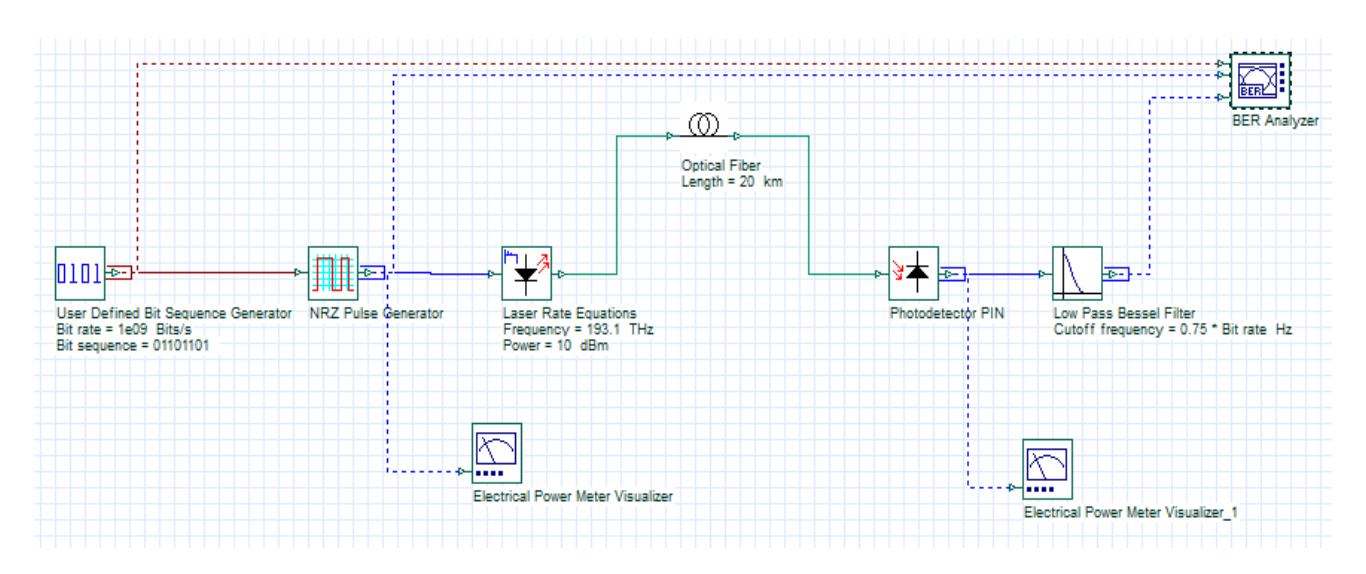

**Figure III. 7**: chaîne de transmission optique simple

# a) **Résultats de simulation** :

Pour fréquence, débit et puissance constante :

Fréquence fixe de 193.1 thz, et une Puissance fixe de 10 dbm et un Débit fixe 1Gbits

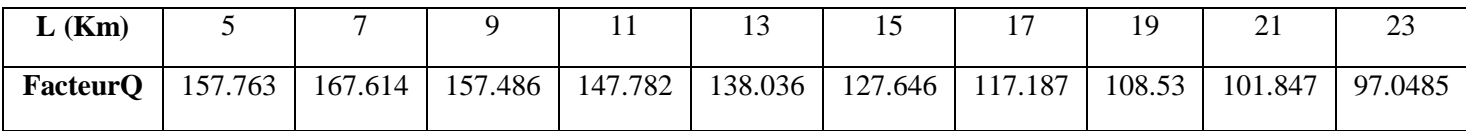

# **Tableau III. 1 :** la longueur (L), facteur de qualité (Q)

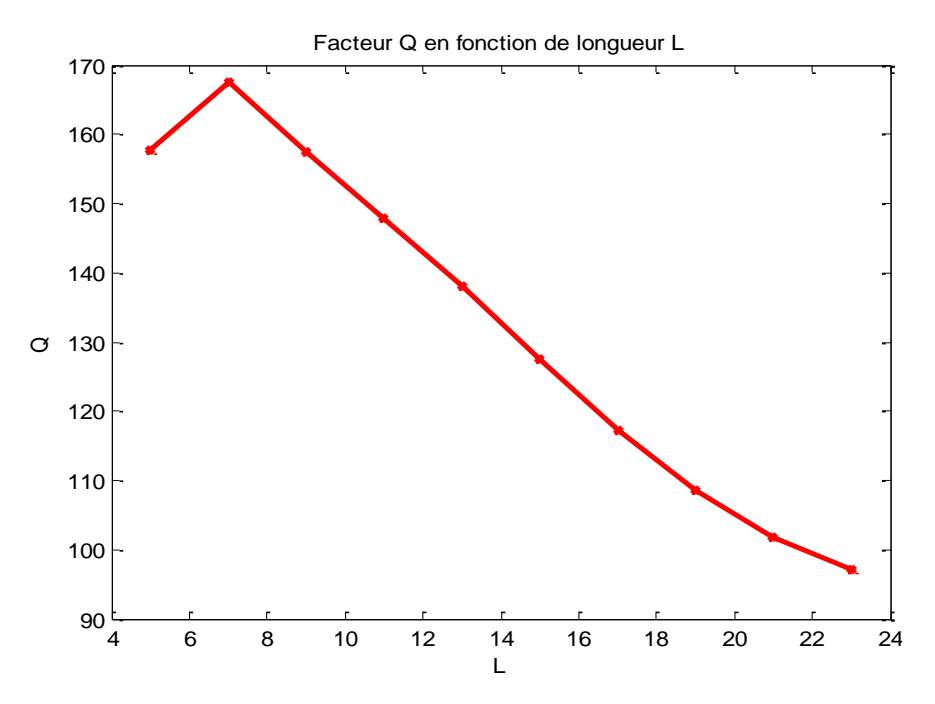

**Figure III. 8**: Facteur Q en fonction de longueur L

On remarque que plus la longueur de la fibre est longue, plus le facteur Q diminue .

\* Pour fréquence, Longueur et puissance constante :

Fréquence fixe de 193.1 Thz, et Puissance fixe de 10 dbm et Longueur fixe de 20KM

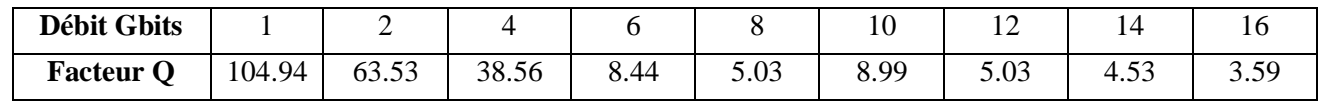

**Tableau III. 2 :** le Débit (D), facteur de qualité (Q)

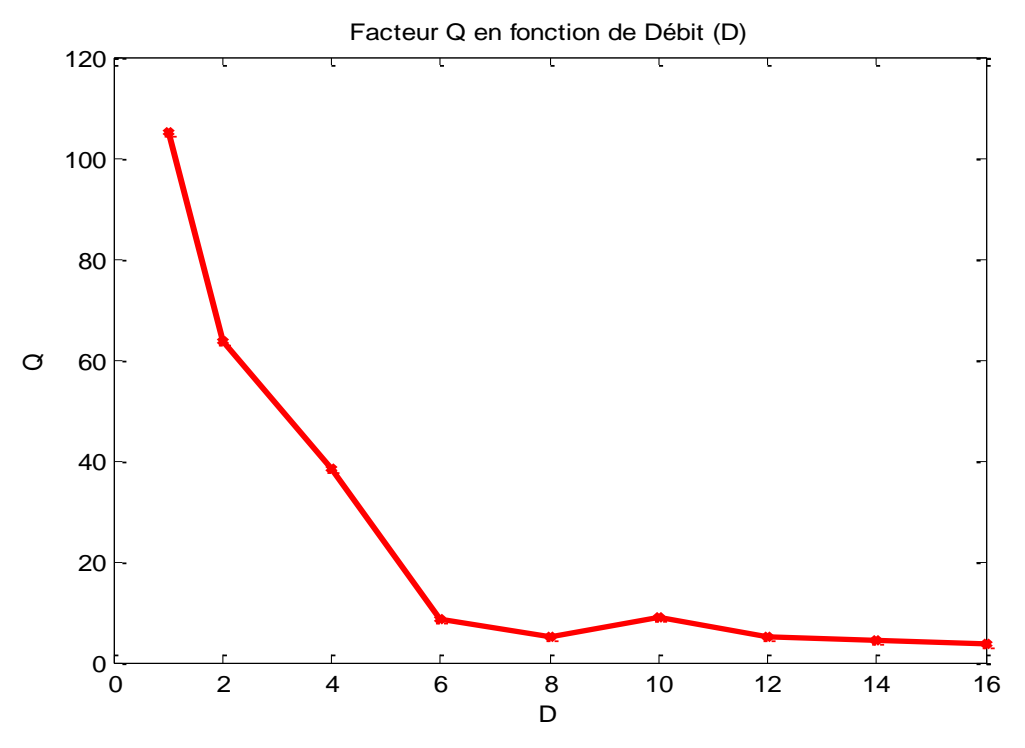

**Figure III. 9:**Facteur Q en fonction de Débit D

On constate que plus le débit est élevé, plus le facteur Q se dégrade

\* Pour Longueur, débit et puissance constante :

Puissance fixe de 10 dbm, et une Longueur fixe de 20KM et un Débit fixe de 1Gbits

| Frég (THZ) | 193.1  | 200    | 210    | 220   | 230   | 240   | 250 |
|------------|--------|--------|--------|-------|-------|-------|-----|
| Facteur Q  | 104.94 | 150.16 | 197.54 | 107.9 | 66.26 | 47.38 |     |

**Tableau III. 3 :** la Fréquence (F), Facteur de qualité (Q)

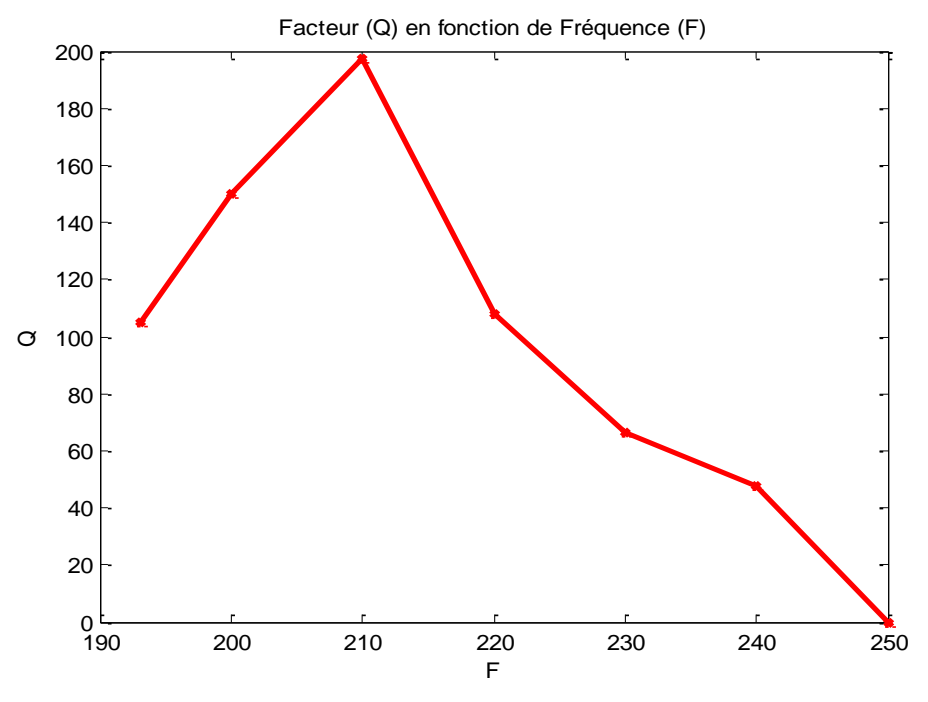

**Figure III. 10 :** Facteur Q en fonction de Fréquence F

On remarque que dans la bande de fréquence [193.1-210] Thz le facteur de qualité s'améliore et dans la bande de fréquence [ 220- 240] Thz le facteur de qualité diminue.

Pour Longueur, débit et Fréquence constante :

Fréquence fixe de 193.1 Thz, et une Longueur fixe de 20KM et un Débit fixe de 1Gbits.

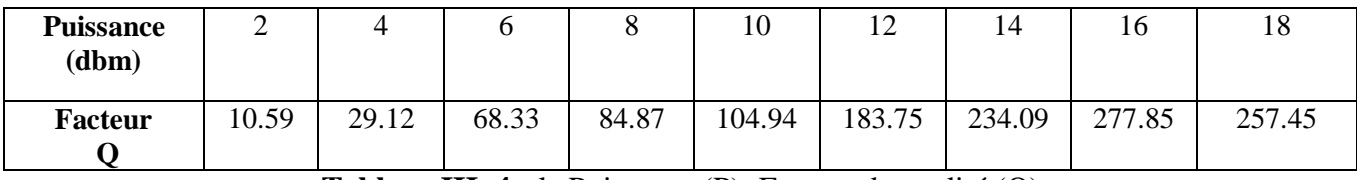

**Tableau III. 4 :** la Puissance (P), Facteur de qualité (Q)

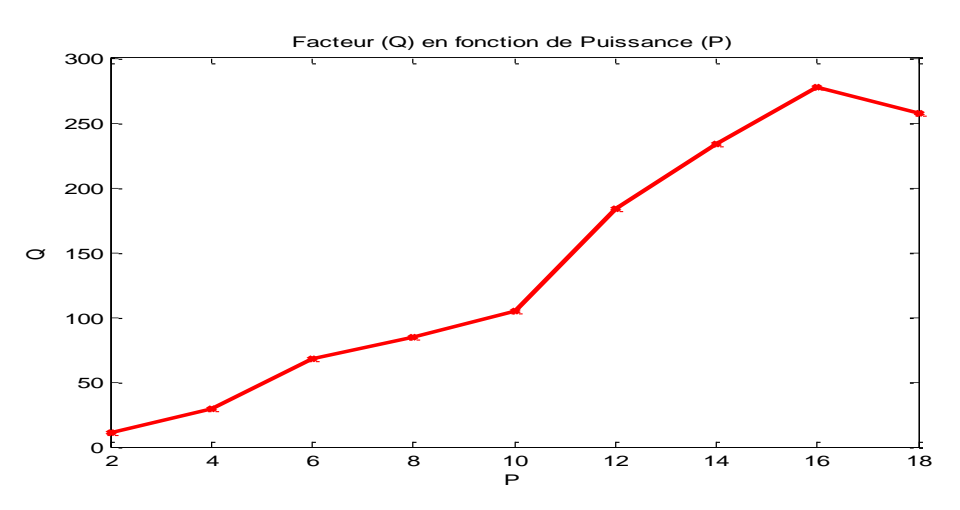

Figure III. 11: Facteur Q en fonction de Puissance P

Dans cette **(Figure III.11)** nous remarquons que plus la puissance est élevée, plus le facteur de qualité est élevée dans la relation est proportionnelle.

#### **b) Conclusion :**

Dans les quatre Figures **(III.8 III.9 III.10 III.11)** et d'après les tableaux **(III.1 III.2 III.3III.4)**nous concluons que les paramètres affectant le facteur de qualité Q sont : la Puissance, le Débit, la Fréquence et la longueur de la fibre optique. Donc lorsque le Débit, la Fréquence et la longueur de la fibre optique augmentent le facteur de qualité Q diminue, Alors on a une mauvaise qualité de transmission et pour la Puissance il ya une relation proportionnelle avec le facteur de qualité Q (puissance et facteur de qualité augmentes), Alors on a une bonne qualité de transmission et d'après ça on constate que pour maintenir une bonne qualité de transmission on doit avoir un facteur Q supérieur à 6.

Le Tableau et la Figure ci-dessous montre les paramètres pour obtenir une bonne qualité de transmission

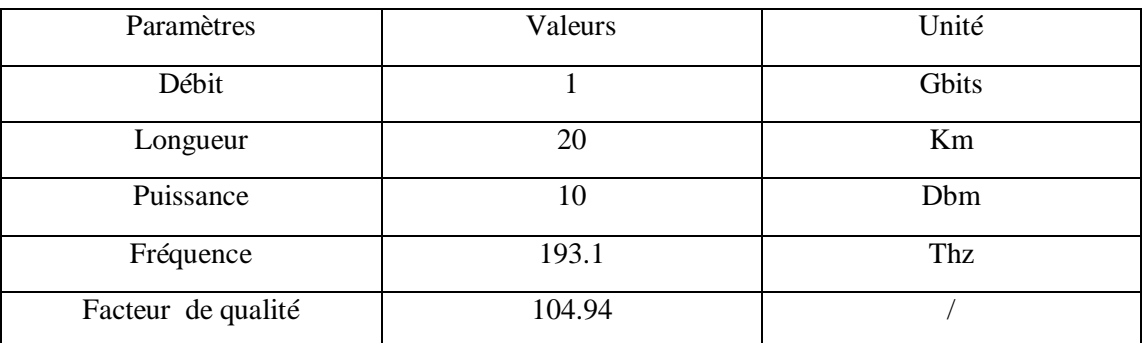

#### **Tableau III. 5 : Paramètres de Simulation**

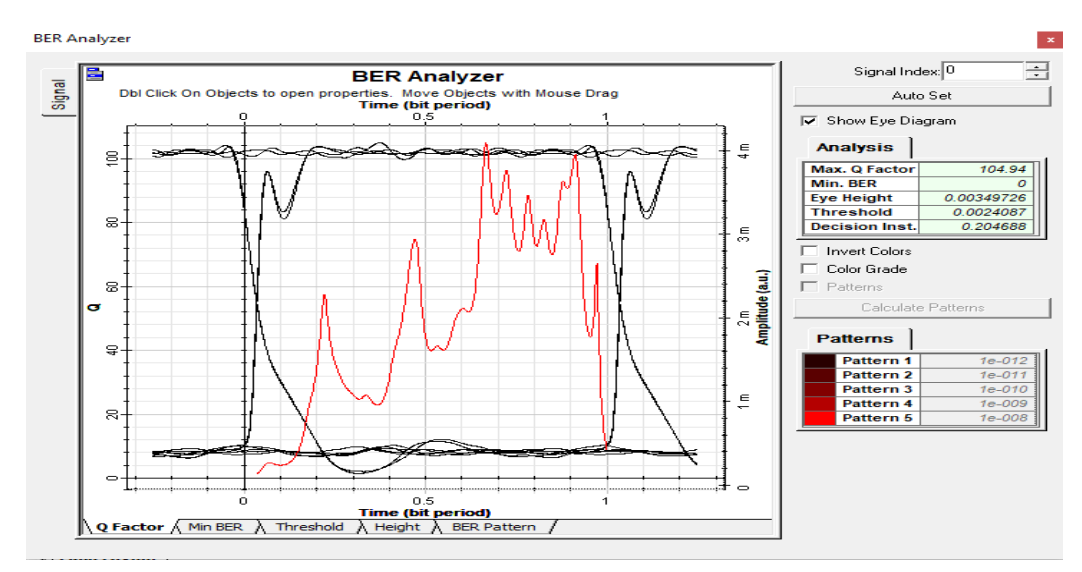

**Figure III. 12:** Diagramme de l'œil

# **III.3.2 Chaîne de transmission avec compensateur de dispersion (FBG) :**

Dans cette partie, nous aborderons une étude générale sur le compensateur de dispersion chromatique à base de(FBG)

Alors dans la figure III.13 ci-dessous on a trois parties de la chaîne de transmission.

Partie d'émission : L'émetteur se compose d'une source de données, d'un générateur d'impulsions NRZ, d'une source laser et d'un modulateur Mach-Zender.

Canal de transmission : Il est représenté par trois composants : fibre optique (SMF), amplificateur (EDFA) et compensateur de dispersion (FBG).

Partie de réception : se compose d'un convertisseur Photodetector PIN et un filtre passe bas.

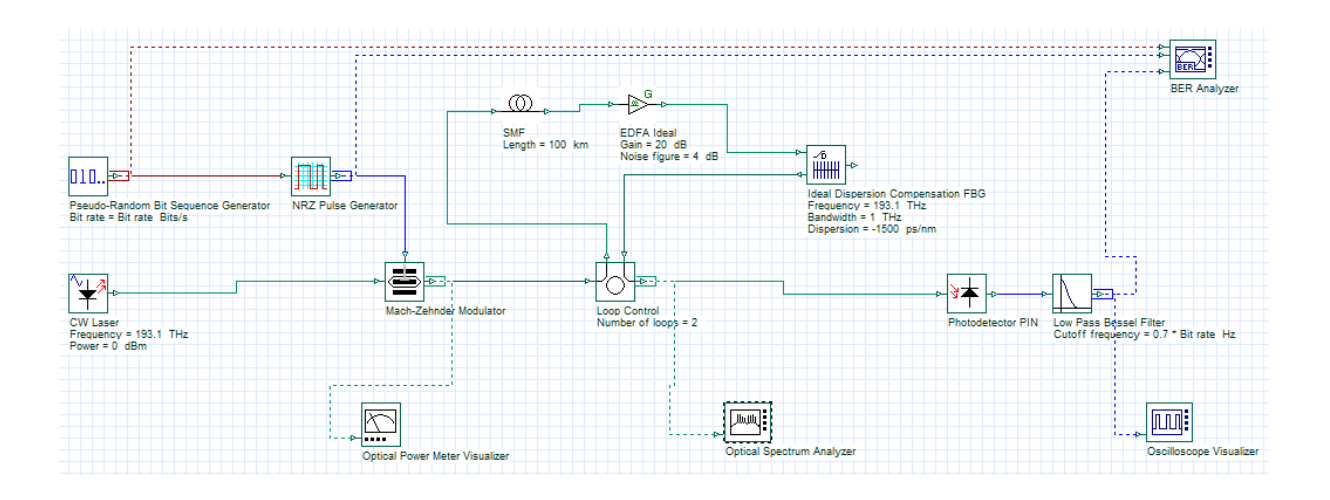

**Figure III. 13:** Chaîne de transmission avec compensateur de dispersion (FBG)

# **I.3.2.1 Le rôle de chaque composant :**

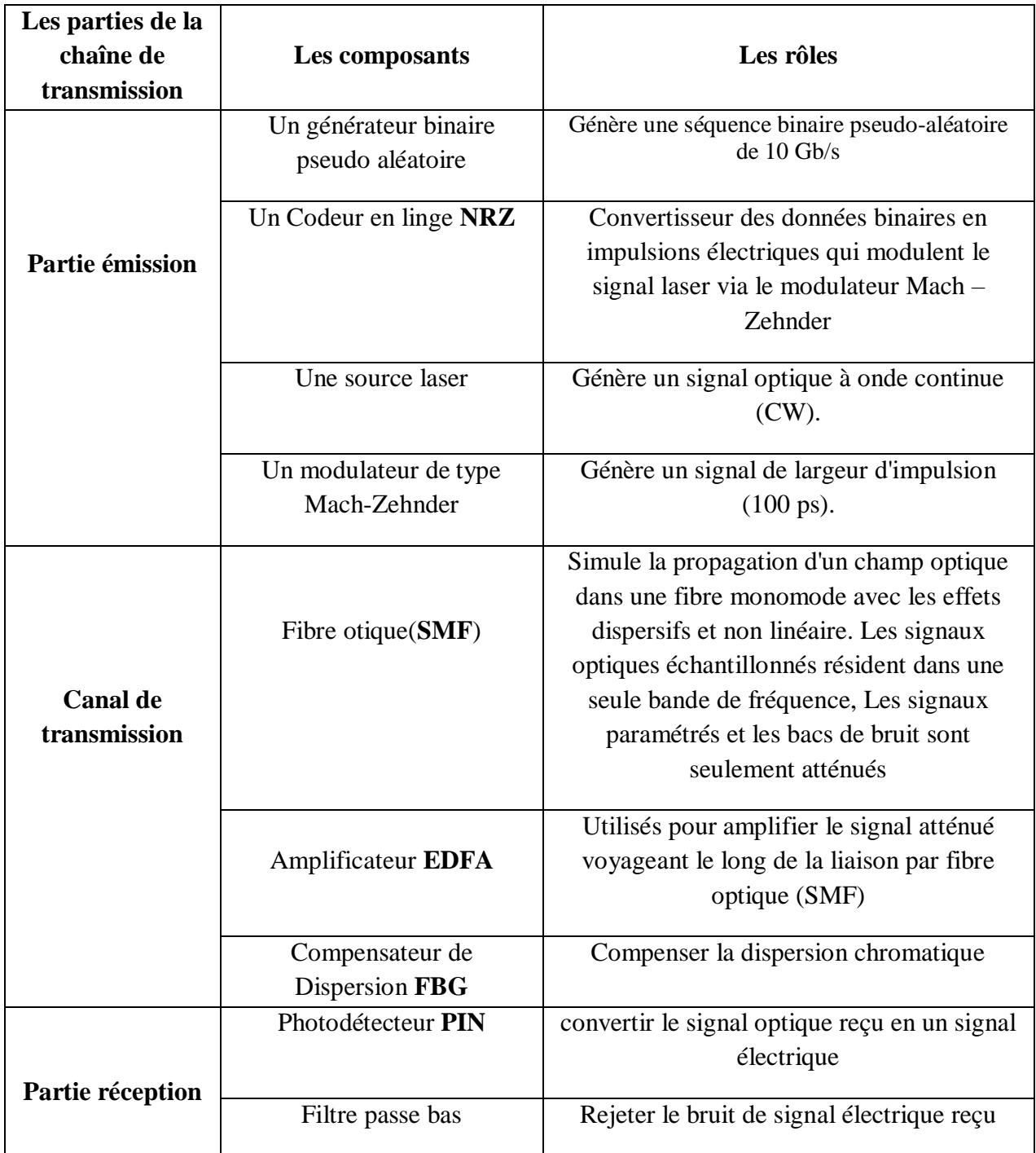

**Tableau III. 6 :** Les rôles des composants de notre chaîne de transmission

# **III.3.2.2 Etude de l'effet du compensateur de dispersion sur les performances du système :**

Afin d'éliminer le phénomène de dispersion chromatique et pour maintenir les performances du système, nous étudierons les trois techniques de la compensation de dispersion chromatiques: Pré-FBG, Pré- Post FBG, Post-FBG.

# **a) Pré-FBG :**

Le FBG est placé à l'entrée de la liaison optique Comme le montre dans la figure ci-dessous **Figure III.14**

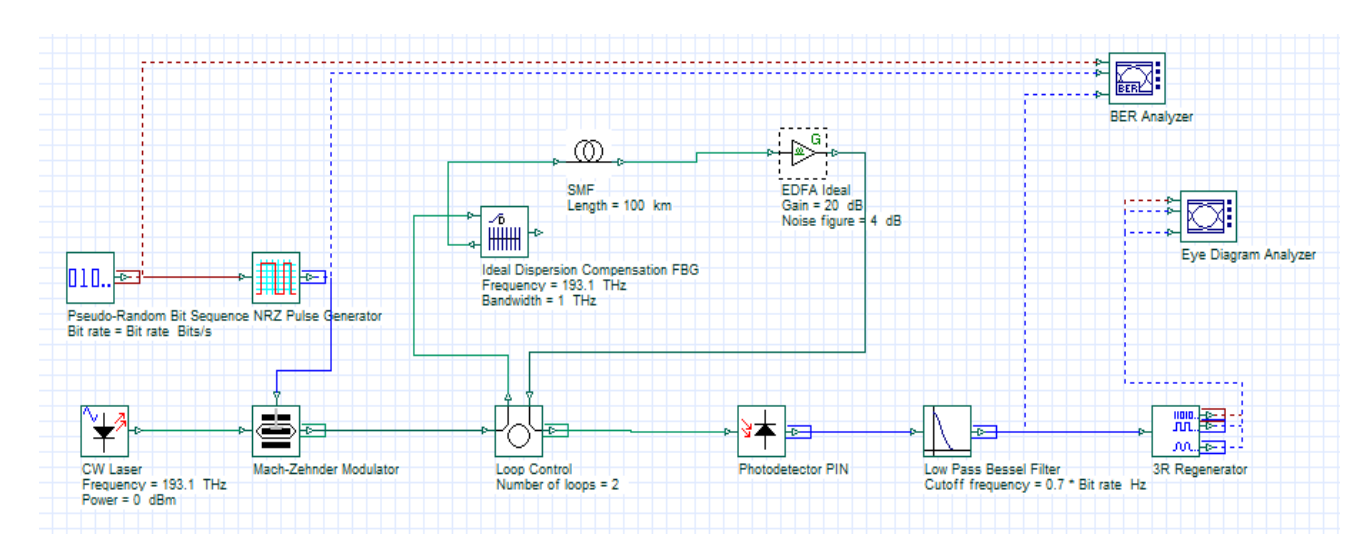

**Figure III. 14:** chaîne de transmission **Pré-FBG**

# **a.1 Pour un débit et longueur constants :**

 $Débit = 1Gbit$ , Longueur= $100KM$ 

# **Résultats de simulation :**

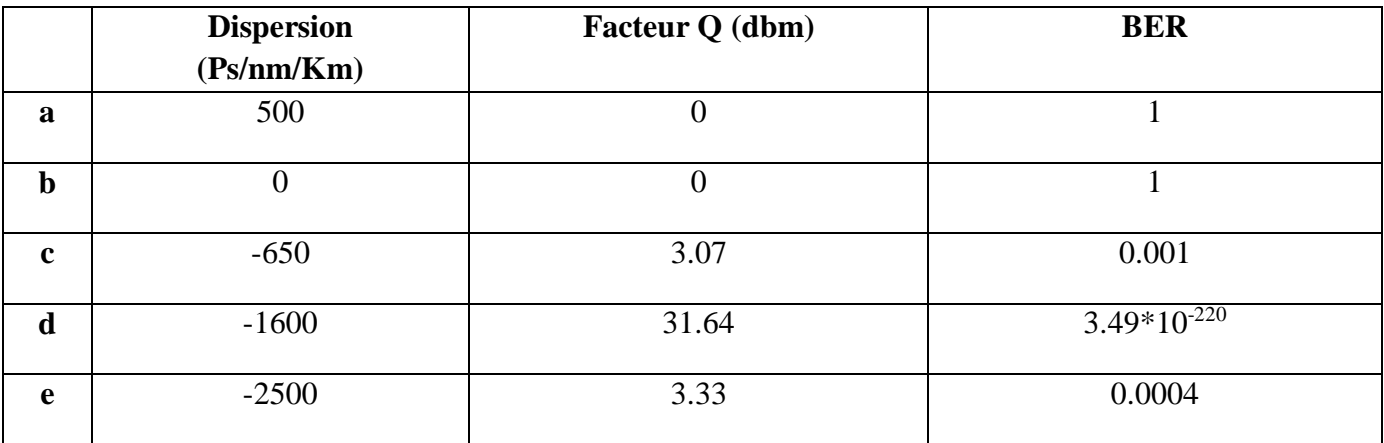

**Tableau III. 7 :** La variation de facteur Q et BER en fonction de la dispersion (**Pré-FBG**)

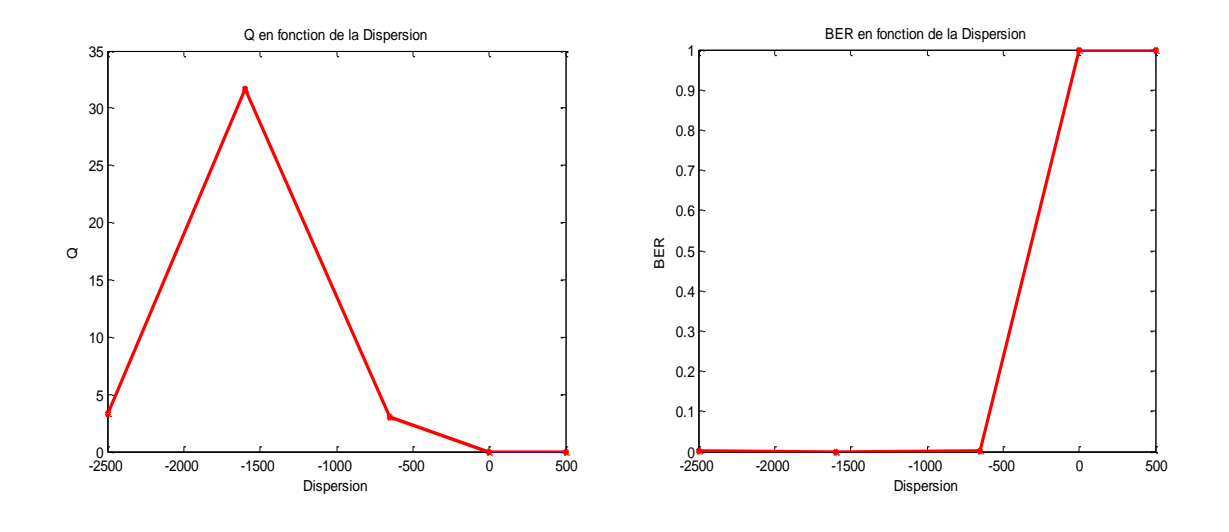

 Lors de la variation de dispersion (**Tableau III.7)** on obtient des changements dans le facteur Q et BER et la **(Figure III.15)** montrent ça. **Figure III. 15:** Q et BER en fonction de la Dispersion **(Pré-FBG )**

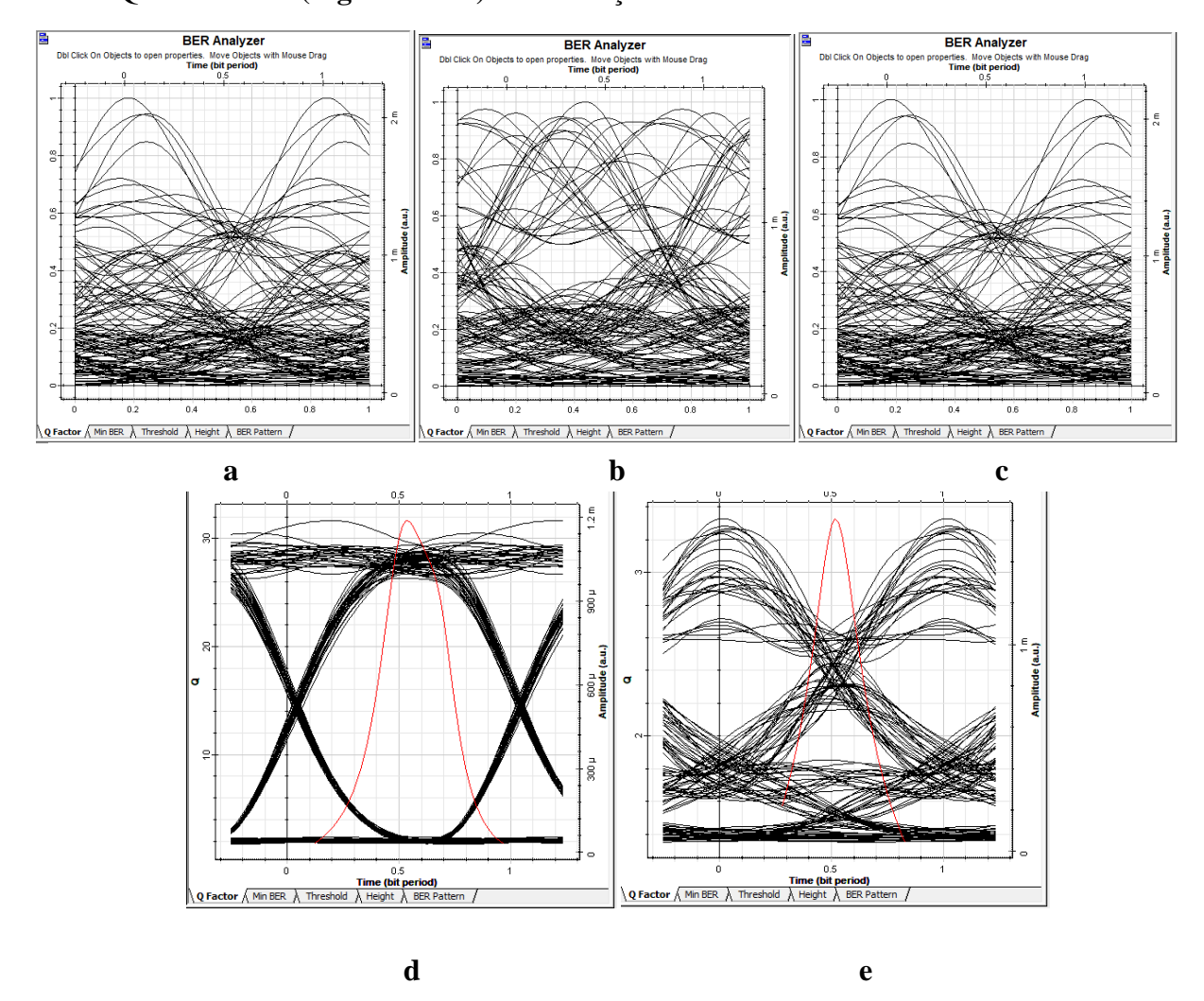

**Figure III. 16:** Diagrammes de l'œil Pour la variation de la Dispersion **(Pré-FBG)**

Cette **(Figure III.16)** représente les Diagrammes de l'œil dans certains valeurs de Dispersions.

# **Discussions :**

Pour un débit et longueur constants (Débit = 1Gbit ,Longueur=100Km), nous avons changé les valeurs de compensateur de dispersion **FBG** (**Tableau III.7)** et on trouve que la meilleure valeur de compensation de dispersion chromatique optimale est :-1600 **(Ps/nm)** pour **Q = 31.64Db** et **BER=3.49\*10-220** et Dans **(Figure III.15)**on remarque qu'il y a une relation proportionnellement inversé entre le facteur Q et le BER, cela confirme le résultat obtenu **Figure III.16** (Diagramme de l'œil « d »).et pour les autres valeurs de dispersion : le taux d'erreur binaire **(BER)** et le Facteur de qualité **(Q)**montrent qu'il ya une perturbation dans la qualité de transmission avec un BER proche de 0.

#### **a.2 Pour un débit et une dispersion constants :**

#### **Résultats de simulation :**

Débit= 1 Gbits , Dispersion= -1600Ps/nm .

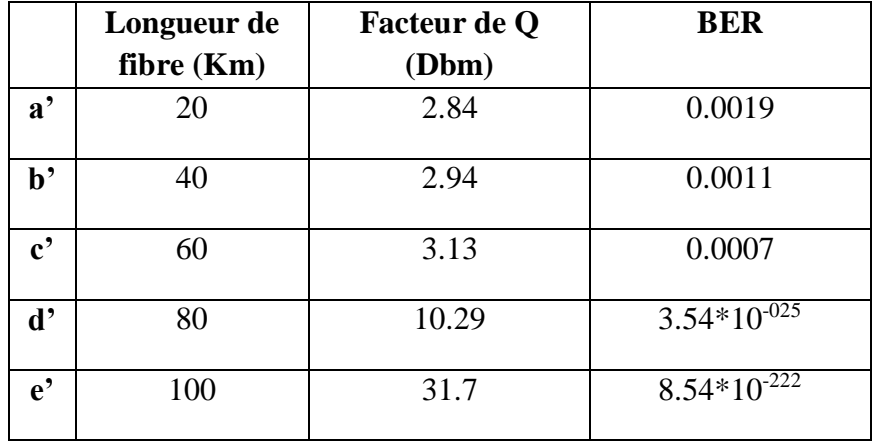

**Tableau III. 8 :** La variation de facteur Q et BER en fonction de la Longueur de fibre (**Pré-FBG**)

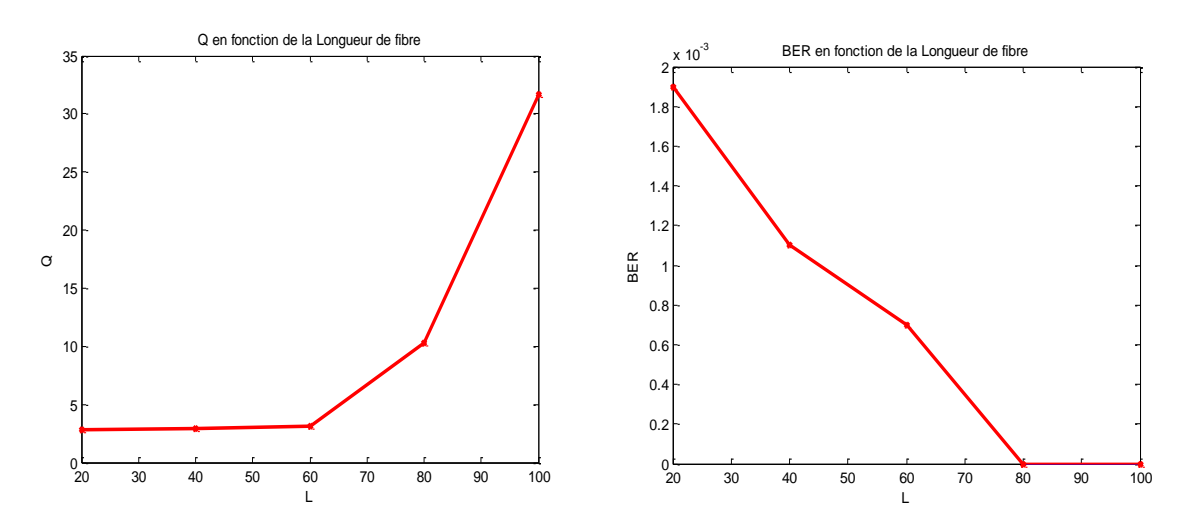

**Figure III. 17:**Q et BER en fonction de le Longueur de fibre (Pré-FBG)

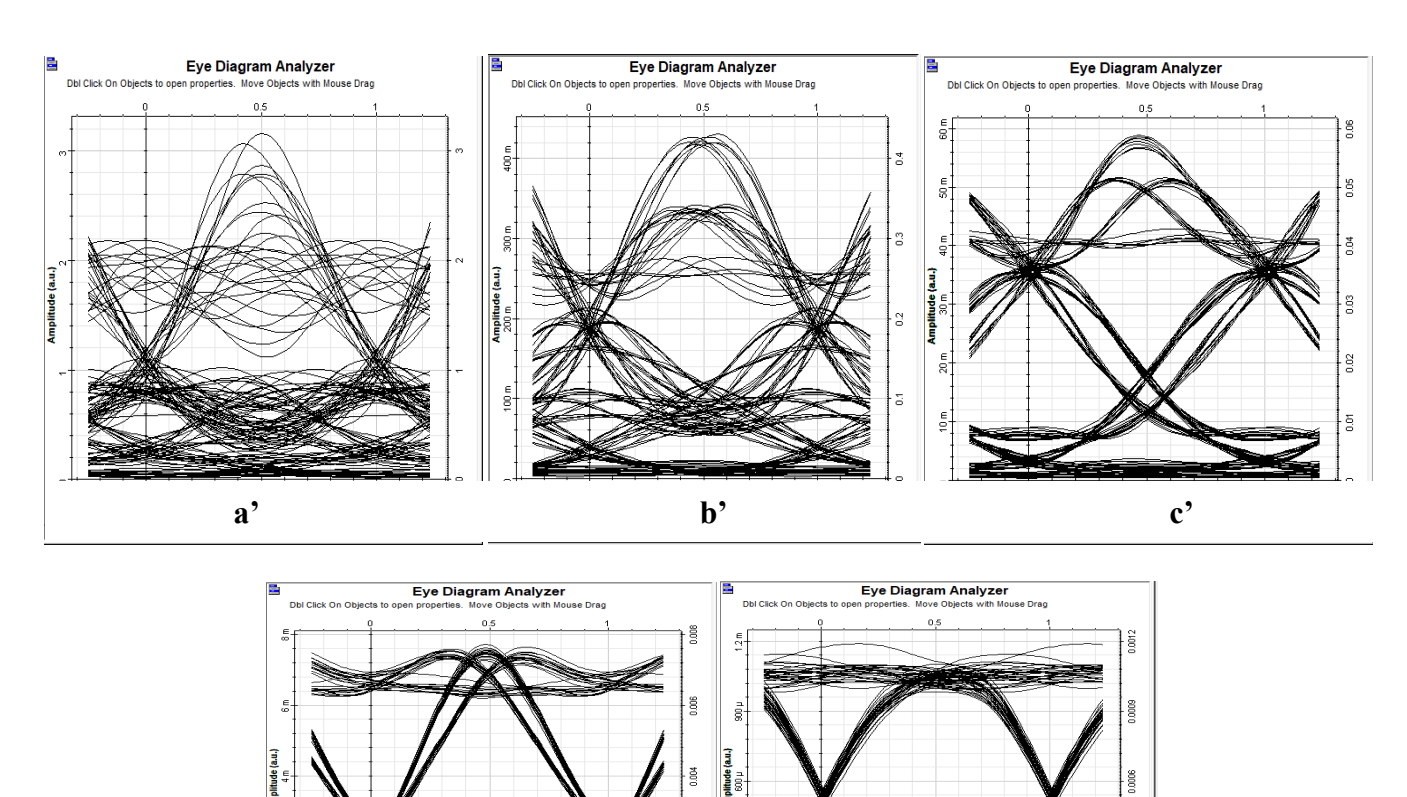

 Lors de la variation de la Longueur de fibre (**Tableau III.8)** on obtient des changements dans le facteur Q et BER et la **(Figure III.17)** montrent ça.

 La **(Figure III.18)** représente les Diagrammes de l'œil dans certains valeurs de la Longueur de fibre

**Figure III. 18:** Diagrammes de l'œil Pour la variation de la Longueur de fibre **(Pré-FBG )**

d' e'

**Discussions :**

Pour un débit et une dispersion constants (Débit= 1 Gbits ,Dispersion= -1600Ps/nm),nous avons changé la Longueur de fibre (**Tableau III.8)** et on trouve que la meilleure Longueur de fibre est **L=100Km** pour  $Q = 31.7Db$  et **BER=8.54\*10<sup>-222</sup>** et Dans (Figure III.17) on remarque qu'il y a une relation proportionnellement inversé entre le facteur Q et le BER, cela confirme le résultat obtenu **(FigureIII.18)** (Diagramme de l'œil « e'»). et pour les autres Longueur de la fibre : le taux d'erreur binaire **(BER)** et le Facteur de qualité **(Q)** montrent qu'il ya une amélioration dans la qualité de transmission avec un minimum de **BER**.
#### **a.3 Pour longueur et une dispersion constante :**

#### **Résultats de simulation :**

```
L=100KM Dispersion= -1600ps/nm
```

|                            | Débit (Gbits) | Facteur de Q (Db) | <b>BER</b>       |
|----------------------------|---------------|-------------------|------------------|
|                            |               |                   |                  |
| $a$ <sup>"</sup>           | 10            | 31.64             | $3.48*10^{-220}$ |
| $\mathbf{b}$ <sup>2</sup>  | 20            | 5.13              | $1.41*10^{007}$  |
| $\mathbf{c}$ <sup>"</sup>  | 30            | 2.05              | 0.02             |
| $\mathbf{d}$ <sup>22</sup> | 40            | 1.88              | 0.03             |
| $e^{,}$                    | 50            | 1.91              | 0.03             |

**Tableau III. 9 :** La variation de facteur Q et BER en fonction de Débit **(Pré-FBG)**

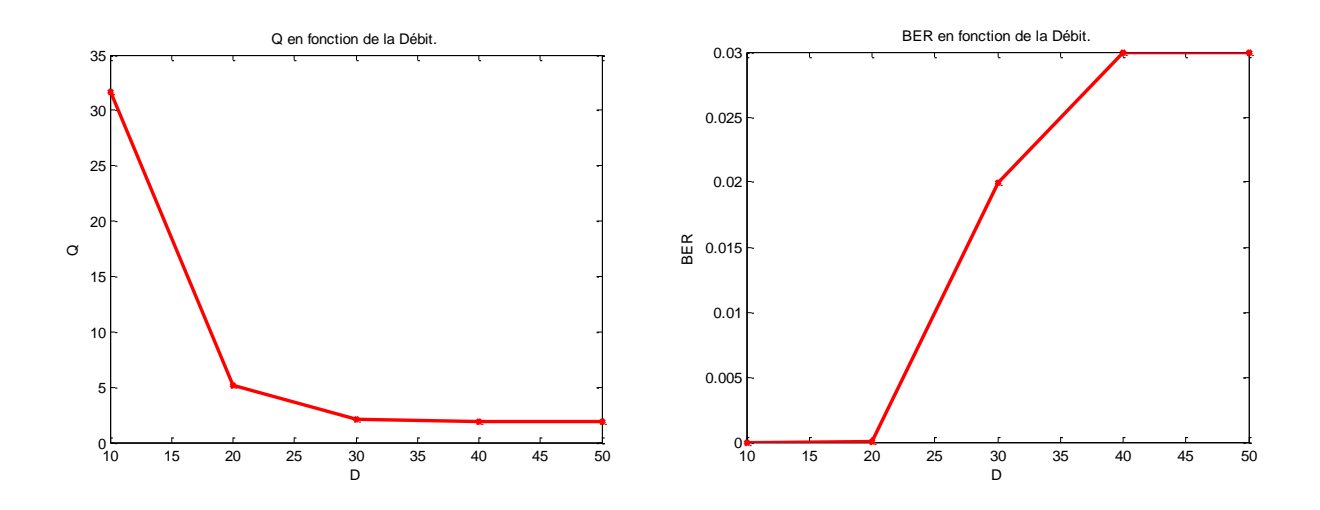

**Figure III. 19:** Q et BER en fonction de la Débit **(Pré-FBG )**

 Lors de la variation de Débit (**Tableau III.9)** on obtient des changements dans le facteur Q et BER et la **(Figure III.19)** montrent ça.

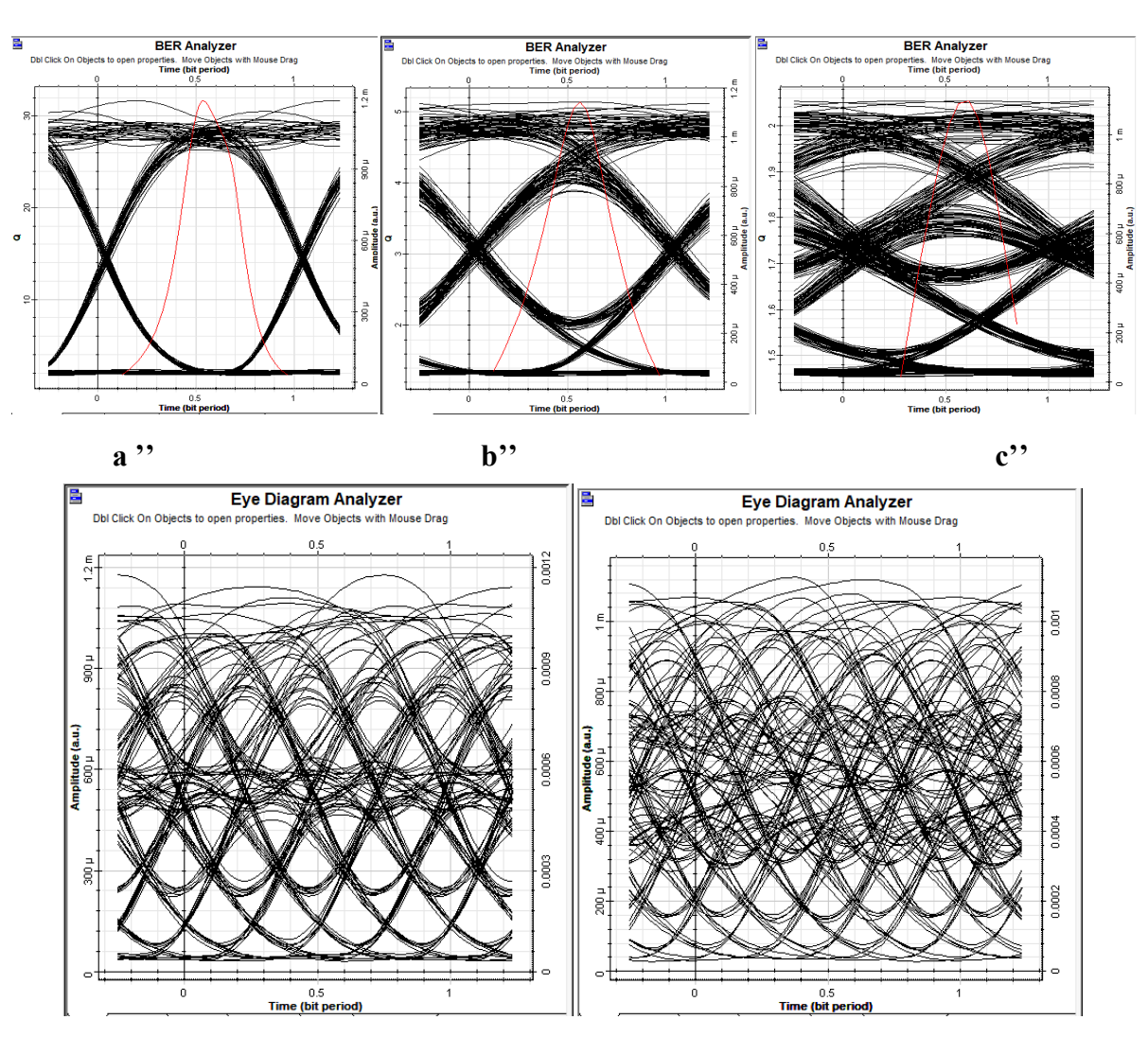

**d'' e''**

**Figure III. 20:** Diagrammes de l'œil Pour la variation de Débit **(Pré-FBG )**

La **(Figure III.20)** représente les Diagrammes de l'œil dans certains valeurs de Débit.

#### **Discussions :**

.

Pour longueur et une dispersion constante (L = 100KM, Dispersion= -1600ps/nm)nous avons changé la valeur de Débit (**Tableau III.9)** et on trouve que la meilleure valeur de débit est **D=10Gbits**pour Q=31.64 et BER=3.48\*10<sup>-220</sup>et Dans (Figure III.19) on remarque qu'il y a une relation proportionnellement inversé entre le facteur Q et le BER, cela confirme le résultat obtenu **(FigureIII.20)** (Diagramme de l'œil « a''»). et pour les autres valeur de débits : le taux d'erreur binaire **(BER)** et le Facteur de qualité **(Q)** montrent qu'il ya une dégradation dans la qualité de transmission avec un maximum de **BER**

# **b) Post-FBG :**

Le FBG est placé au dernier point de la liaison optique, comme illustré dans la **Figure III.21**

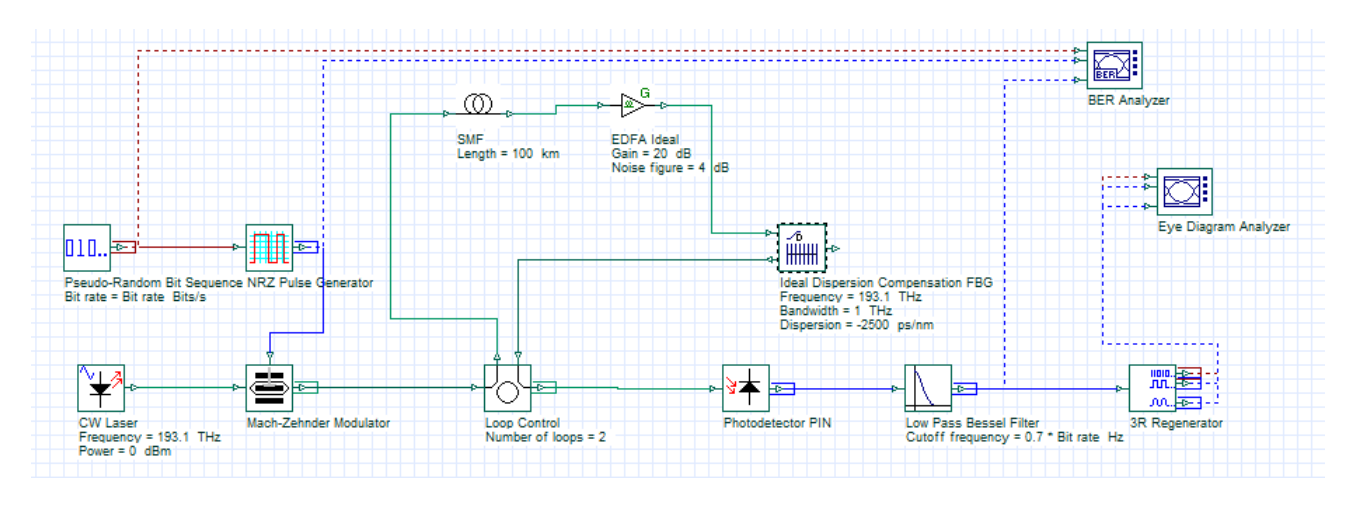

**Figure III. 21:** Chaîne de transmission (**Post-FBG)**

# **b.1 Pour un débit et longueur constants :**

## **Résultats de simulation :**

Débit = 1 Gbits ,Longueur= 100Km

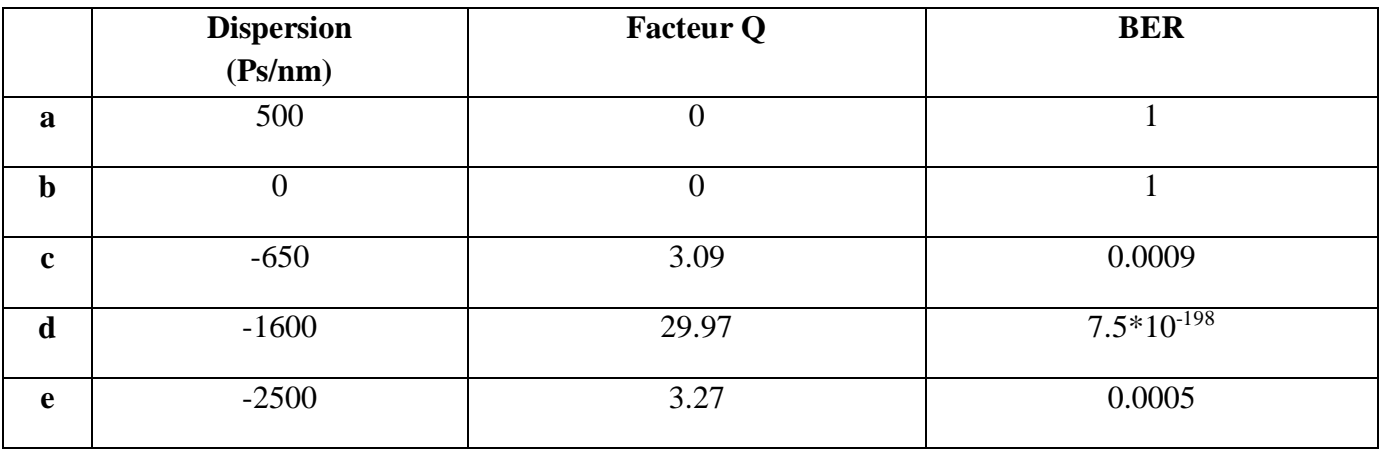

**Tableau III. 10 :** La variation de facteur Q et BER en fonction de la dispersion **(Post-FBG)**

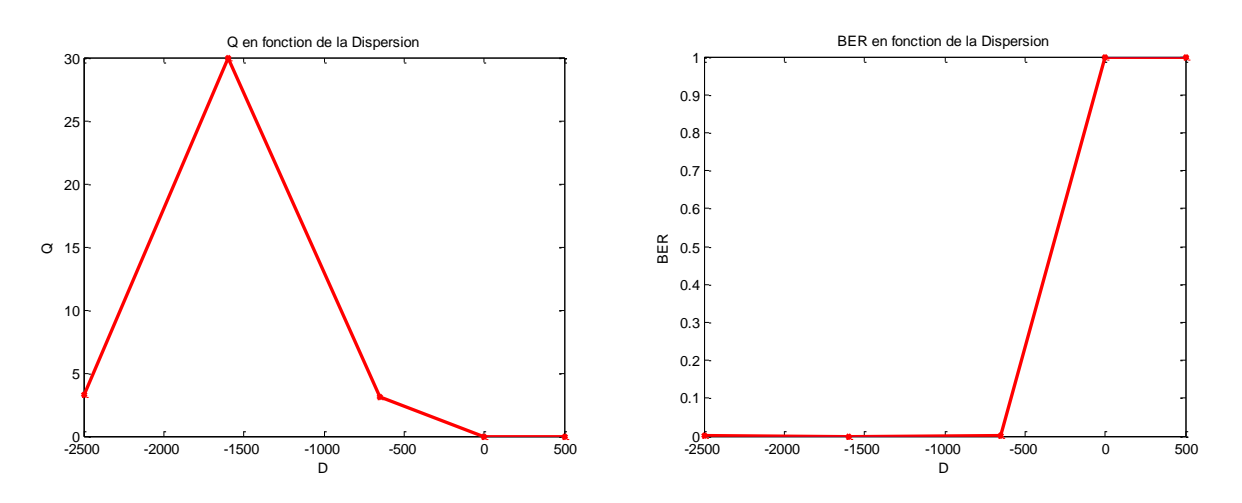

**Figure III. 22:** Q et BER en fonction de la Dispersion **(Post-FBG)**

 Lors de changement de la valeur de dispersion (**Tableau III.10)** on remarque qu'il y a une variation dans les valeurs de facteur Q et BER et la **(Figure III.22)** montrent ça.

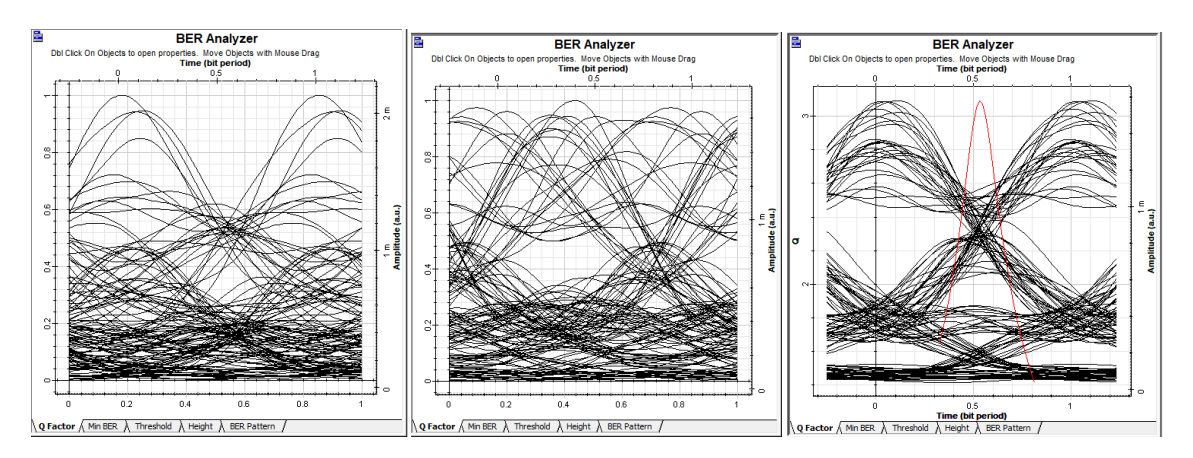

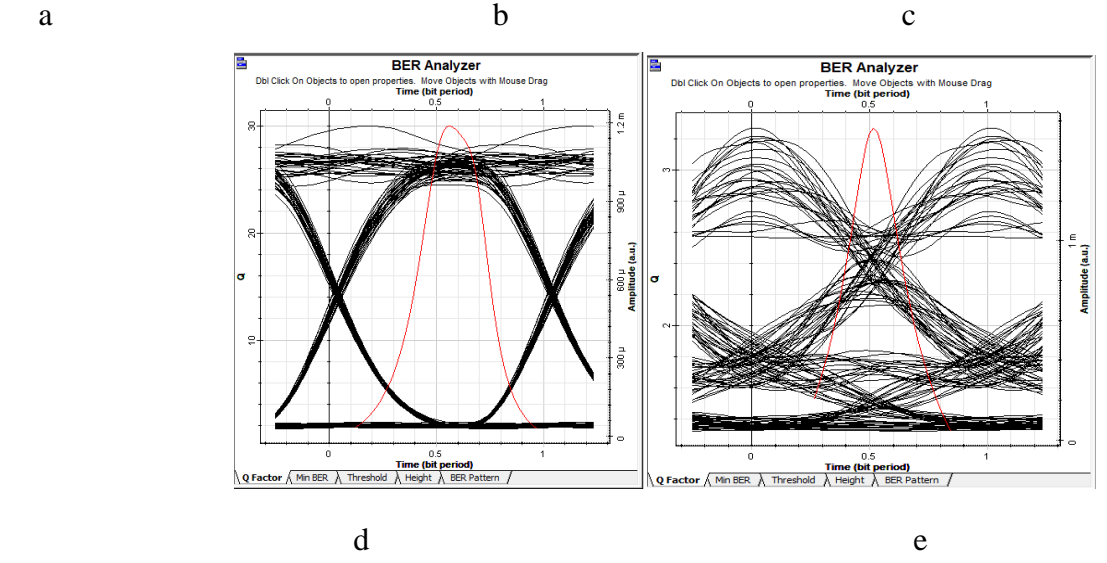

**Figure III. 23:** Diagrammes de l'œil Pour la variation de la Dispersion **(Post-FBG)**

 les diagrammes de l'œil illustrés dans la (**Figure III.23)** représentant la qualité de transmission des différents valeurs de dispersion**.**

## **Discussions :**

Pour un débit et longueur constants (Débit = 1Gbit ,Longueur=100Km), nous avons changé les valeurs de compensateur de dispersion **FBG** (**Tableau III.10)** et on trouve que la meilleure valeur de compensation de dispersion chromatique optimale est :-1600 **(Ps/nm)** pour **Q = 29.97Db** et **BER=7.5\*10-198** et Dans **(Figure III.22)**on remarque qu'il y a une relation proportionnellement inversé entre le facteur Q et le BER, cela confirme le résultat obtenu **Figure III.23** (Diagramme de l'œil « d »).Et pour les autres valeurs de dispersion : le taux d'erreur binaire **(BER)** et le Facteur de qualité **(Q)**montrent qu'il ya une perturbation dans la qualité de transmission avec une BER proche de 0.

### **b.3 Pour un débit et une dispersion constants :**

### **Résultats de simulation :**

Débit = 1 Gbits, Dispersion= -1600 Pk/nm

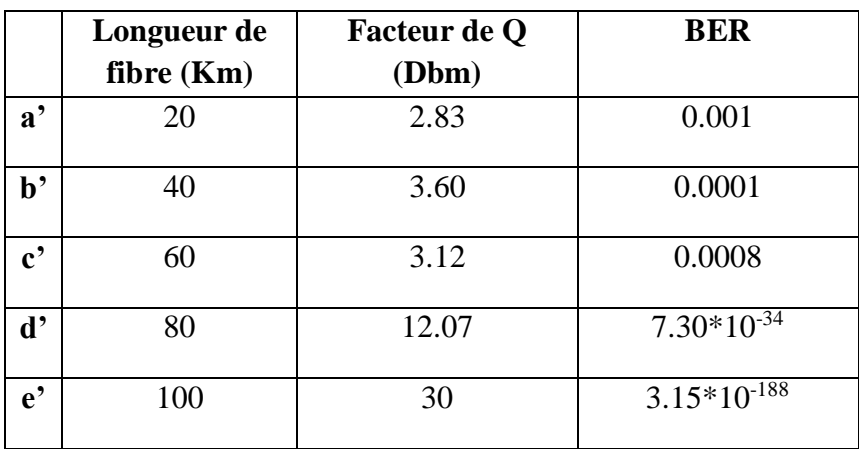

**Tableau III. 11 :**La variation de facteur Q et BER en fonction de la Longueur de fibre **(Post-FBG)**

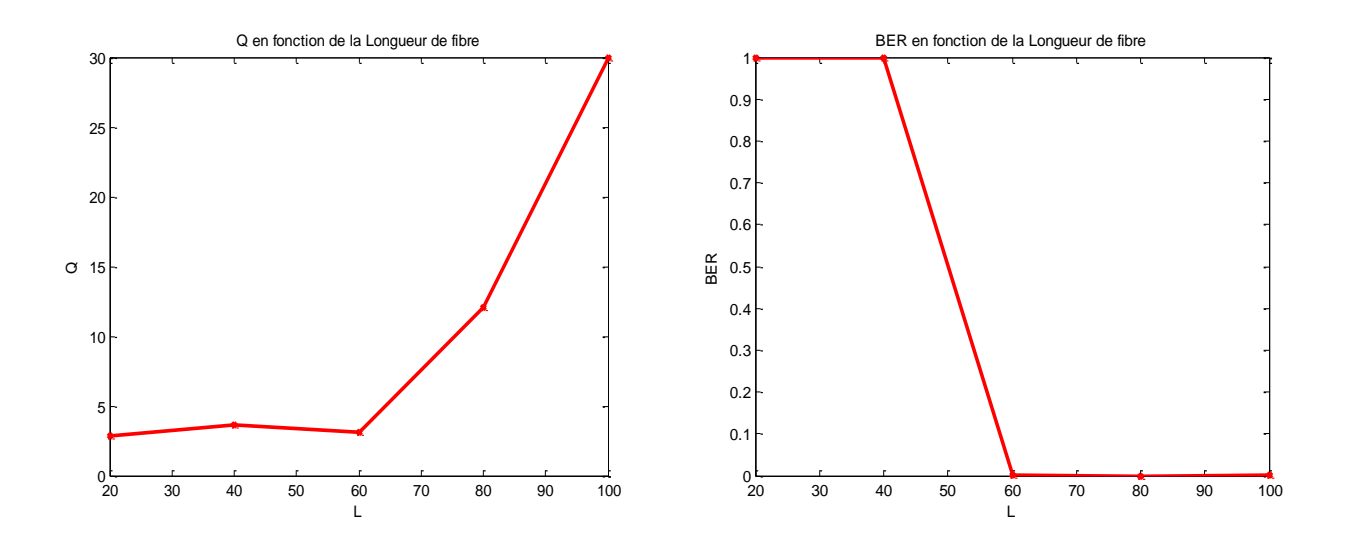

**Figure III. 24:** Q et BER en fonction de la Longueur de fibre **(Post-FBG)**

 Lors de changement de la valeur de Longueur de fibre(**Tableau III.11)** on remarque qu'il y a une variation dans les valeurs de facteur Q et BER et la **(Figure III.24)** montrent ça.

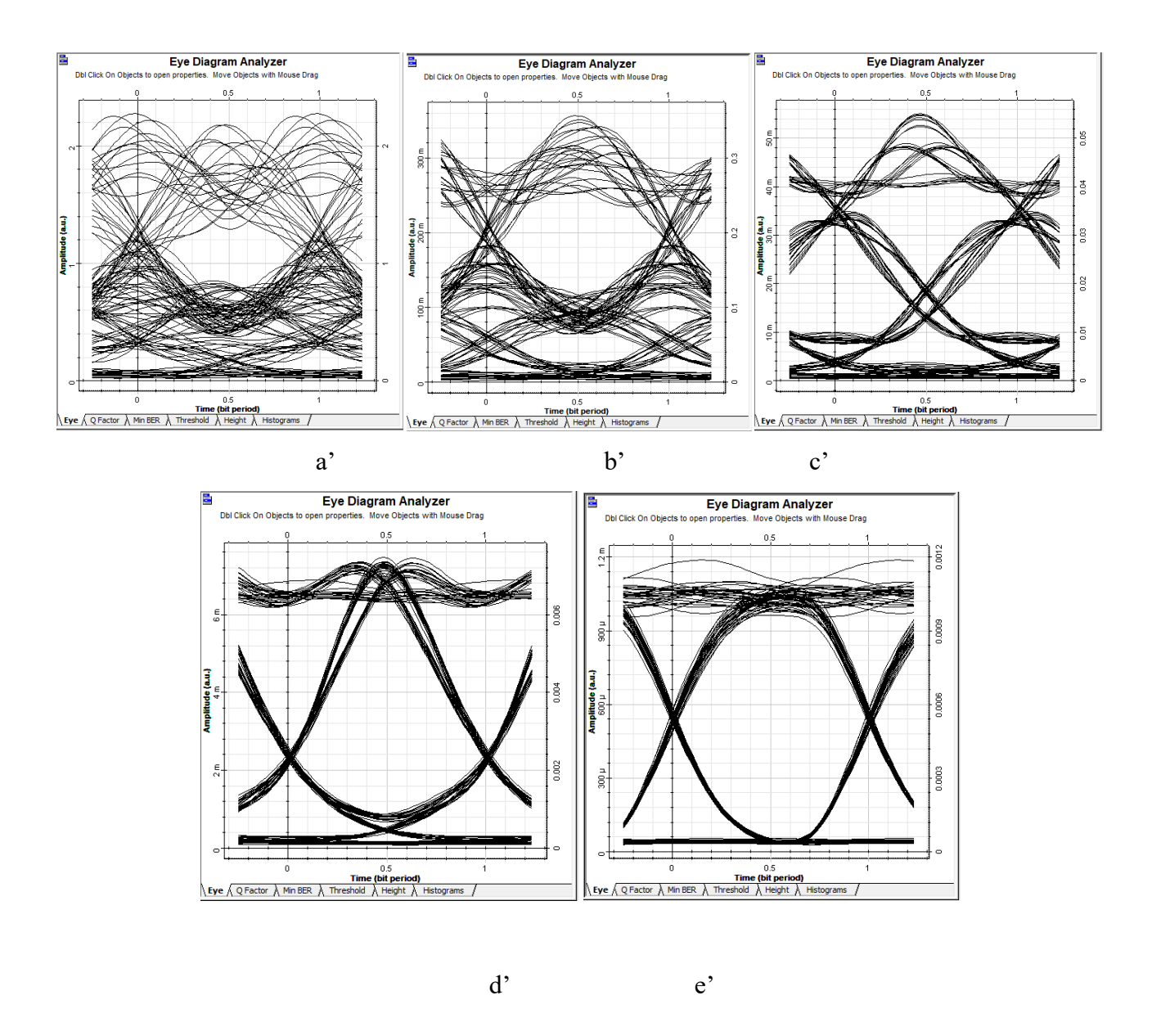

**Figure III. 25:** Diagrammes de l'œil Pour la variation de la Longueur de fibre**(Post-FBG)**

 les diagrammes de l'œil illustrés dans la (**Figure III.25)** représentant la qualité de transmission des différents valeurs de la longueur de fibre **.**

#### **Discussions :**

Pour un débit et une dispersion constants (Débit= 1 Gbits ,Dispersion= -1600Ps/nm),nous avons changé la Longueur de fibre (**Tableau III.11)** et on trouve que la meilleure Longueur de fibre est **L=100Km** pour  $Q = 30Db$  et  $BER = 3.15*10<sup>-188</sup>$ et Dans (Figure III.24) on remarque qu'il y a une relation proportionnellement inversé entre le facteur Q et le BER, cela confirme le résultat obtenu **(FigureIII.25)** (Diagramme de l'œil « e'»). et pour les autres Longueur de la fibre : le taux d'erreur binaire **(BER)** et le Facteur de qualité **(Q)** montrent qu'il ya une amélioration dans la qualité de transmission avec un minimum de **BER**..

### **b.3 Pour longueur et une dispersion constante :**

## **Résultats de simulation :**

L=100KM Dispersion= -1600ps/nm/km

|                            | Débit (Gbits) | Facteur de Q (Db) | <b>BER</b>       |
|----------------------------|---------------|-------------------|------------------|
|                            |               |                   |                  |
| $a$ <sup>"</sup>           | 10            | 30                | $3.15*10-198$    |
| $\mathbf{b}$ <sup>22</sup> | 20            | 5.88              | $6.36*10^{008}$  |
| $\mathbf{c}$ <sup>"</sup>  | 30            | 5.28              | $6.35*10^{-008}$ |
| $\mathbf{d}$ <sup>22</sup> | 40            | 1.88              | 0.029            |
| $e^{,}$                    | 50            | 1.92              | 0.026            |

**Tableau III. 12 :**La variation de facteur Q et BER en fonction de Débit **(Post-FBG)**

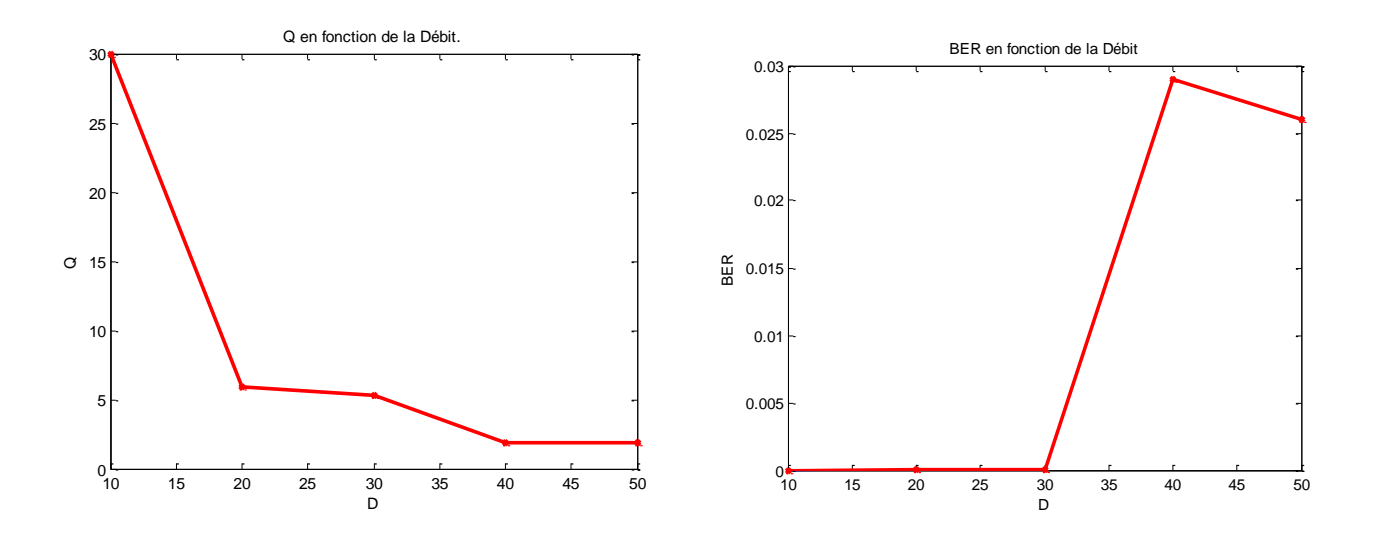

**Figure III. 26:** Q et BER en fonction de la Débit **(Post-FBG)**

 Lors de changement de la valeur de débits(**Tableau III.12)** on remarque qu'il y a une variation dans les valeurs de facteur Q et BER et la **(Figure III.26)** montrent ça

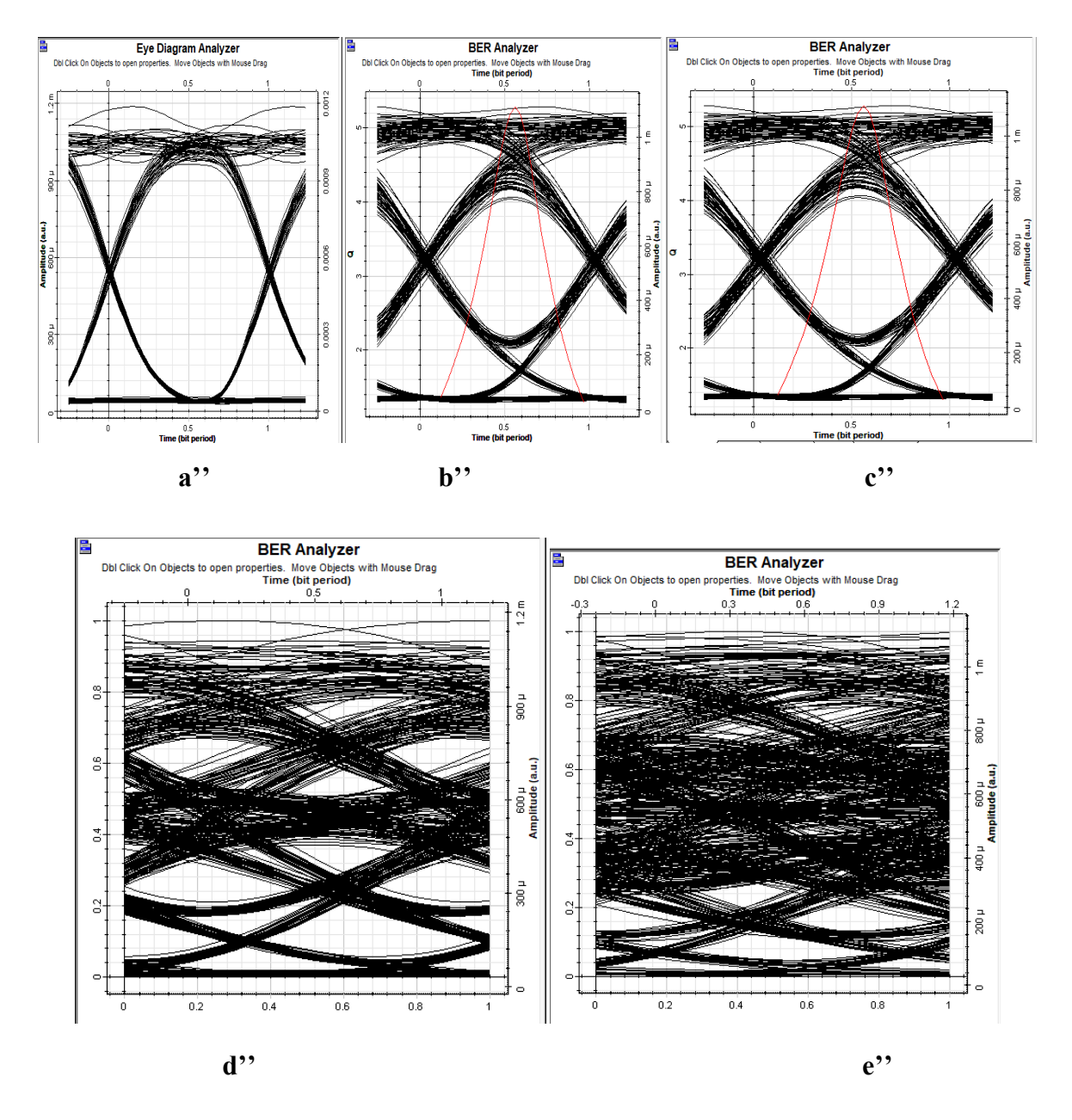

**Figure III. 27:** Diagrammes de l'œil Pour la variation de Débit **(Post-FBG)**

 les diagrammes de l'œil illustrés dans la (**Figure III.27)** représentant la qualité de transmission des différents valeurs de débits.

## **Discussions :**

Pour longueur et une dispersion constante (L=100KM Dispersion= -1600ps/nm/km),nous avons changé la valeur de Débit (**Tableau III.12)** et on trouve que la meilleure de Débit est **D =**10 Gbits pour  $Q = 30Db$  et  $BER=3.15*10<sup>-198</sup>$ et Dans (Figure III.25) on remarque qu'il y a une relation proportionnellement inversé entre le facteur Q et le BER, cela confirme le résultat obtenu **(Figure III.27)** (Diagramme de l'œil « a''»). et pour les autres Longueur de la fibre : le taux d'erreur binaire **(BER)** et le Facteur de qualité **(Q)** montrent qu'il ya une amélioration dans la qualité de transmission avec un minimum de **BER**.

# **c) Pré-post FBG :**

Le premier FBG est placé à l'entrée de la liaison et le deuxième FBG est placé à la sortie de la liaison optique comme illustré dans la **Figure III.28**

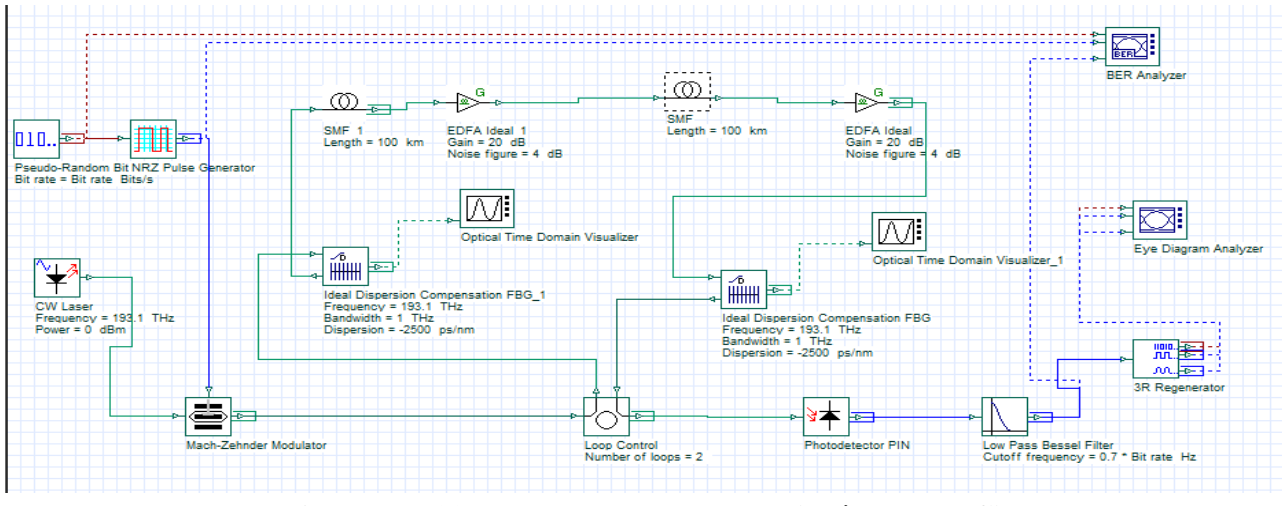

**Figure III. 28:** Chaîne de transmission **(Pré-Post-FBG)**

#### **c.1 Pour un débit et longueur constants :**

## **Résultats de simulation :**

Débit = 1 Gbits , Longueur= 100Km

|             | <b>Dispersion</b> | <b>Facteur Q (Db)</b> | <b>BER</b>      |
|-------------|-------------------|-----------------------|-----------------|
|             | (Ps/nm)           |                       |                 |
| a           | 500               |                       |                 |
| $\mathbf b$ | 0                 |                       |                 |
| $\mathbf c$ | $-650$            |                       |                 |
| d           | $-1600$           | 17.33                 | $9.91*10^{-68}$ |
| e           | $-2500$           | $\theta$              |                 |

**Tableau III. 13 :** La variation de facteur Q et BER en fonction de la Dispersion **(Pré-Post-FBG)**

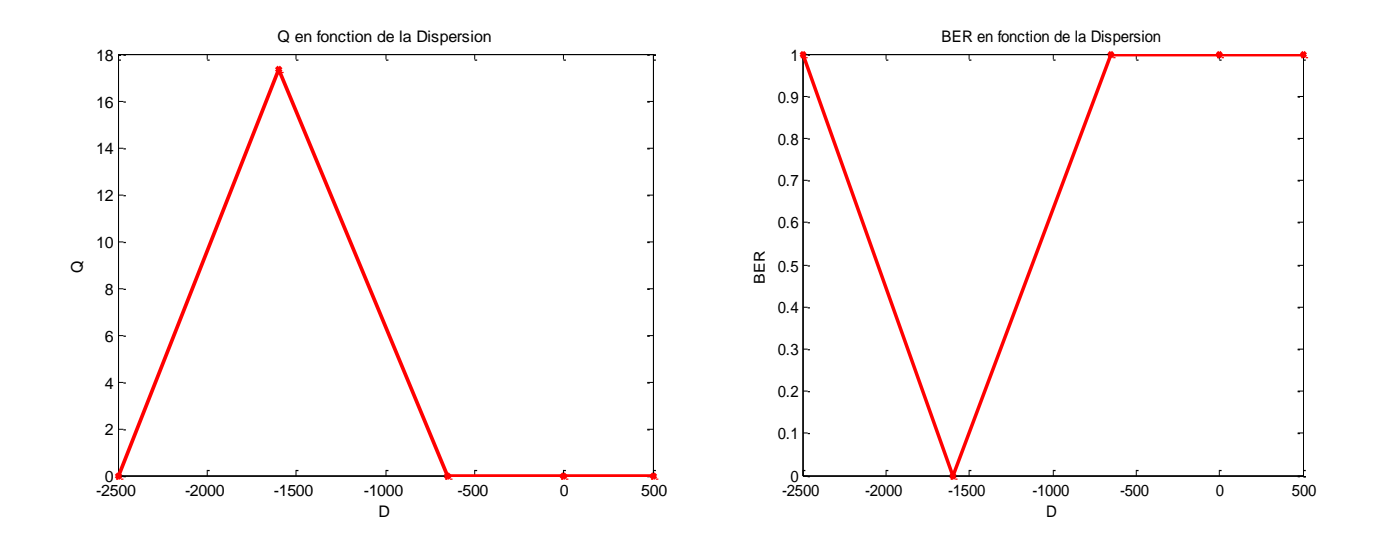

**Figure III. 29:** Q et BER en fonction de la Dispersion **(Pré-Post-FBG)**

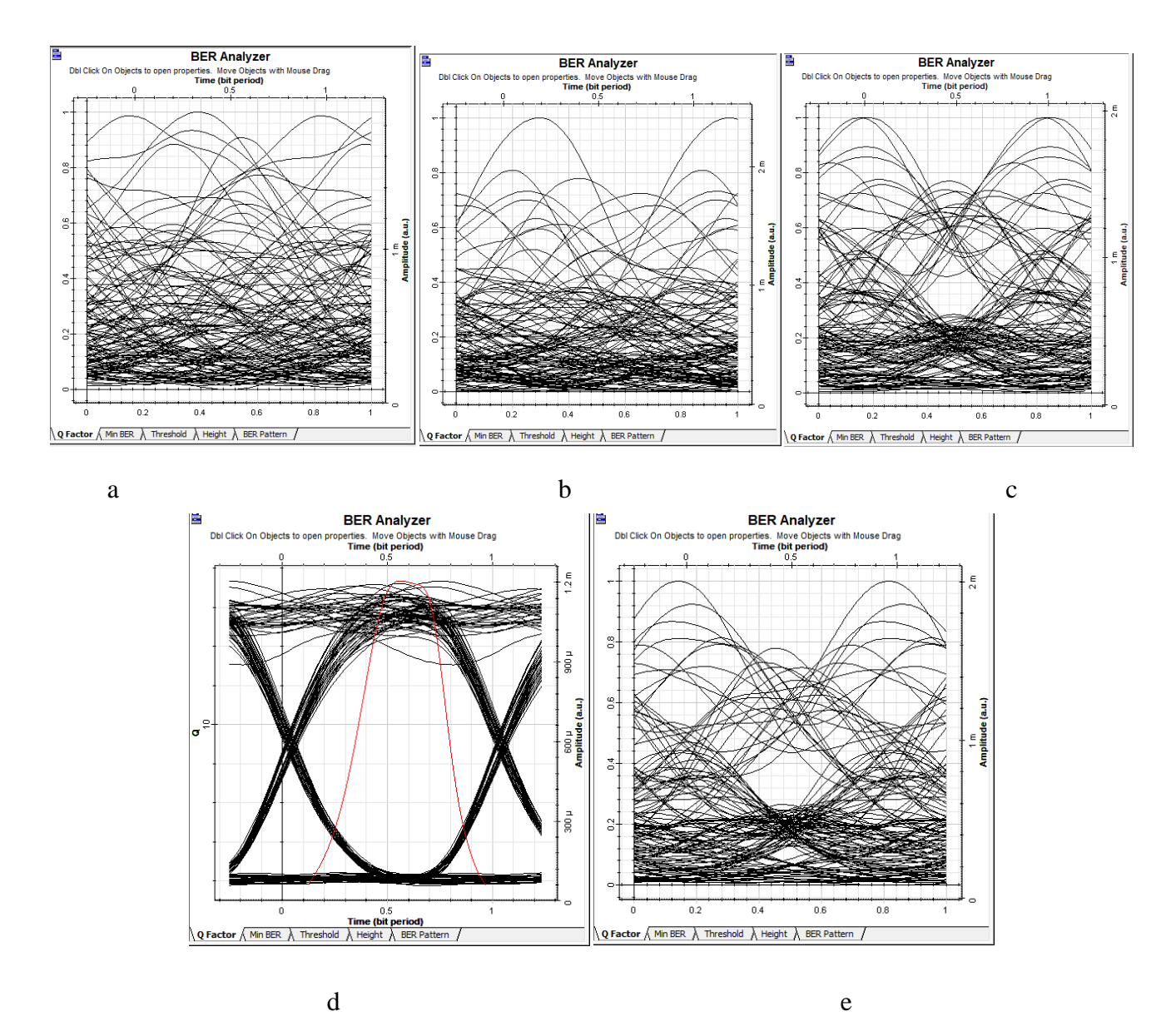

Figure III. 30: Diagrammes de l'œil pour la variation de la Dispersion (Pré-Post-FBG)

### **Discussions :**

Pour un débit et longueur constants (Débit = 1Gbit ,Longueur=100Km), nous avons changé les valeurs de compensateur de dispersion **FBG** (**Tableau III.13)** et on trouve que la meilleure valeur de compensation de dispersion chromatique optimale est :-1600 **(Ps/nm)** pour **Q = 17.33Db** et **BER=9.91\*10-68** et Dans **(Figure III.29)**on remarque qu'il y a une relation proportionnellement inversé entre le facteur Q et le BER, cela confirme le résultat obtenu **Figure III.30** (Diagramme de l'œil « d »).Et pour les autres valeurs de dispersion : le taux d'erreur binaire **(BER)** et le Facteur de qualité **(Q)**montrent qu'il ya une perturbation dans la qualité de transmission avec une BER proche de  $\Omega$ .

### **c.2 Pour un débit et une dispersion constants :**

### **Résultats de simulation :**

Débit = 1 Gbits, Dispersion= -1600 Pk/nm

|                        | Longueur de | <b>Facteur de Q</b> | <b>BER</b>       |
|------------------------|-------------|---------------------|------------------|
|                        | fibre (Km)  | (Dbm)               |                  |
| $\mathbf{a}^{\prime}$  | 70          | 3.81                | $5.47*10^{-005}$ |
| $\mathbf{b}^{\prime}$  | 80          | 2.80                | 0.002            |
| $\mathbf{c}^{\bullet}$ | 90          | 9.88                | $2.39*10^{-23}$  |
| $\mathbf{d}^{\prime}$  | 100         | 17.32               | $1.09*10^{-67}$  |
| $e^{\epsilon}$         | 110         | 6.21                | $2.25*10-10$     |

**Tableau III. 14 :** La variation de facteur Q et BER en fonction de la Longueur de fibre **(Pré-Post-FBG)**

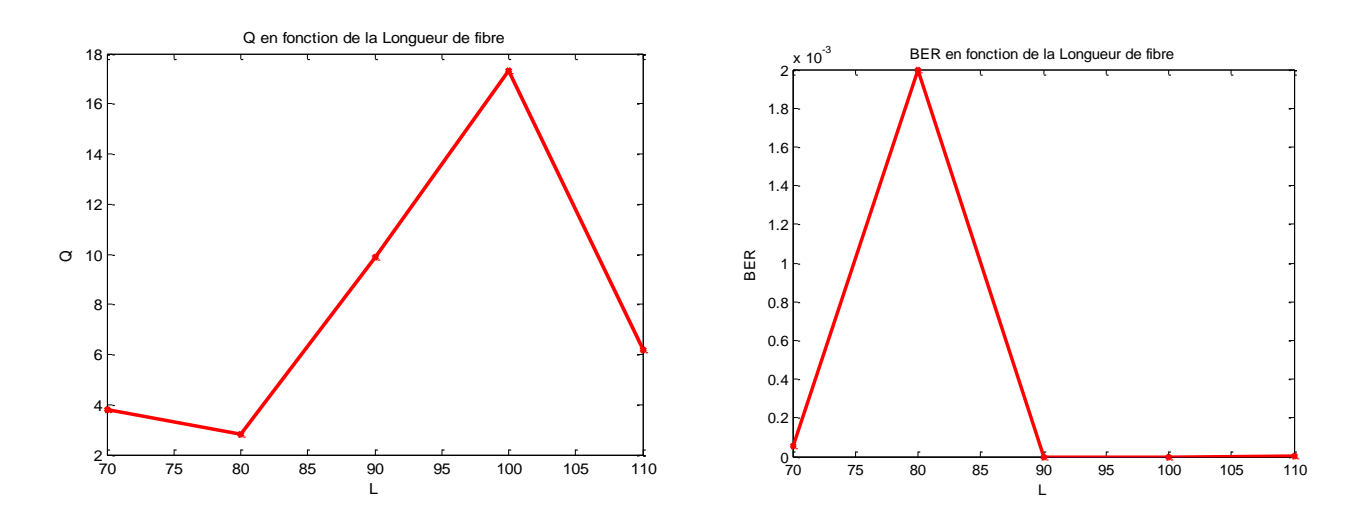

**Figure III. 31:** Q et BER en fonction de la longueur de fibre **(Pré-Post-FBG)**

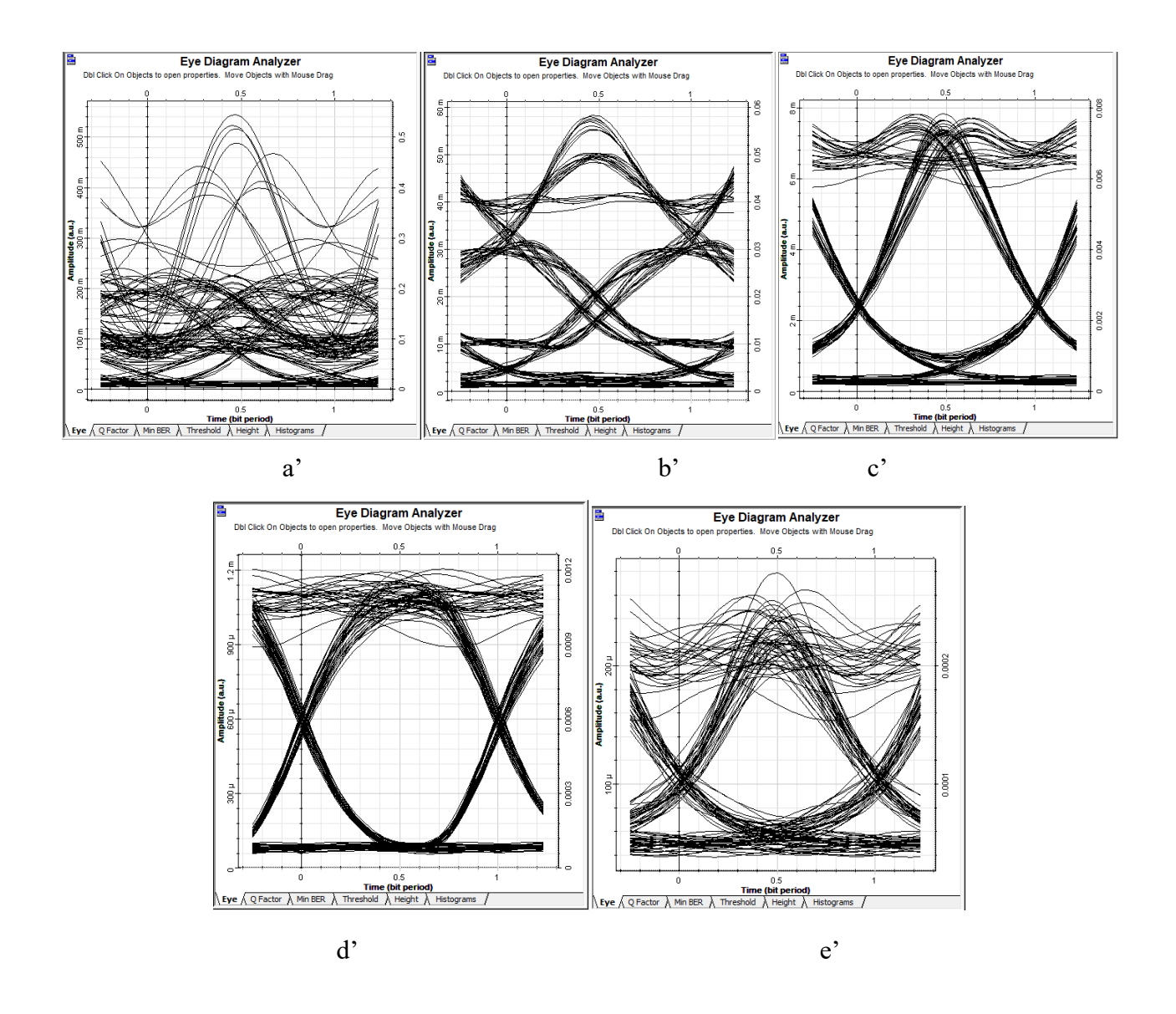

**Figure III. 32:** Diagrammes de l'œil Pour la variation de la Longueur de fibre **(Pré-Post-FBG)**

#### **Discussions :**

Pour un débit et une dispersion constants (Débit= 1 Gbits ,Dispersion= -1600Ps/nm),nous avons changé la Longueur de fibre (**Tableau III.14)** et on trouve que la meilleure Longueur de fibre est **L=100Km** pour  $Q = 17.32Db$  et  $BER=1.09*10<sup>-67</sup>$ et Dans (Figure III.31) on remarque qu'il y a une relation proportionnellement inversé entre le facteur Q et le BER, cela confirme le résultat obtenu **(Figure III.32)** (Diagramme de l'œil « d'»). et pour les autres Longueur de la fibre : le taux d'erreur binaire **(BER)** et le Facteur de qualité **(Q)** montrent qu'il ya une amélioration dans la qualité de transmission avec un minimum de **BER**.

# **c.3 Pour longueur et une dispersion constante :**

## **Résultats de simulation :**

L=100KM Dispersion= -1600ps/nm/km

|                           | Débit (Gbits) | Facteur de Q (Db) | <b>BER</b>       |
|---------------------------|---------------|-------------------|------------------|
| $a$ <sup>"</sup>          | 10            | 17.32             | $1.09*10^{-67}$  |
| $h$ <sup>"</sup>          | 20            | 4.86              | $5.55*10^{-007}$ |
| $\mathbf{c}$ <sup>"</sup> | 30            | 1.99              | 0.022            |
| $\mathbf{d}$ <sup>,</sup> | 40            | 1.92              | 0.027            |
| $e^{,}$                   | 50            | 1.89              | 0.029            |

**Tableau III. 15 :** La variation de facteur Q et BER en fonction de la Débit **(Pré-Post-FBG)**

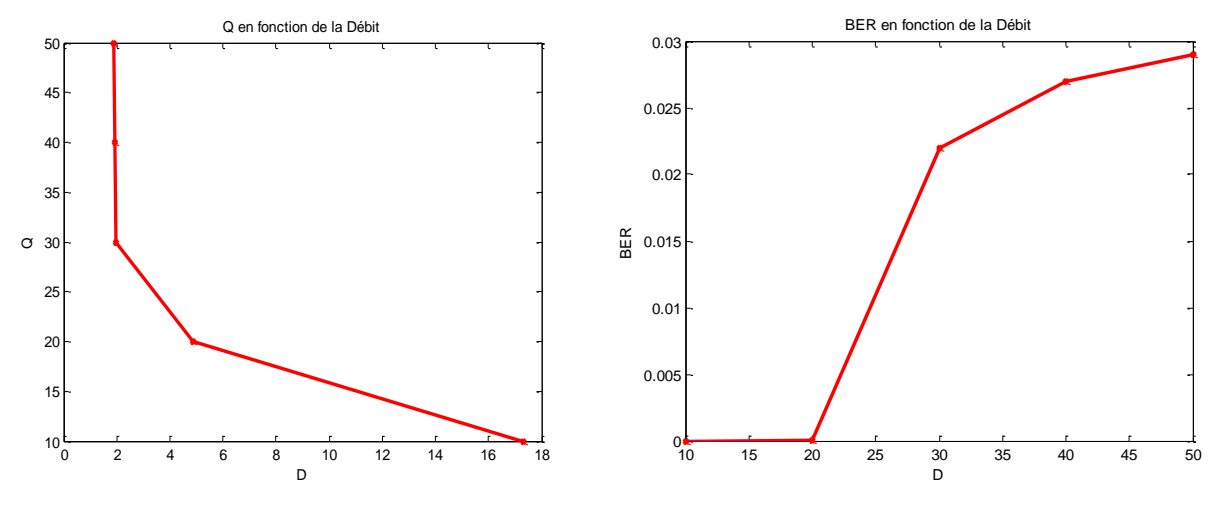

**Figure III. 33:** Q et BER en fonction de la Débit**(Pré-Post-FBG)**

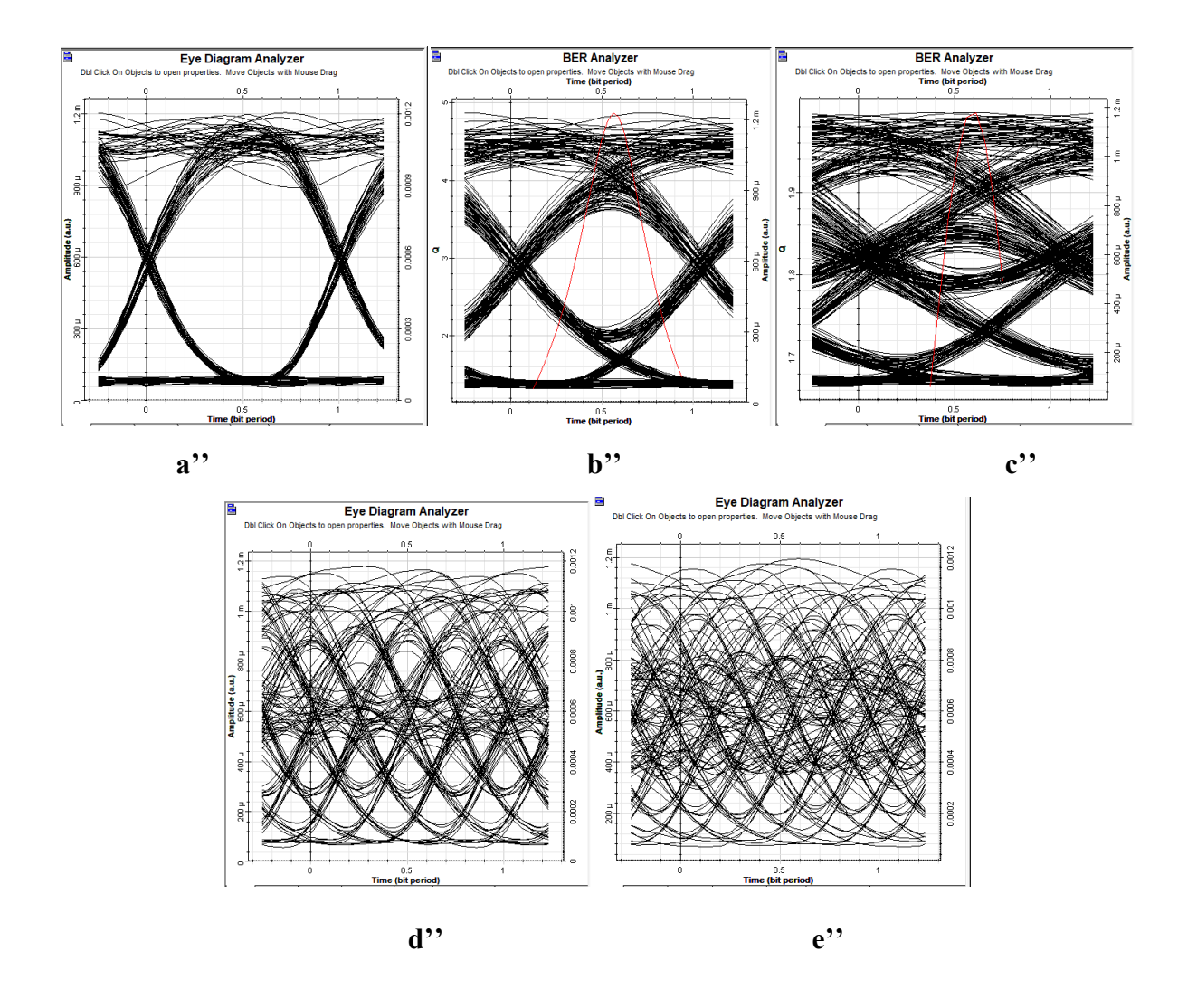

**Figure III. 34:** Diagrammes de l'œil Pour la variation de la Débit **(Pré-Post-FBG)**

 les diagrammes de l'œil illustrés dans la (**Figure III.33)** représentant la qualité de transmission des différents valeurs de débits.

#### **Discussions :**

Pour une longueur et une dispersion constante (L=100KM Dispersion= -1600ps/nm/km),nous avons changé la valeur de Débit (**Tableau III.15)** et on trouve que la meilleure de Débit est **D =**10 Gbitspour  $Q = 17.32Db$  et  $BER=1.09*10^{-67}$ et Dans (Figure III.33) on remarque qu'il y a une relation proportionnellement inversé entre le facteur Q et le BER, cela confirme le résultat obtenu **(Figure III.34)** (Diagramme de l'œil « a''»). et pour les autres Longueur de la fibre : le taux d'erreur binaire **(BER)** et le Facteur de qualité **(Q)** montrent qu'il ya une dégradation dans la qualité de transmission avec un maximum de **BER**.

## **III.4 Conclusion et discussions des résultats :**

## Dans les trois techniques étudiées :**Post-FBG, Pré-FBG**et **Pré-Post-FBG.**

## **III.4.1 Pour un débit et longueur constants :**

Nous avons observé les différentes valeurs du facteur Q (dB) et le Taux d'erreur binaire (BER) en modifiant les valeurs de Dispersion chromatique, D'après les résultats dans les Tableaux **(III.7 III.10 III.13)** et Les courbes **(III.14 III.22 III.29)**,et les diagramme de l'œil **(III.16 III.23 III.30)**,il est clair qu'une seule valeur de Dispersion chromatique de -1600 (Ps/nm/Km), donne un facteur Q élevé (dB) et un tauxd'erreur binaire (BER) réduit à 1, Alors il y a une correspondance entre le facteur Q (dB) et le Taux d'erreur binaire (BER) pour avoir une bonne transmission d'information. Le tableau ci-dessous (**Tableau III.16 )**montrent la meilleure technique utilisée pour compenser la dispersion chromatique.

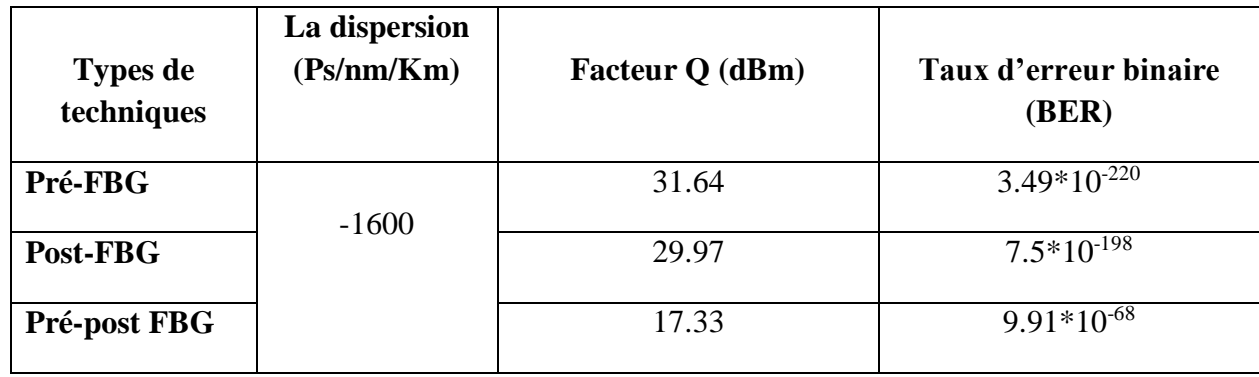

**Tableau III. 16 :** les valeurs de Q et BER avec la meilleure valeur de dispersion dans les trois techniques

On constate que la meilleure technique utilisée pour compenser la dispersion chromatique dans le cas ou on a un débit et une longueur constant est la technique Pré-FBG avec un facteur de **Q (db)**=31.64db et un taux d'erreur binaire **(BER)** =3.49x10-220

## **III.4.2 Pour un débit et une dispersion constants :**

Lorsqu'on a modifié la longueur de la fibre, nous avons observé la variation des valeurs du facteur Q (dB) et le Taux d'erreur binaire (BER). D'après les résultats dans les **Tableaux (III.8 III.11 III.14)** et Les courbes **(III.17 III.24 III.31)**,et les diagramme de l'œil **(III.18 III.25 III32)** dans les trois techniques étudiées, Il y a donc une valeur pour la longueur de la fibre optique qui permet d'obtenir une bonne qualité de transmission d'information avec un taux d'erreurs binaire très éloigné de 1,comme indiqué dans le tableau ci-dessous**(Tableau III.17**)

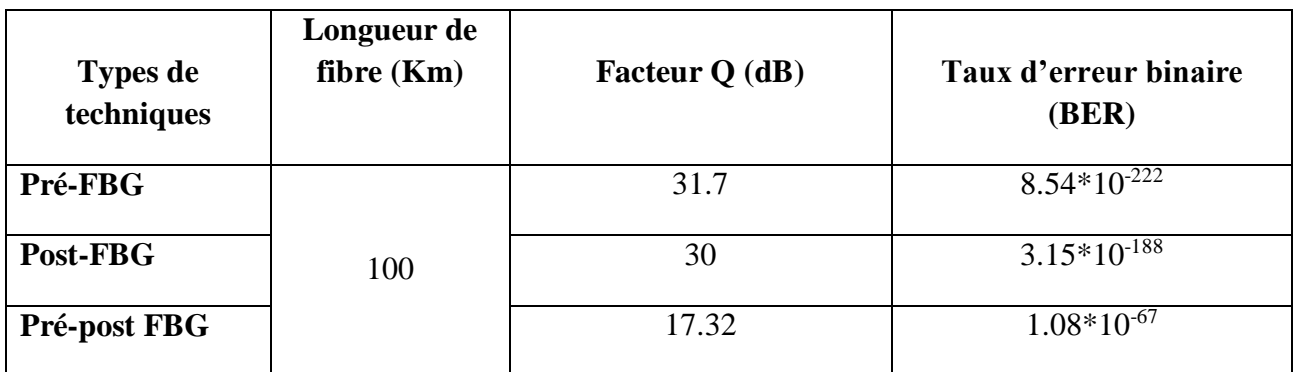

**Tableau III. 17 :** les valeurs de Q et BER avec la meilleure valeur de la longueur de fibre dans les trois techniques

Nous concluons du tableau que la meilleure technique utilisée pour réduire la dispersion chromatique dans le cas ou on a un débit et une dispersion constants est la technique Pré-FBG avec un facteur de **Q (db)=**31.7db et un taux d'erreur binaire **(BER)** =8.54\*10-222

# **III.4.3 Pour longueur et une dispersion constante**

Lors de changement de débit, nous obtenons des différentes valeurs du facteur Q (dB) et le Taux d'erreur binaire (BER). D'après les résultats dans les **Tableaux (III.9 III.12 III.15)** et Les courbes **(III.19 III.26 III.33)**,et les diagramme de l'œil **(III.20 III.27 III.34),** on remarque il n'y a qu'une seule valeur de débit qui permet d'avoir une bonne transmission avec un taux d'erreurs binaire très éloigné de 1.comme le montre le tableau ci-dessous**(Tableau III.18**)

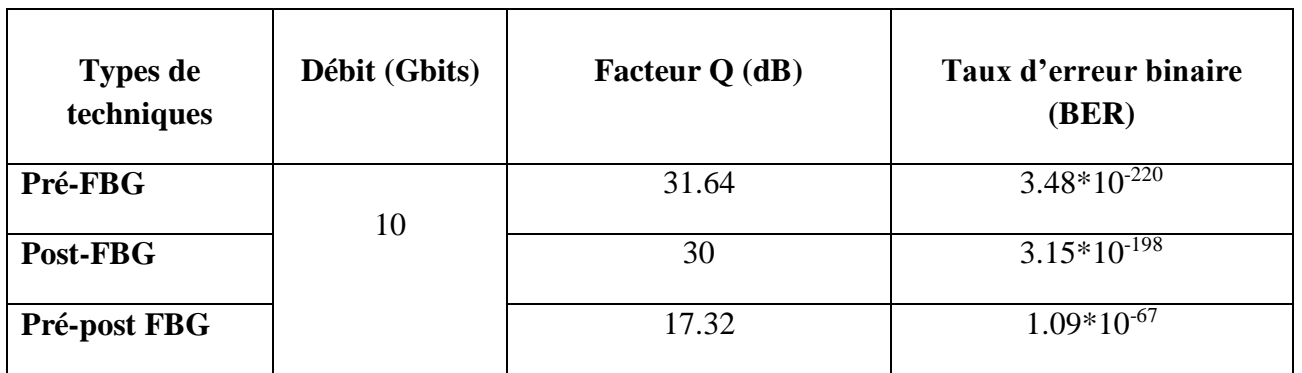

**Tableau III. 18 :** les valeurs de Q et BER avec la meilleure valeur de débit dans les trois techniques

D'après le tableau on conclut que la meilleure technique pour réduire la dispersion chromatique dans le cas ou on a la longueur de la fibre et la dispersion constants est la technique Pré-FBG avec un facteur de Q (db)=31.64db et un taux d'erreur binaire (BER) =3.48\*10<sup>-220</sup>

#### **III.5 Conclusion :**

Dans ce dernier chapitre nous avons étudié des différentes chaines de transmission optique. Dans un premier temps on a simulé une chaine de transmission optique simple (de base). En suite on a aussi faire une simulation d'une chaine de transmission optique avec le compensateur de dispersion FBG en utilisant trois technique : Pré-FBG, Post-FBG, Pré-Post FBG.

On constate que dans les chaines de transmission étudiées les paramètres affectant le facteur de qualité Q, le BER et le diagramme de l'œil sont : la Puissance, le Débit, la Fréquence, la longueur de la fibre optique et la dispersion.

Afin d'améliorer les performances de systèmes et pour éliminer le phénomène de dispersion chromatique nous avons fait une variation des paramètres mentionné lors du dernier chapitre, pour obtenir une bonne qualité de transmission, et on a vu que la meilleure technique pour compenser la dispersion c'est la technique Pré-FBG.

# Bibliographie de chapitre *III*

[1] : M.DRIF& B.BENABDELOUAHED UNIVERSITE ABOU BAKR BELKAID TLEMCEN DEPARTEMENT DE TELECOMMUNICATIONS Sujet ''Contribution à la compensation de la dispersion chromatique en utilisant des fibres compensatrices et des fibres de Bragg'' PP 48 le 03 / 07 / 2019

[2]<https://fr.readkong.com/page/tp-n-1-initiation-a-l-utilisation-du-logiciel-optisystem-8033967>

[3] Y.Frignac, « contribution à l'ingénierie des systèmes de transmission terrestres sur fibre optique utilisant le multiplexage en longueur d'onde de canaux modules au débit de 40 Gbit/s », Thèse de doctorat de l'école nationale supérieure des télécommunications, spatialité électronique et communication, Avril 2003.

[4] M. LEFRANçOIS, « Etude de technologies avancées pour l'optimisation des systèmes de transmission optique multiplexés en longueur d'onde au débit de 40 Gbit/s », Thèse de Doctorat de l'université Paris-Sud, décembre 2007.

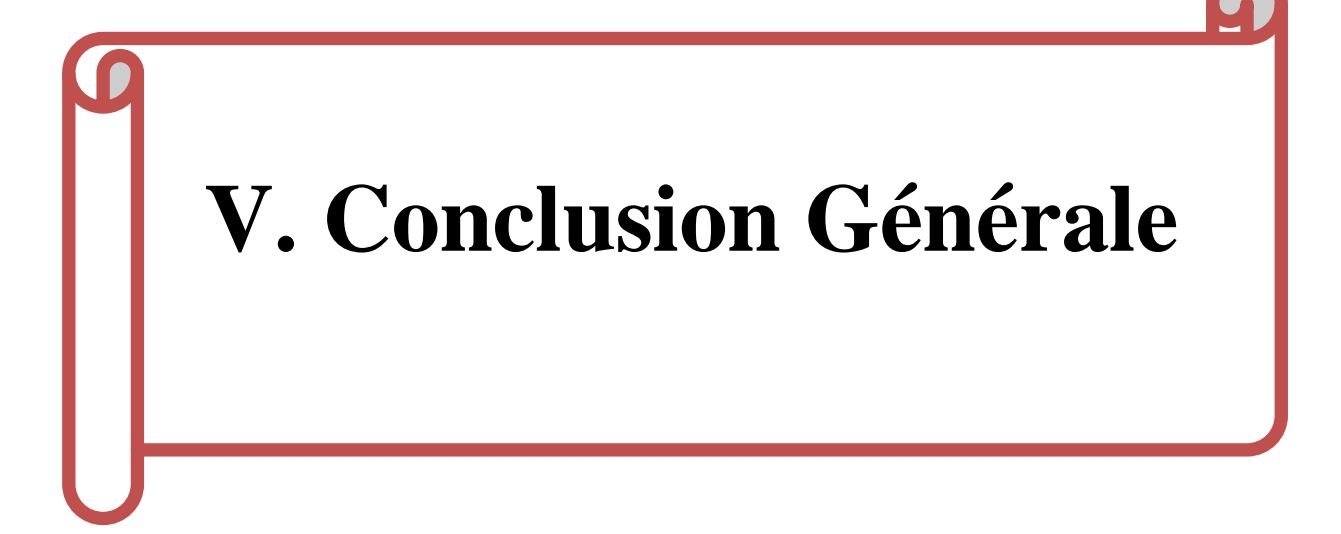

# **Conclusion générale :**

Ce mémoire est consacré à faire l'étude de la compensation de dispersions par FBG dans une chaîne de transmission optique.

On a commencé ce travail par le premier chapitre qui décrit les généralités sur la fibre optique .Dans le deuxième chapitre on a discuté sur les réseaux de bragg et en fin le troisième chapitre nous installons le composant FBG dans une chaine de transmission en utilisant le logiciel OPTISYSTEM. Nous avons prendre les valeurs des paramètres : le taux d'erreurs binaire BER, le facteur de qualité Q et le diagramme de l'œil on variant : le débit, la dispersion, la fréquence et la longueur de la fibre optique afin d'éliminer la dispersion chromatique et obtenir des meilleurs performances de système sans distorsion et sans élargissement des impulsions dans des différents techniques.

Finalement, nous concluons que la meilleure technique pour compenser la dispersion c'est la technique **Pré-FBG.**